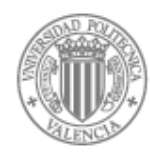

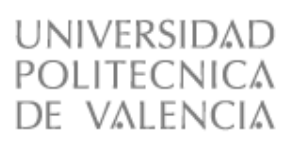

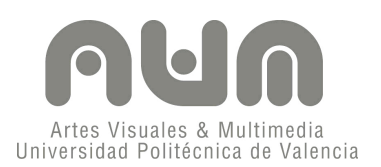

# **LA REALIDAD AUMENTADA APLICADA AL MUNDO DEL ÁLBUM ILUSTRADO**

**PROYECTO FINAL MÁSTER EN ARTES VISUALES Y MULTIMEDIA Presentado por:** Mario Armando Cárdenas de la Rosa **Dirigido por:** Fernando Cordón Fernández **Valencia, Septiembre del 2009**

*"¿De qué sirve un libro sin figuras ni diálogos?"*

Lewis Carroll: Alicia en el País de las Maravillas.

*"Se dice que la infancia es la época más feliz de la vida. ¿Lo es realmente? Lo es más que para algunos, muy pocos. Este mito romántico tiene su origen en la literatura de los privilegiados. Para la inmensa mayoría de los hombres es la evocación de una época llena de frío, hambre y sujeción. La vida descarga sus golpes sobre el más débil y nadie es más débil que el niño".*

León Trotski

## ÍNDICE

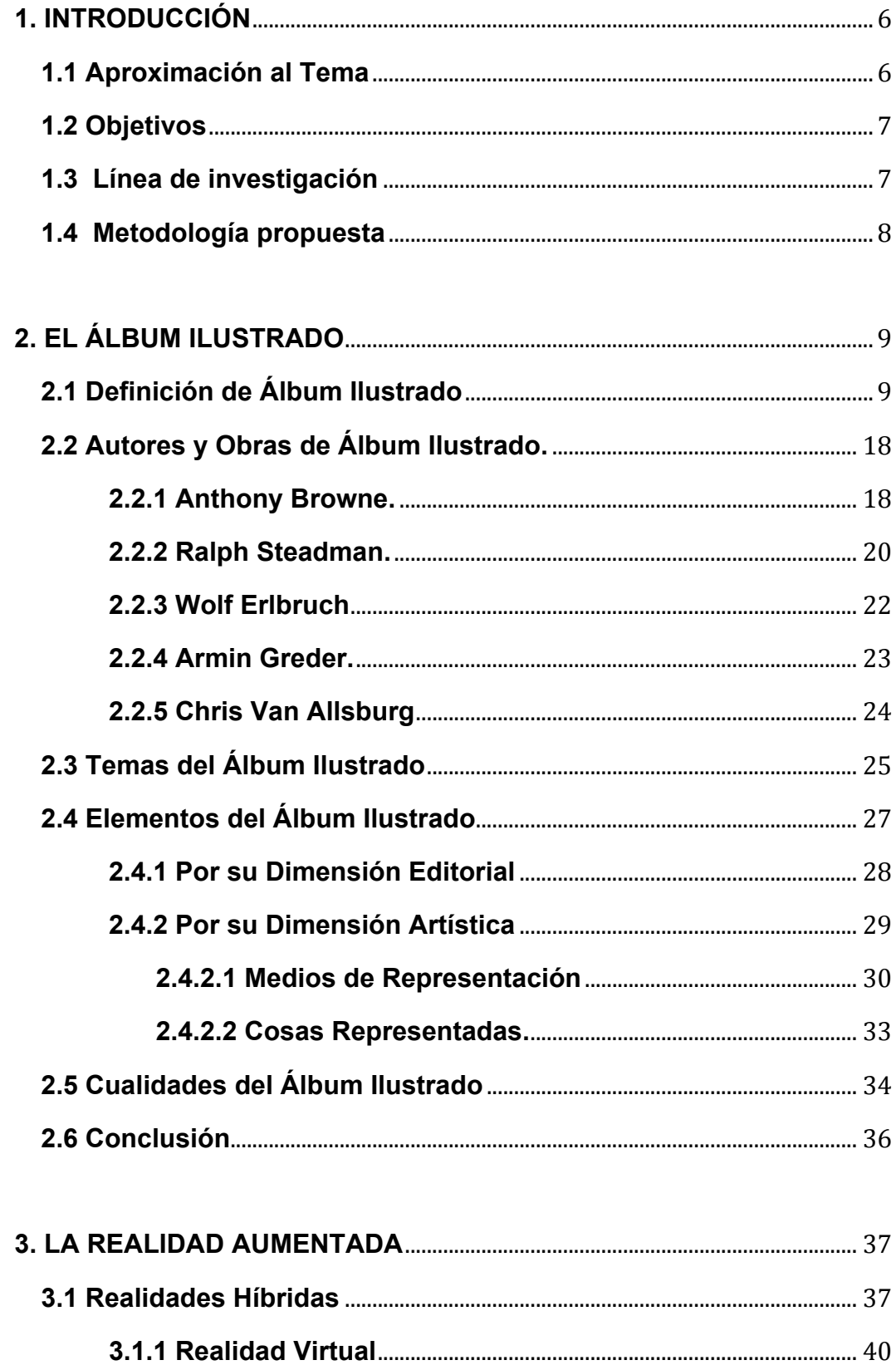

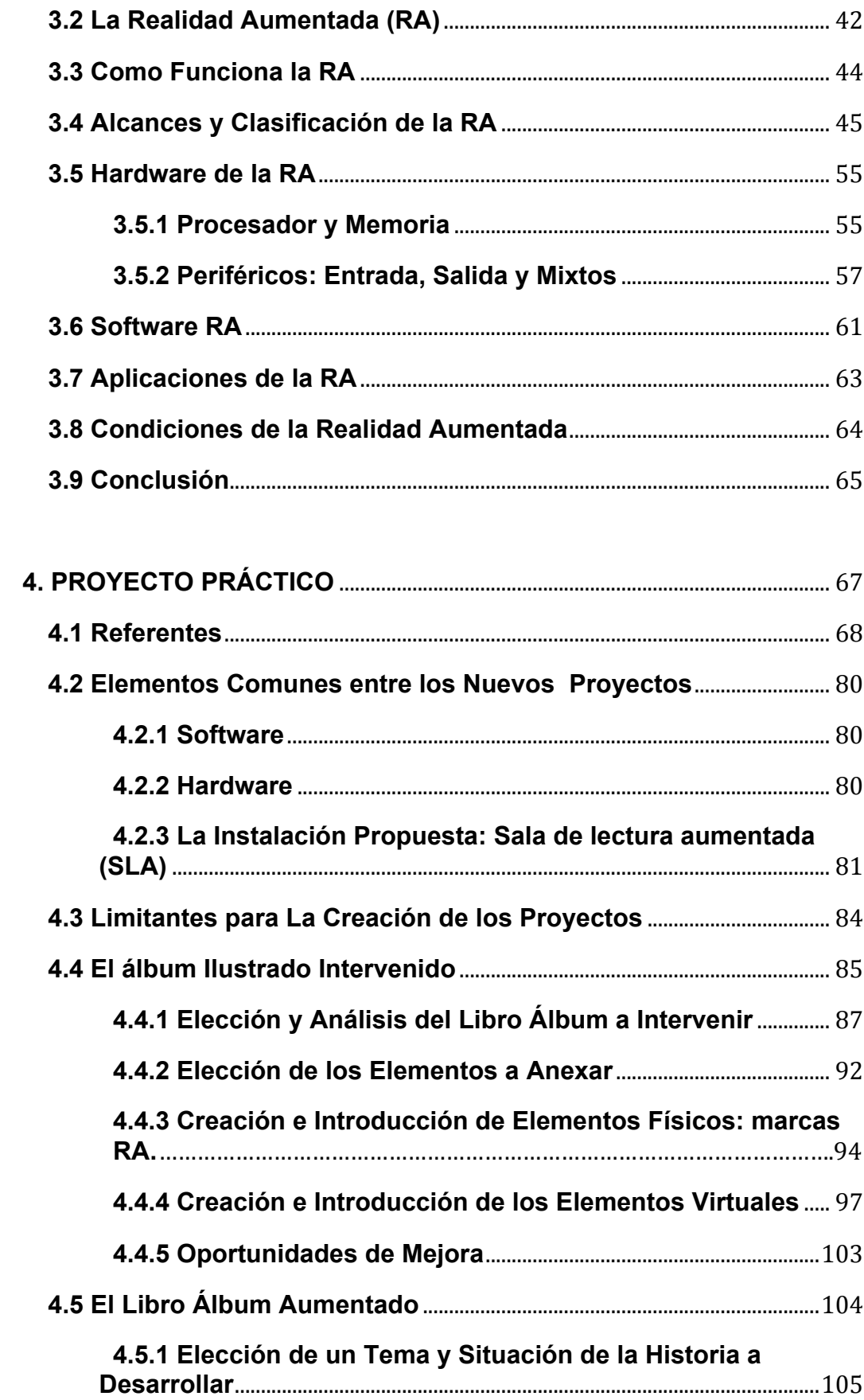

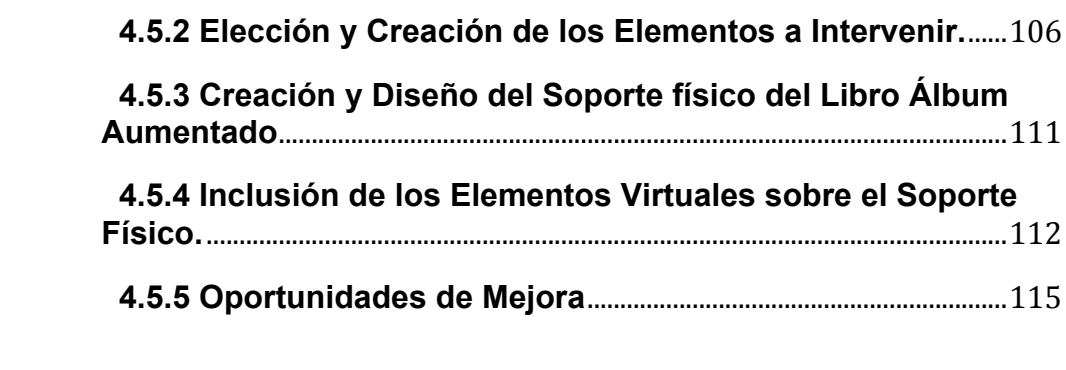

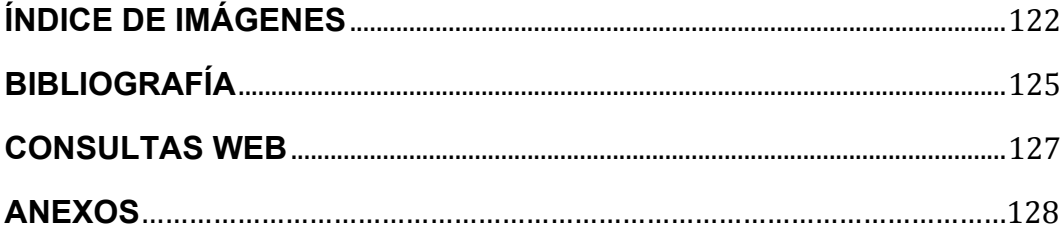

## **1. INTRODUCCIÓN**

El presente proyecto está inscrito en el Máster en Artes Visuales y Multimedia del Departamento de Pintura y Escultura de la facultad de Bellas Artes de San Carlos, de la Universidad Politécnica de Valencia, cuya finalidad es poner en práctica y desarrollar los conocimientos y habilidades adquiridos durante el curso del mismo.

#### **1.1 Aproximación al tema**

El desarrollo tecnológico ha marcado nuestra época, introduciéndose en todos los ámbitos de la sociedad actual, acompasando y acelerando su ritmo. Y el arte no es la excepción, pues ha venido sufriendo la evolución tecnológica e incorporando nuevas herramientas técnicas, esas nuevas y frescas formas de expresión, a su ya amplio y acrecentado repertorio. Todas las ramas del arte se han visto así afectadas; música, pintura, cine, teatro, plástica… incluso la literatura. Y ya sea en mayor o menor medida, lo cierto es que han sido y son susceptibles a la tecnología.

Así el autor del presente proyecto también ve tocado su trabajo por la mano tecnológica, a la vez que lo va encaminando a un terreno mucho

más artístico, pues halla en la ilustración un medio para aplicar sus conocimientos de diseñador gráfico y manifestar sus aptitudes artísticas.

Todo esto lo motiva a estudiar el Máster en Artes Visuales y Multimedia, donde ve acrecentado su conocimiento de las tecnologías multimedia y su aplicación en el terreno artístico y, paralelamente, un curso en ilustración infantil y juvenil, donde descubre en el álbum ilustrado una forma artística, abierta y fluida, que le brinda la oportunidad de explorar nuevos códigos léxicos y visuales.

De esta manera, el autor del presente proyecto busca mezclar sus conocimientos como estudiante del Máster en Artes Visuales y Multimedia con el gusto y conocimiento que tiene por el álbum ilustrado.

#### **1.2 Objetivos**

El presente proyecto final tiene por objeto valerse de las nuevas herramientas tecnológicas y multimedia aprendidas en el Máster de Artes Visuales y Multimedia de la Universidad Politécnica de Valencia para incorporar mayor información a un álbum ilustrado, acrecentando y magnificando la experiencia del lector, siendo la realidad aumentada el medio propuesto para intervenir en este sector editorial.

Se busca que tanto la adhesión de la información como el medio para hacerlo sean un valor añadido que enriquezca la interacción entre el lector y el álbum, volviendo su experiencia más interactiva, fluida y personal.

De igual manera propondrá un entorno adecuado (instalación) para la ejecución y exposición de la obra resultante.

#### **1.3 Línea de investigación**

El presente proyecto es teórico-práctico, pues si bien su finalidad es práctica y desemboca en una producción audiovisual donde diversos medios y técnicas multimedia intervengan en una forma de arte ya existente, no son de menospreciar los nuevos hallazgos y las nuevas características y matices que puedan nacer de las relaciones entre las nuevas tecnologías multimedia y un oficio tan tradicional como lo es el mundo de las publicaciones editoriales, en este caso el libro-álbum.

El proyecto se adscribe así a las siguientes líneas de investigación del Máster en Artes Visuales y Multimedia:

- Lenguajes audiovisuales y cultura social: Narrativa interactiva.
- Estética digital, interacción y comportamientos: Realidades híbridas.

## **1.4 Metodología propuesta**

Se propone una metodología de investigación científica exploratoria con la que se busca dar una visión general - de tipo aproximativo – al mundo del libro ilustrado, para sentar las bases de la correcta adecuación y aplicación de un medio audiovisual al libro ilustrado y finalizar con un análisis de este proyecto audiovisual. Los pasos propuestos son:

- 1. Investigación y análisis del producto a intervenir, el álbum ilustrado.
- 2. Investigación y análisis de referentes, en cuanto a tipos de intervención, de productos editoriales tales como el álbum ilustrado.
- 3. Investigación y análisis del medio utilizado para el desarrollo del proyecto: la realidad aumentada.
- 4. Aplicación de los conocimientos adquiridos y desarrollo práctico del proyecto audiovisual.
- 5. Análisis de los resultados. La evaluación se hará en base a los objetivos alcanzados, así como a los referentes teóricos expuestos, considerando los pros y los contras de la aplicación de la realidad aumentada sobre el álbum ilustrado.

## **2. EL ÁLBUM ILUSTRADO**

Para cumplir nuestro objetivo es necesario, en primer término, tener en cuenta el producto en el que pretendemos intervenir, el álbum ilustrado. Así, dispondremos de este capítulo para desarrollar el tema, pues sólo conociendo a mayor profundidad lo que es un álbum ilustrado podremos utilizarlo como parte de nuestro proyecto audiovisual sin poner en riesgo su integridad misma.

Este tema no debe ser tomado a la ligera, pues si bien son muchos los medios audiovisuales que pueden dotar al libro ilustrado de mayores "características comunicativas", por llamarlo de una manera, es en la aplicación de éstos donde se corre el riesgo de desvirtuar las cualidades propias del álbum ilustrado, esas cualidades que pretendemos potenciar.

Pero, ¿cuáles son esas características que hacen que el álbum ilustrado lo sea? ¿Cuáles debemos conservar y potenciar?

#### **2.1 Definición de Álbum Ilustrado**

La historia del álbum ilustrado como tal es reciente; su producción se inicia en los años sesenta, pero no es hasta los ochenta donde se comienza a dedicar un estudio crítico de éste. Es así como la importancia de los álbumes ha adquirido fuerza y no sólo en el mundo editorial, donde aparecen casas especializadas en la producción de este tipo de libros, sino en general en la cultura contemporánea, donde la presencia de las imágenes se vuelve cada vez más preponderante.

"Los libros infantiles han sido analizados desde muchas perspectivas distintas y todas ellas son legítimas. Son un objeto cultural que está ahí, disponible para revelar información, según cómo se interrogue, sobre cosas tan dispares como la historia del libro infantil, la evolución de las capacidades infantiles, los discursos sociales sobre la educación, la infancia o la ideología, el círculo del sistema literario o el funcionamiento del mercado cultural"<sup>1</sup>

Nos damos cuenta así de que no existe una definición particular o generalizada de lo que al álbum ilustrado se refiere, sin embargo encontramos diversas características de común acuerdo para definir este tipo de obras. Siendo así nos dedicaremos a establecer una definición común, analizando las distintas opiniones y enfoques del libro-álbum, sólo profundizando en aquéllas de interés para nuestro proyecto, así como las características fundamentales de éste, sin perder de vista el matiz personal, interactivo y de fluidez que queremos imprimir.

Dado que existen varias opiniones sobre el álbum ilustrado y que nuestro proyecto tiene un carácter artístico, buscaremos una definición desde dos dimensiones o puntos de vista, el editorial y el artístico, dejando bien claro que ninguno de estos puntos de vista se contraponen o se aventajan en importancia. Y puesto que el álbum ilustrado como tal nace en el mundo editorial, será esta dimensión la primera que trataremos.

<sup>1</sup>COLOMER,
Teresa. *"Siete
llaves
para
valorar
las
historias
infantiles*".
Madrid. Fundación
Germán
Sánchez
Ruipérez.
2002.
Pág. 12.

Como obra editorial el álbum ilustrado es tratado, de primera intención, contemplando su parte física, definiéndolo como un texto de 24, 32 ó 48 páginas en el que la mayoría de ellas están ilustradas.

Observamos en esta definición su íntima relación con la producción editorial, una relación que no se puede romper y que le brinda una característica intrínseca y obligatoria al álbum ilustrado: la de su existencia como libro, esa colección de páginas impresas y encuadernadas. Aquí cabe destacar otro nombre para la mención del álbum ilustrado, la de libro-álbum, que no viene sino a reforzar su esencia como libro. Es así como esta relación limita su forma y contenido.

Para ilustrar este concepto analicemos el porqué de las 24, 32 ó 48 páginas, un número estándar que los editores han encontrado más adecuado para llegar a los lectores, pero no elegido de una manera aleatoria. Como se observa, las cifras son múltiplos de ocho, ya que no se pierde de vista a las artes finales, donde el tamaño de los pliegos completos y la disposición de los mismos sólo permiten un cierto número de páginas por imprimir para evitar desperdicio de papel y con ello el incremento de los costes.

Es obvio que esta limitación física influye de manera directa en su contenido, pues texto e ilustración tienen que ajustarse a ciertos formatos, ya sea, como en el ejemplo anterior, por limitaciones de las artes finales o por parámetros dados por un cierto tipo de diseño editorial, obedeciendo a colecciones o recopilatorios.

"Un álbum es texto, ilustraciones, diseño total; un objeto manufacturado y un producto comercial; un documento social, cultural e histórico; y sobre todo, una experiencia para el niño."<sup>2</sup> Esta definición de Barbara Bader añade y afianza matices al álbum ilustrado que lo sitúan en un mundo de

<sup>2</sup>BADER,
Barbara.
"*American
Picture
Books
from
Noah´s
Ark
to
Beast
Within."* Nueva
York.
Macmillan.
1976.

competencia comercial donde las editoriales crean un producto para ser comprado por un determinado público. Por tanto, el libro-álbum, para ver la luz, debe cumplir con las preferencias de determinada moda, estilo o época, y si bien esto podría ser -y es- un factor limitante, también son estas preferencias las que dotan al álbum como un documento social, cultural e histórico, ya que como el reportaje, documenta un estado o situación social.

En el mercado comercial nos encontramos con varios sectores o grupos objetivo a quienes se enfoca el producto, delimitados por varios factores: rangos de edad, estatus socioeconómico, posición geográfica, aspectos culturales, etc. En este caso las publicaciones de libro-álbum basan su grupo objetivo, generalmente, en la edad del lector; así, existen librosálbum para niños y adolescentes, incluso adultos, pero es en el libroálbum infantil donde se encuentra el modelo ideal de álbum ilustrado, y es en éste, como ya se mencionó con anterioridad, en el que pretende intervenir el presente proyecto.

Otra particularidad importante, marcada por su dimensión como producto comercial y editorial, es que incluye como autores de la obra no sólo al escritor y/o ilustrador, sino también a la casa editorial y su cuerpo de trabajo. El álbum ilustrado es así una obra conjunta que pasa por diversos procesos, comenzando con la escritura del texto e ilustración de las imágenes, pasando por las opiniones del editor y del director artístico, con la intervención del diseño y de la maquetación editorial, hasta llegar finalmente a la impresión y encuadernación de cada una de sus páginas. Es, pues, la obra final, aquélla que se encuentra en las estanterías de las librerías y los anaqueles de una biblioteca, la que tiene por nombre álbum-ilustrado.

María Cecilia Silva-Díaz dice:

"Tal vez debido a que el interés es reciente, aún no existe consenso en darle nombre, definición y genealogía a este producto editorial.

Es así como, por ejemplo, bajo la denominación de álbumes se suelen incluir libros muy diversos: narraciones visuales, cuentos populares ilustrados, libros de listas y catálogos, libros de imágenes, *pop-ups* y hasta libros de no-ficción. A pesar de la diversidad de libros a los que llamamos "álbumes" y las dificultades para clasificarlos, permanecen rasgos estables en el conjunto, como la preponderancia de la imagen en la mayoría de las páginas y la confluencia de dos códigos, el léxico y el visual...<sup>"3</sup>.

Así Cecilia Silva nos advierte de la dificultad que se tiene, en este mundo de publicaciones, de llegar a un acuerdo en la genealogía de estas obras, pero deja claro que la interrelación de los códigos léxicos y visuales en el álbum ilustrado son inamovibles.

"La idea de un buen álbum es que todos los elementos del libro se pongan en juego al servicio de la historia. El texto y la ilustración, como hemos dicho, pero también el formato, el fondo de la página, la disposición de los elementos en ella, la tipografía, etcétera. Por eso se dice que "en el álbum todo cuenta" y esto es cierto en las dos acepciones de "contar".<sup>4</sup>

Por la importancia de estos códigos, podemos hablar del libro-álbum como una pieza de arte, pues a pesar de sus marcadas características como producto editorial y comercial, la íntima relación de los códigos léxicos y visuales dotan al libro-álbum de fuertes cualidades artísticas que estimulan y dirigen la imaginación infantil.

<sup>3</sup> SILVA‐DÍAZ
,
María
Cecilia. *"Los
álbumes
y
las
nuevas
formas
de
leer"* Grupo GRETEL‐
UAB
.

<sup>4</sup>COLOMER,
Teresa *"Siete
llaves
para
valorar
las
historias
infantiles*",

Madrid. Fundación
Germán
Sánchez
Ruipérez.
2002.
Pág.
20.

Como dice Leo Lionni:

"Uno de los ingredientes más importantes para estimular y dirigir la imaginación infantil es el libro-álbum. Pues es allí donde el niño tendrá su primer encuentro con una fantasía estructurada, reflejada en su propia imaginación y animada por sus propios sentimientos. Es donde, con la mediación de un lector adulto, descubrirá la relación entre el lenguaje visual y el verbal. Más tarde, cuando esté solo y pase las páginas una y otra vez, las ilustraciones articularán su primer monólogo interior consciente. Y con el recuerdo y la voz que se ha formado a partir de sus silentes palabras y del ritmo obtenido, tendrá su primera clase de retórica. Sin saberlo aprenderá acerca del principio y el fin, la causa y el efecto, y la secuencia. Y, sobre todo, descubrirá un nuevo tipo de mundo verbal, muy diferente en cuanto estructura y estilo, al caótico tráfico verbal que lo ha rodeado hasta entonces. El libro-álbum, en medio de un ambiente complejo, muchas veces represivo e incomprensible, se convierte en una isla imaginaria."<sup>5</sup>

Además, el fin del libro-álbum como producto comercial puede no anteponerse o superar a la finalidad de éste como obra artística, incluso toda obra de arte llega a tener limitaciones, ya sean monetarias o de cualquier índole y, como se vio con anterioridad, es indudable la finalidad transformadora del libro-álbum en la sociedad, y más específicamente, en la formación del público infantil. Joseph Beuys, hablando del arte en la actualidad, dijo: "Se trata simplemente de ese principio, para mucha gente aún difícil de comprender, de que el arte hoy ya no puede ser arte si no alcanza el corazón de nuestra cultura preestablecida y actúa allí en sentido transformador […]."6

<sup>&</sup>lt;sup>5</sup> LIONNI, Leo. "Antes de las imágenes" en "El libro-álbum: invención y evolución de un género para niños". Caracas. Banco del Libro. 1999. Pág. 136.

<sup>6</sup> http://www.ivam.es/asp/frames.asp?idpag=exposiciones&idioma
Beuys como
reformador
social.

Es así como llega el momento de tratar al álbum ilustrado desde su dimensión artística. "El álbum es esencialmente una forma artística abierta y fluida a la que se incorporan los signos y códigos léxicos y visuales en una interacción incesante entre palabra, imagen y lector"<sup>7</sup>. La definición de P. Trífonas refuerza la inclusión del libro-álbum en el mundo del arte, como una forma artística tanto por su contenido léxico y visual como por la interacción que existe entre estos elementos y el lector.

Salta a la vista que al hablar de los códigos léxicos y visuales que lo conforman podemos referimos a dos tradicionales disciplinas del arte, la literatura y la pintura, de las que aprovecha sus cualidades individuales y explora nuevos horizontes resultantes del juego entre ambas.

Así, de la literatura apela a los simbolismos literarios de las narraciones tradicionales infantiles, al uso de metáforas, oposiciones semánticas, narraciones descriptivas de emociones y percepciones, ritmo, tono, etc., que cabe aclarar no todas son cualidades exclusivas de la literatura, pero sí lo es la manera verbal y su capacidad de puntualizar, desglosar o analizar ciertas situaciones o conflictos; por ello es que no todo álbum ilustrado contiene texto, pero sí un estilo narrativo y literario.

El libro-álbum aporta elementos abstractos que aumentan las sensaciones del lector, pues las ilustraciones de un álbum no sólo tienen un carácter meramente descriptivo, como podríamos suponer. "Los artistas explotan los elementos abstractos de la ilustración – línea, forma, color y orden – junto con la elección de materiales y estilo histórico literario, […] a través de imágenes que funcionan como el equivalente visual del símil, de la metáfora y la intertextualidad".<sup>8</sup> Así observamos

<sup>&</sup>lt;sup>7</sup> TRIFONAS, Peter. "Crossmediality and Narrative Textual Form; A Semiotic Analysis of the Lexical and Visual Signs and Codes in Picture Books." Semiótica.
½.
118,
1998:1

<sup>&</sup>lt;sup>8</sup> DOONAN, J. "El libro-álbum moderno" en "El libro-álbum: invención y evolución de un género literario para niños". Caracas. Banco del Libro. 1999 Pág.
36

cómo el libro-álbum explota las cualidades de la pintura y las letras, pero no pone a ninguna al servicio de la otra, sino que crea un vínculo tal que convierte al álbum ilustrado en una oferta artística de mayor complejidad e intensidad.

Existen diversas analogías que tratan de explicar la relación de estos dos códigos; una es la del collar del perlas por Barbara Cooney, donde las ilustraciones son aquellas piezas sostenidas por el hilo del texto $9$ . También encontramos otras, como la comparación con un trozo de tela, donde código léxico y visual se entretejen, y metáforas musicales, como el "dueto", "contrapunteo" o "antifonía", o literarias, como es la "composición poética". En todo caso hallamos que ambos códigos son de la misma importancia y es en la relación de éstos en que se fundamenta el libro-álbum.

Ahora bien, se podría objetar que la reproducción por medios mecánicos e industriales convierten al libro-álbum en un mero objeto comercial de reproducción en serie, incluso como una pieza artesana o de arte menor. Sin embargo en el terreno de las artes plásticas nos encontramos con obras similares, como el grabado, reproducido en múltiples ocasiones con tiradas determinadas por el artista creador. Así también ocurre con el álbum ilustrado, pues la casa editorial y el cuerpo de trabajo vienen a ser los autores que determinan cuándo reproducir su obra y la cantidad de ellas. En este aspecto el álbum ilustrado, como obra plástica, aventaja en las características perecederas de otras obras plásticas, desafiando el paso del tiempo sobre su materia física, reproduciéndose en múltiples ocasiones, año tras año si así lo desea la casa editorial, en idiomas distintos, en tiradas de miles de ejemplares.

Resulta complicado definir la finalidad del arte, así como la finalidad del mundo editorial, y no es nuestro objetivo, pero lo que sí queda claro es

<sup>9</sup>VALENTINO
MERLETTI,
Rita. *"Il
Picture
book,
questo
sconosciuto"
en
Liber No.61.*Italia.
2004.
Enero/Marzo.
Pág.
17‐21.

que el álbum ilustrado es el resultado de la fusión de las disciplinas artísticas, de la ruptura de las limitaciones de los géneros tradicionales, que impulsan la inclusión y el uso de los objetos reales. Ya desde el movimiento Dadá, la inclusión de estos elementos cotidianos en el arte comenzó a ser recurrente, elementos que inicialmente se llamaron "objetos" hasta la denominación de "ensamblajes"<sup>10</sup>. Es entonces el álbum ilustrado el contrato entre códigos léxicos y visuales, fusionados en un objeto: el libro.

¿Se puede decir acaso que el libro-álbum es un arte-objeto? Según la definición de Carlos-Blas Galindo, sí. El académico y crítico de arte sostenía su definición de arte-objeto como término para "designar cualquier obra utilitaria o por lo menos potencialmente funcional en cuya idea originaria haya intervenido algún artista visual"<sup>11</sup>.

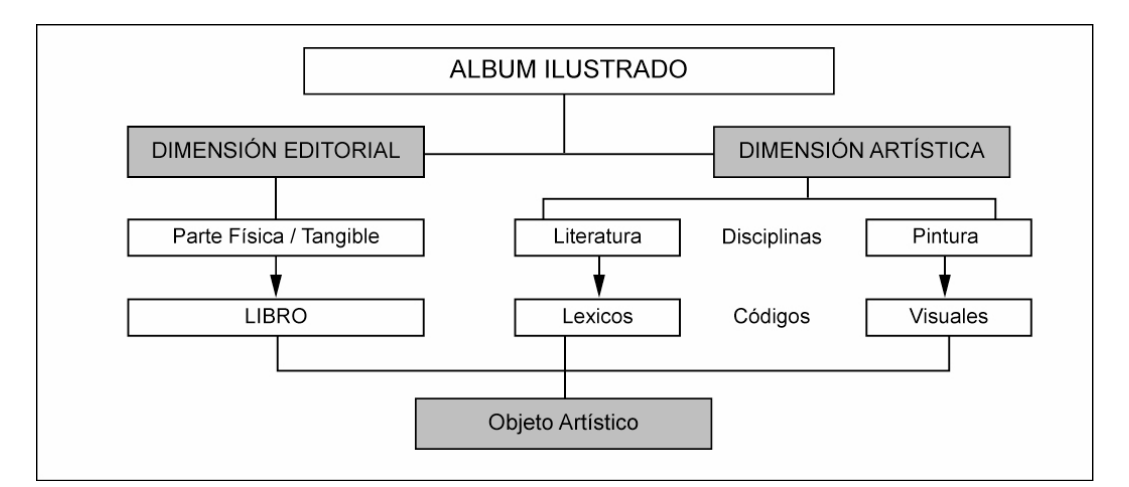

Fig. 1 Esquema de las dimensiones del álbum ilustrado

http://www.criticarte.com

<sup>10</sup>ALMELA,
Ramón. *"Tridimensión
y
Objeto;
Categorías
Controvertidas".*2006

<sup>&</sup>lt;sup>11</sup> GALINDO, Carlos-Blas. Catálogo de la exposición "Diálogos insólitos. Arte Objeto" en su texto "¿Arte objeto?" Cd. de México. Museo de Arte Moderno. 1997.

Pero aún queda mucho por analizar, pues si bien ya hemos esclarecido la definición del libro-álbum, resulta conveniente ahondar en su contenido.

## **2.2 Autores y Obras del Álbum Ilustrado.**

Llega el momento de dedicar un apartado a afamados autores de libros ilustrados y sus trabajos. El objetivo de este apartado es mostrar la variedad de temas y el punto vista de estas obras editoriales, para ir extrayendo características y cualidades necesarias a tener en cuenta en nuestro proyecto práctico. Este breve compendio se basa en el reconocido prestigio de las obras y su autores, y es importante observar cómo la formación de éstos se ha desarrollado en el terreno artístico, reforzando así el concepto del libro-álbum como arte-objeto.

## **2.2.1 Anthony Browne.**

Nace en Sheffield, Inglaterra, en 1946. Se gradúa en el Leeds College of Art con mención honorífica y comienza a dedicarse a las artes gráficas, hasta que encuentra en la ilustración de cuentos infantiles su real vocación. Tiene en su haber una larga lista de títulos, algunos de los cuales ya se consideran clásicos. Ha recibido innumerables premios, entre los que destaca el Hans Christian Andersen.

El crítico e investigador cubano Sergio Andricaín estudia la obra de Anthony Browne y afirma que "es posible detectar, con mucha facilidad, procedimientos estilísticos que se reiteran dentro del postmodernismo y que forman parte raigal de la impronta de este creador". Andricaín analiza "determinados rasgos de su quehacer que permiten asociarlo con algunas de las claves de la corriente postmodernista en el arte contemporáneo."12

<sup>12</sup> ANDRICAÍN Sergio*.
"Anthony
Browne,
un
postmoderno
en
el
universo
del*  libro infantil", en Hojas de lectura, N° 42. Bogotá. Fundalectura, Octubre de 1996.

Actualmente, Anthony Browne es considerado uno de los principales creadores de libros-álbum en el mundo y ha sido traducido a más de quince idiomas.

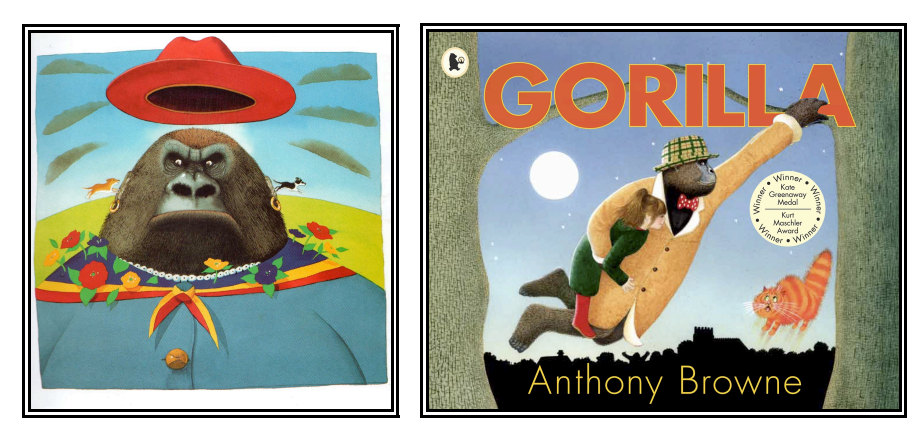

**Fig.
2 y
Fig.
3** *Ilustraciones
de
Anthony
Browne*

**Gorilla.**13 Primer gran éxito de Browne, galardonado con el Emill/Kurt Maschler Award, Kate Greenaway Medal, New York Times Illustrated Book y Boston Globe Award Honour Book.

El libro cuenta la historia de una niña a quien su padre, siempre ocupado, no le prestaba mucha atención. Una noche, su pequeño gorila de peluche cobra vida y se convierte en un auténtico gorila que la lleva a un paseo inolvidable. "…El personaje era un gran gorila macho, reflejo de su padre que, como este animal, era grande, potencialmente agresivo y tierno; en la historia aquel osito de peluche es reemplazado por una niña frágil que se convierte en el personaje humano principal."<sup>14</sup>

<sup>&</sup>lt;sup>13</sup> BROWNE, Anthony, "Gorilla". Cd. de México. Fondo de Cultura Económica. 1991.

<sup>&</sup>lt;sup>14</sup> AÑORGA, Pello / ALZOLA, Nerea. "14 autores : Literatura Infantil". Eskoriatza
(Gipuzkoa),
Mondragon
Unibertsitatea,
1998.

**Voces en el Parque.** <sup>15</sup>Es uno de los títulos que con mayor destreza y excelencia ha alcanzado la coexisten de dos discursos, el textual y el gráfico, contando la historia desde sus propias facultades comunicativas. El título hace referencia a cuatro voces que representan a sus respectivos personajes, a través de los cuales se describe un parque y las relaciones humanas que se desarrollan en dicho espacio. Así, tenemos a Mancha, una niña alegre y vital para la cual el mundo está lleno de luz y colores, y realmente lo está, porque la realidad, en el cuento, se presenta tal como nuestra protagonista la ve y la siente. Carlos, un amigo que hace Mancha en el parque, tiene en cambio una personalidad algo triste y taciturna, que se refleja claramente en los cielos grises y en los colores opacos. Ambos tienen además sus respectivos padres, que nos ofrecen información de la historia desde sus propias vivencias y personalidades.

#### **2.2.2 Ralph Steadman.**

Nacido en 1936, en la ciudad de Wallasey, condado de Cheshire, es hijo de la hija de un minero de Gales y de un viajante inglés. Después de estudiar en Abergele, al norte de Gales, se dedica a cosas bien diferentes: hace de jardinero, monitor de piscina, matarratas, lavacoches, etc. Comenzó a dibujar cómics para la firma Kemsley y después de tres años de tentativas consiguió publicar en el Punch.

Una terrorífica visita a New York, en 1979, le proporcionó un filón inagotable para los comentarios sociales, y con ellos contribuyó en el New York Times y en el Rolling Stone. Muchos de sus trabajos han sido publicados en Europa y en los Estados Unidos. Fue galardonado con el premio Francis Williams en el Victoria and Albert Museum, por sus ilustraciones en Alicia en el país de las Maravillas, y los dibujos que hizo

<sup>15</sup>BROWNE,
Anthony, *"Voces
en
el
Parque"* Cd.
de
México*.* Fondo
de
Cultura Económica.
1998.

para Through the looking glass han sido calificados de espectaculares por el News Week y el Daily Telegraph.

**Éste es mi Padre**. <sup>16</sup>En el año 1987 ganó, por este libro, el premio "Critici in erba" de la Feria de Bologna, el más importante en cuanto a libros ilustrados se refiere. Steadman, sin perder su estilo tan característico, describe las características físicas de un padre desde el punto de vista de un niño como cualquier otro. Página a página presenta la visión infantil, enfatizando el modo exagerado en que ven las cosas los niños, distorsionando de manera divertida y juguetona la realidad.

**Alicia en el País de las Maravillas. <sup>17</sup>** Steadman nació en la misma región que da su nombre al risueño gato que desaparece todo el tiempo, ese personaje de Alicia en el País de las Maravillas, de Lewis Carroll. Dicha obra fue ilustrada de manera virtuosa por Ralph, cuyo trabajo explota en expresividad y creatividad, pues sus dibujos poseen mucha fuerza y siempre causan un gran impacto en el lector/espectador. Las manchas de tinta y borrones son una constante en sus ilustraciones, punto de partida para crear personajes y escenarios vibrantes, así como imágenes poderosas y singulares.

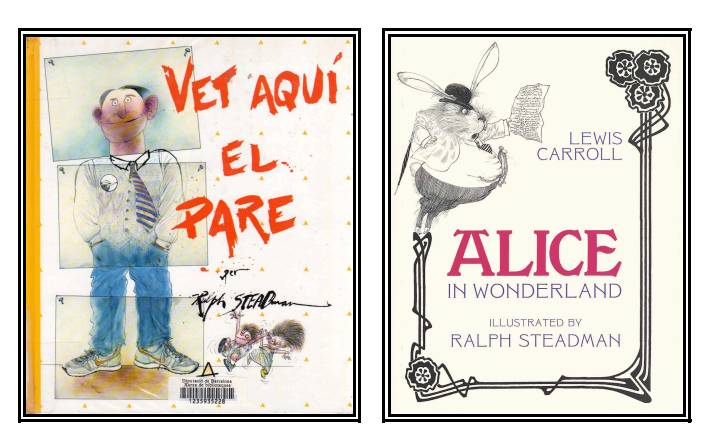

**Fig.
4
y
Fig.
5** *Ilustraciones
de
Ralph
Steadman*

<sup>16</sup>STEADMAN,
Ralph. *"Este
es
mi
padre"*Aliorna.
1992.

<sup>&</sup>lt;sup>17</sup> CARROL, Lewis. Ilustrado por Ralph Steadman "Alice in Wonderland" A Firefly
Book.
2003.

#### **2.2.3 Wolf Erlbruch**

Nació en Wuppertal, Alemania. Estudió dibujo en la escuela Folkwang de Création Artistique d'Essen-Werden. A partir de 1974 trabaja como grafista freelance y es profesor de ilustración en la Bergischen Universität GH Wuppertal. Sus libros infantiles han obtenido numerosos premios en Alemania y en el extranjero; en 1993 recibió el Jugendliteraturpreis (Premio de Literatura Infantil) por El milagro del oso, en el 2003, recibió el premio Guttenberg y en 2004 el prestigioso premio Bologna Award por La grande question. En 2006 recibió el Premio Hans Christian Andersen, que, periódicamente, otorga la Organización Internacional para el Libro Juvenil (IBBY).

**El pato y la muerte.**<sup>18</sup> En este libro se narra la relación entre dos personajes: un pato y la muerte. El personaje de la muerte en este libro de Erlbruch es una acompañante silenciosa y "leve como una pluma", siempre presente aunque no se perciba, pero que poco a poco, tras el susto de un primer encuentro, es aceptada por la figura del pato. Dicha obra trata el tema de la muerte desde una perspectiva esperanzadora y poco convencional.

**El topo que quería saber quién se había hecho aquello en su cabeza.** <sup>19</sup> Libro humorista que narra la aventura de un enojado topo en su viaje por descubrir quién era el responsable de esa enorme caca que reposaba en su cabeza.

<sup>18</sup>ERLBRUCH,
Wolf. *"El
pato
y
la
muerte"*.
Barbara
Fiore
Editora.
2007.

<sup>19</sup> ELBRUCH,
Wolf
/
HOLZWARTH,
Werner *"El
topo
que
quería
saber
quién
se había
hecho
aquello
en
su
cabeza."* Altea.
1991.

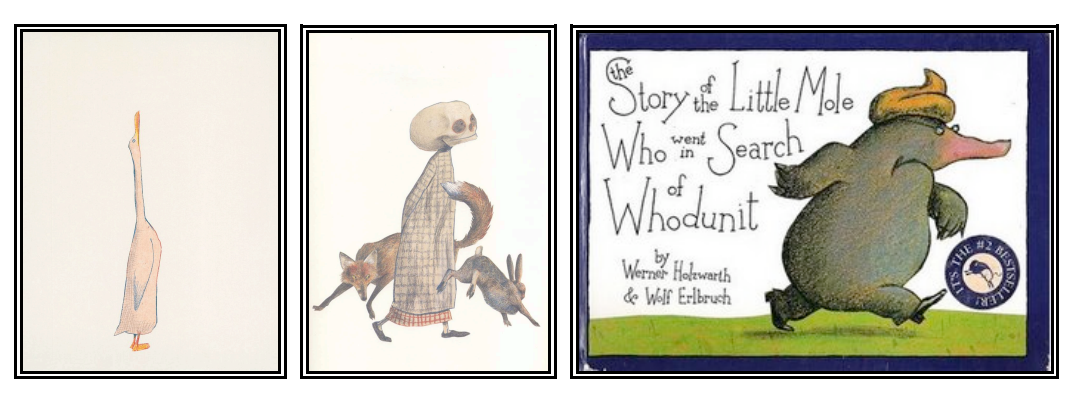

**Fig.
6,
Fig.
7
y
Fig.
8** *Ilustraciones
de
Wolf
Erlbruch*

## **2.2.4 Armin Greder.**

Autor e ilustrador, nació en Biel, Suiza, en 1942. En 1971 emigró a Australia, donde enseña en la Griffith University (Brisbane). Es diseñador gráfico, dibujante de animación e ilustrador. Sus libros han recibido premios en países como Italia y Australia.

La Isla.<sup>20</sup> Es un golpe directo a la esencia de nuestros días, una exploración sobre la ética del ser humano y su comportamiento hacia "el otro", aquél que podemos encontrarnos en cualquier momento, en cualquier lugar y que es diferente de nosotros mismos, que es ajeno a nuestra propia comunidad. El libro no esconde en ningún momento los comportamientos mezquinos de los seres humanos cotidianos, de los seres de todos los días. Un cura, un pescador, un comerciante, unos niños y ese "extranjero" son los protagonistas de este maravilloso e inusual libro.

<sup>20</sup>GREDER
,Armin,
"La
isla,
una
historia
cotidiana",
Lóguez
Ediciones,
2003.

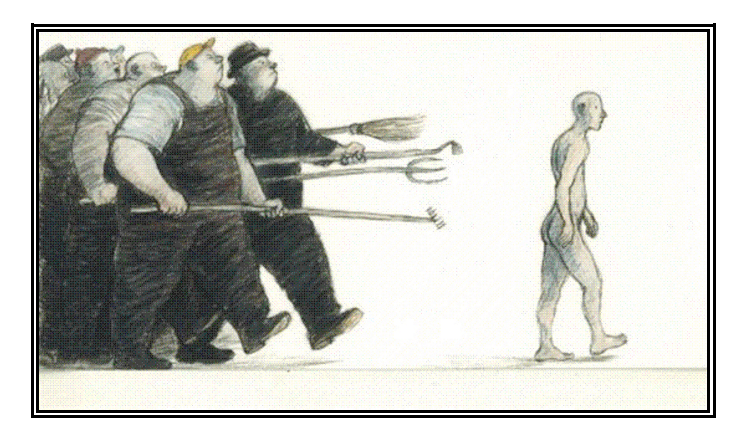

**Fig.
9** *Ilustración
de
La
isla
por
Armin
Greder.*

#### **2.2.5 Chris Van Allsburg**

Ilustrador norteamericano, nació en Grand Rapids, Michigan, en 1949. Abandonó sus estudios de derecho para licenciarse en diseño y dedicarse a la escultura. Cuando era profesor de diseño en la escuela de Rhode Island, David Macaulay, amigo suyo, le animó a dedicarse a la ilustración de libros infantiles. Es uno de los autores actuales más imaginativos y sorprendentes.

**El expreso polar.** <sup>21</sup> El narrador cuenta su espera para oír el tintineo de los cascabeles del trineo de San Nicolás, en quien uno de sus amigos no cree. Entonces escucha que un tren se detiene a su puerta: «Me puse la bata y las zapatillas. De puntillas, bajé las escaleras y salí de casa». Se monta en el expreso polar, un tren lleno de niños en ropa de dormir que hará un largo recorrido hasta el Polo Norte.

**La escoba de la viuda. <sup>22</sup>** Van Allsburg reproduce con precisión fotográfica los objetos, juega magistralmente con las luces y las sombras, y emplea perspectivas insólitas: nunca enfoca las cosas desde la mirada de los personajes, busca visiones subjetivas, utiliza picados y

<sup>21</sup>VAN
ALLSBURG,
Chris, *"El
expresso
Polar*",
Ed.
Ekaré.
1988.

<sup>22</sup>VAN
ALLSBURG,
Chris, *"la
Escoba
de
la
Viuda"*,
Cd.
de
México.
Fondo
de Cultura
Económica.
1993.

contrapicados forzados pero eficaces, y consigue involucrar al lector en su juego de borrar los límites entre la realidad y la fantasía para llevarle más allá de lo visible.

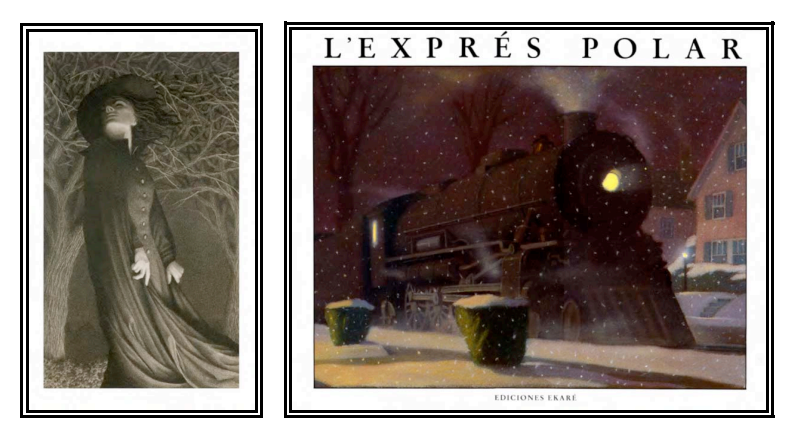

**Fig.
10
y
Fig.
11** *Ilustraciones
de
Chris
Van
Allsburg*

## **2.3 Temas del Álbum Ilustrado**

En la anterior muestra se observa que los temas abordados en el libroálbum son muy diversos y no debemos dejarnos engañar pensando que, debido al público a quienes va dirigido principalmente -los niños- estos temas sean sencillos o limitados. En la actualidad, dada la evolución del libro-álbum, los temas contemplan situaciones profundas y complejas, y no sólo el tema, también el trato estético del libro, donde las imágenes pueden en muchos casos no parecer muy adecuadas para el público infantil (fig.8), y donde en ningún momento se subestiman las capacidades de comprensión del lector.

Teniendo en cuenta la evolución del libro Ilustrado y la variedad de éstos, podemos definir tres temáticas muy marcadas.

#### **Mitos, leyendas y relatos fantásticos**

Éste es el primero y más intuitivo tema que abordan los creadores de álbumes ilustrados, pues son los mitos y las leyendas populares la forma en que se acostumbraba entender el entorno desde la antigüedad y también desde la niñez, así como aprender lecciones morales o prácticas. La adaptación de obras antiguas o relatos populares se da de manera natural en la historia del álbum ilustrado. Leyendas sobre la creación del universo o el nacimiento del hombre han pasado ya por las hojas de diversos álbumes ilustrados. También podemos agrupar en este sector a los relatos fantásticos, ya sean relatos mitológicos o de la nueva literatura de ficción, donde se crean mundos fantásticos y paralelos como escenario de diversas aventuras. En "El Expreso Polar" de Chris Van Allsburg (Fig 10) tenemos un ejemplo de esa literatura fantástica apoyada en las narraciones populares de la existencia de San Nicolás. Cabe destacar la complejidad en el proceso de comprensión de dichos temas, donde generalmente intervienen simbolismos y metáforas que, si bien tienen todo el respaldo de la literatura antigua, son cosas nuevas para el joven lector.

#### **Realismo y compromiso social**

Los temas de compromiso social son ya muy frecuentes en los librosálbum, donde se trata de despertar la conciencia social del individuo y la sensibilización con diversas situaciones vividas en su entorno. Uno de los temas sociales más recientes ha sido el caso de la migración, como se trata en "La isla" (Fig.9). Tampoco ha faltado el trato de las relaciones familiares como en "Gorilla" (Fig.3), e incluso se han expuesto temas más complejos y difíciles, como se observa en "El pato y la muerte" (Fig. 6 y 7).

#### **Humorismo**

Por último no podemos olvidar los temas humorísticos, que de una manera desenfadada abordan cualquier caso de la cotidianidad y lo tratan de una manera divertida para el lector. "La peor señora del mundo"<sup>23</sup> es un buen ejemplo, donde la situación de una mujer que maltrata a los niños puede llegar a parecer cruel, pero es la manera cómica de tratar la historia, que se introduce fácilmente en el público infantil. Tenemos otro ejemplo en "El topo que quería saber quién se había hecho aquello en su cabeza", que utiliza un humor mucho más simple (Fig.8).

## **2.4 Elementos del Álbum Ilustrado <sup>24</sup>**

Ya identificados los temas de que puede tratar nuestro proyecto práctico, hemos de determinar una variedad de elementos sobre los cuales podremos intervenir. A lo largo de este segundo capítulo se han dilucidado algunos, sin embargo ahora nos dedicaremos a mencionarlos de manera más puntual, práctica y ordenada.

Y para realizar esta lista de manera ordenada, seguiremos basándonos en las dos dimensiones del álbum ilustrado antes mencionadas: la artística y la editorial.

Antes de comenzar esta división de elementos, recordemos que a pesar de que el álbum ilustrado sea considerado una obra plástica nunca se le podrá despojar de su característica editorial, y viceversa, pues la relación de ambas es estrecha e indispensable para la existencia del mismo. Ambas dimensiones se pueden valer de los mismos elementos para fines distintos y múltiples, dotando de mayores cualidades al álbum ilustrado, pero su finalidad conjunta es la misma, la del libro-álbum en sí mismo.

Podemos entonces encontrar los mismos elementos en ambos ámbitos, pero con nombres distintos adoptados por una determinada dimensión;

<sup>23</sup> HINOJOSA,
 Francisco *"La
 peor
 señora
 del
 mundo*",
 Fondo
 de
 Cultura Económica,
2001.

<sup>&</sup>lt;sup>24</sup> Varios de los conceptos enlistados han sido tomados del cap. 4 de COLOMER,
 Teresa,
 "Siete
 llaves
 para
 valorar
 las
 historias
 infantiles", Fundación Germán Sánchez Ruipérez, no así el orden de los mismos.

así, mientras que la dimensión editorial ve en un trozo de papel encuadernado una página, la dimensión artística contempla en ese trozo de papel el lienzo o sustrato en el cual manifestarse. Por lo tanto resulta complicado agrupar algunos elementos en una determinada categoría, pero, sea cual sea el caso, nos detendremos en aquellos puntos donde creamos necesario ahondar para el cumplimiento de nuestros objetivo.

## **2.4.1 Por su dimensión editorial**

La dimensión editorial es la que marca o dictamina la forma física del libro-álbum, sin que esto quiera decir que la artística no intervenga en dichos elementos; sin embargo la obra artística se ve atrapada en el cuerpo que la dimensión editorial ha decidido denominar libro.

*Portadas, páginas y tintas.* Es el soporte físico del libro y las partes que lo componen, cuyos elementos como tal son marcados por el carácter editorial del álbum ilustrado y su finalidad comercial, de tal manera que el formato puede obedecer a colecciones, a un público determinado, a un proyecto particular, etc.

En el caso de los libros-álbum el formato de las páginas suele ser plano y rectangular, sucediendo éstas unas a otras de manera tradicional. Sin embargo ofrece otras posibilidades de experimentación; un ejemplo de esto son los libros desplegables (fig.12), en los que la historia ocurre a lo largo de una página continua, o los pop-ups (fig.13).

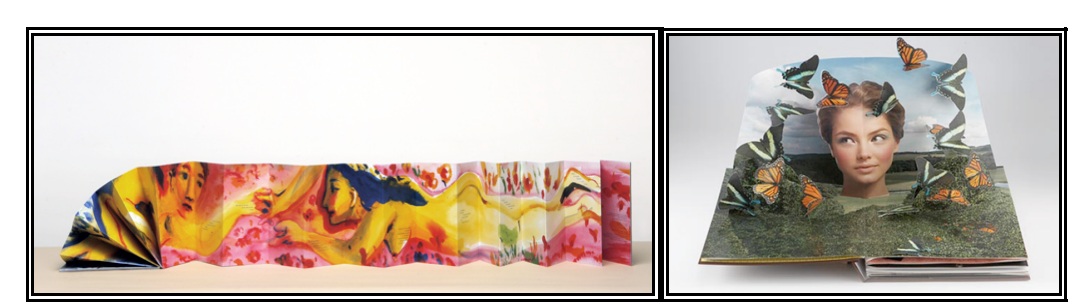

Fig. 12 y Fig. 13 Libro Desplegable y Libro Pop-Up

Si bien existen una gran variedad de modos de experimentación, tres elementos son fundamentales: portadas, páginas y tintas, sea que éstas se desplieguen o no de manera tradicional. Éstos son elementos de los que no podemos despojar al álbum ilustrado, suponiendo nuestra intervención la conservación de los mismos como fundamentales.

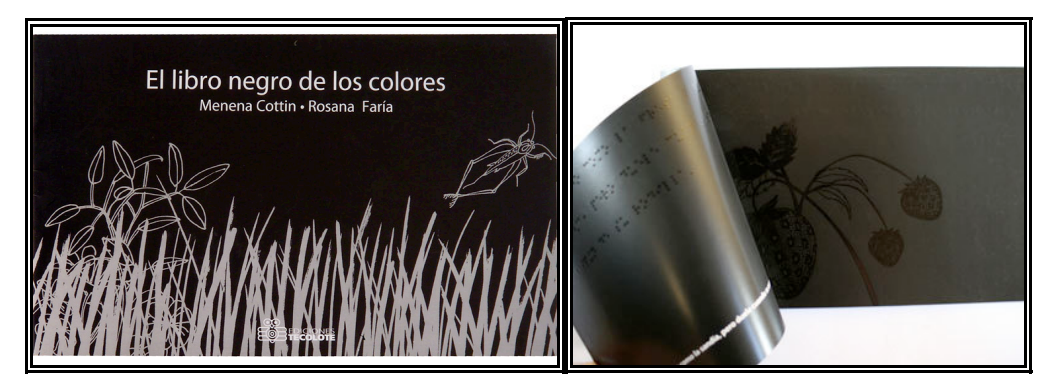

**Fig.
14
y
Fig.
15** *El libro negro de los colores*

**Acabados.** Son los acabados del álbum ilustrado el tipo de materiales que conforma a cada uno de los anteriores elementos y les da presentación. Un papel delgado o grueso, mate o brillante, pastas duras o blandas, encuadernado a caballo o cosido, etc. En "El libro negro de los colores"25, se observan acabados poco convencionales en sus páginas, haciendo uso de una tinta UV, traslúcida y de mayor espesor.

## **2.4.2 Por su dimensión artística**

Esta dimensión resulta más compleja, por lo que habremos de dividirla en dos órdenes, los medios de representación y las cosas representadas. $^{26}$ ambos marcados por el carácter plástico y literario de este objeto de arte.

<sup>25</sup>COTIN,
Menena
/
FARIA,
Rosana,
"
El
libro
negro
de
los
colores".
Edciones Tecolote.
2007.

<sup>&</sup>lt;sup>26</sup> SILVA DIAZ, María Cecilia, "La lectura de álbumes", Grupo Gretel-UAB

## **2.4.2.1 Medios de representación**

Son los elementos y herramientas utilizadas para representar algo. En el caso de la literatura son la fonética y la métrica, mientras que en el caso de las artes plásticas lo son la línea, forma, color, etc.

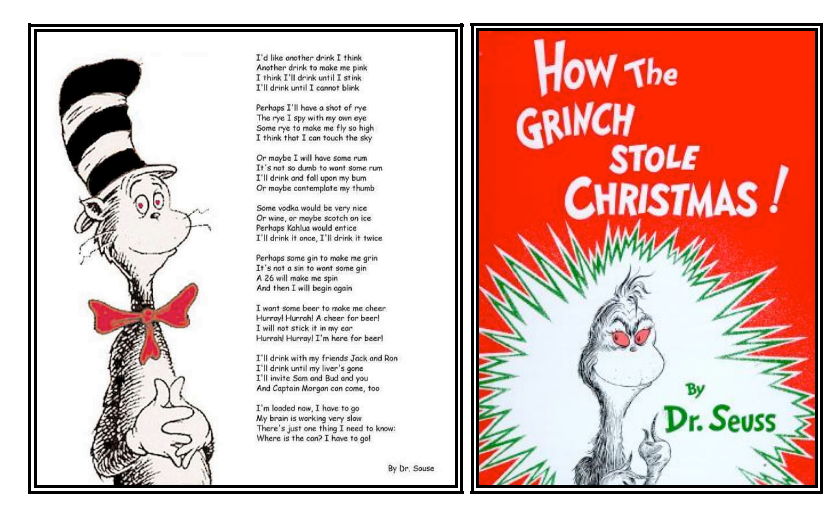

**Fig.
16
y
Fig.
17** *Ilustraciones
del
Doctor
Zeus*

**Métrica y fonética.** Es la herramienta que da ritmo, estructura, medida y combinación al texto. El papel que desempeñan estos elementos dota al álbum ilustrado de diferentes matices, pudiéndolo dotar de un tono poético, humorístico, épico, etc. Como ejemplo tenemos las obras del Doctor Zeus, que se caracterizan por la utilización de versos y toques humorísticos en sus textos.

**Sustrato.** Es el lienzo o soporte que la dimensión artística utiliza para representar diversos aspectos y sensaciones, adaptando un mundo imaginario a un espacio físico y bidimensional. En "La escoba de la viuda" (Fig.10) el formato alargado y vertical dota a las ilustraciones de un carácter espectral, que se refuerza por los puntos de vista en contrapicado.

**Relieve o textura.** Propiedad material de cualquier superficie, la textura puede ser percibida bien sea por el tacto, dependiendo del sustrato utilizado, o por la vista, a través de líneas y color. Volviendo al ejemplo de

la figura 14, podemos observar cómo el barniz UV dota a las páginas de cierto relieve, invitando al lector a pasar sus manos sobre ellas y así sentir la experiencia del tacto. Un papel mate puede representar un aspecto más artesano o tradicional, mientras que uno brillante apela a un concepto vanguardista.

**Trazo.** *Línea y forma***.** Marca visible que deja el lápiz o cualquier otra herramienta al unir un punto con otro, pudiendo seguir múltiples trayectos. La línea resulta de la superficie en la que se traza, la herramienta con la que se hace y la coordinación y propósito del ejecutante. Una línea tenue y traviesa puede manifestar un carácter humorístico, mientras que una pesada y manchada línea de tinta, un carácter agresivo. Las obras de Ralph Steadman son un buen ejemplo de la utilización de las líneas para trasmitir emociones (fig. 4 y 5).

**Color.** *Contraste y Tonalidad***.** Estos elementos son la propiedad física de la realidad iluminada. Los contrastes y tonalidad dan las sensaciones de volumen, distancia y profundidad, mientras que la percepción del color da un componente emotivo y simbólico a los elementos. (fig. 18 y 19).

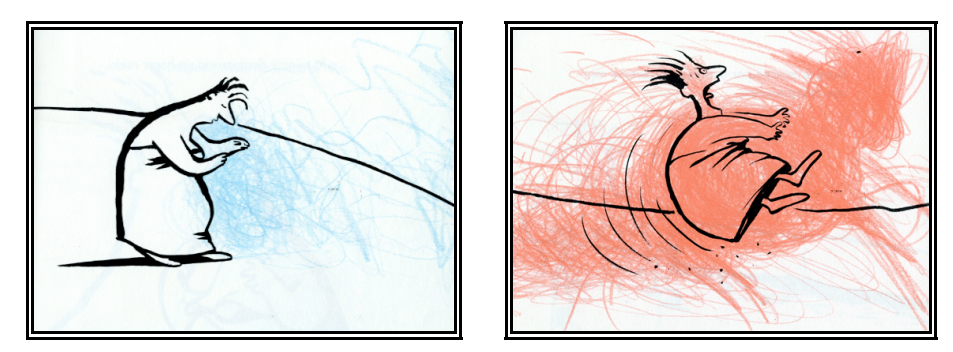

Fig. 18 y Fig. 19 Componentes emotivos del color

**Composición.** Es el resultado final de la acción de conformar una imagen y ella da cuenta de la tensión entre los elementos que intervienen. Una composición puede ser simétrica o asimétrica, estática o dinámica.

En la figura 20 se muestra una composición simétrica y estática, mientras que la figura 21 es asimétrica y muestra dinamismo. En ambos casos la composición establece una determinada relación entre los personajes, en la primera manteniendo una conversación apacible y directa, y en la segunda apreciándose agresiva y distante.

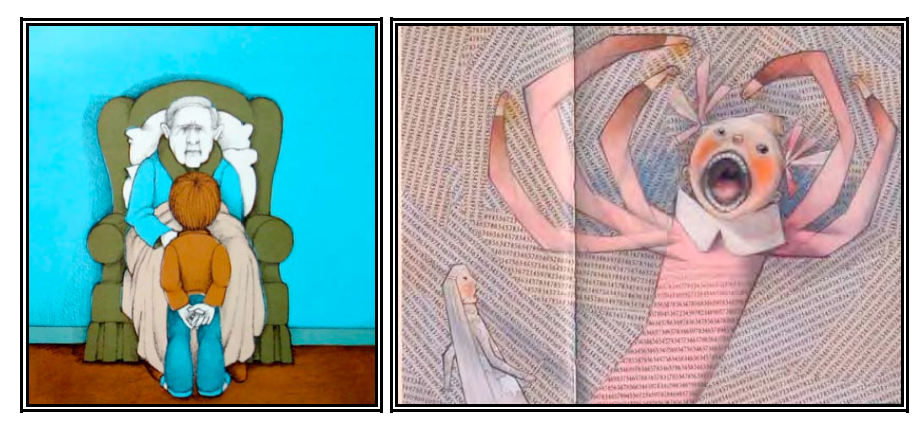

**Fig.
20
y
Fig.
21** *Tipos
de
composición
simétrica
y
asimétrica*

La composición de los elementos también creará una variedad insospechada de ritmos dentro de la obra narrativa. Así, para invitar al lector a pasar la página basta que la composición dirija el punto de atención a la parte superior derecha de ésta, (fig. 22) o, creando situaciones de inestabilidad y sorpresa con las líneas diagonales (fig. 23), empujar al espectador a dejarlas atrás.

En cambio, si lo que se pretende es transmitir una sensación de dinamismo, pero sin apresurar al espectador en su lectura, las líneas verticales son la mejor opción (fig. 24).

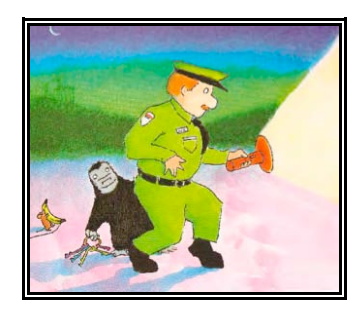

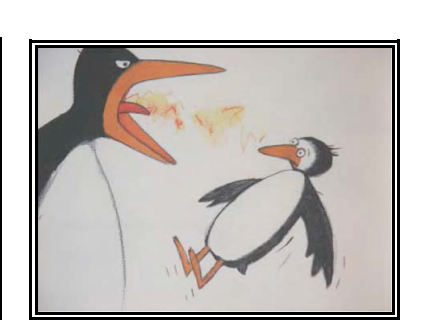

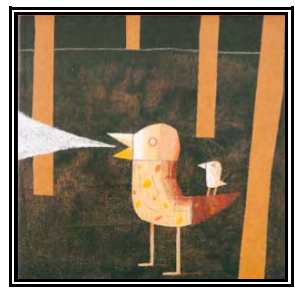

Fig. 22, Fig. 23 y Fig. 24 Invitar a pasar de página

**Estilo**. Son las constantes o reglas que unifican a los elementos del álbum. Éstos no deben chocar entre sí. Si bien el orden narrativo los encadena, es el estilo quien los unifica, permitiendo así que los

elementos, incluso fuera de ese orden léxico narrativo, puedan ser identificados como parte de una serie. El estilo puede obedecer a corrientes ya conocidas; por ejemplo, la figura 25 nos evoca el movimiento impresionista, y la 26 el surrealismo.

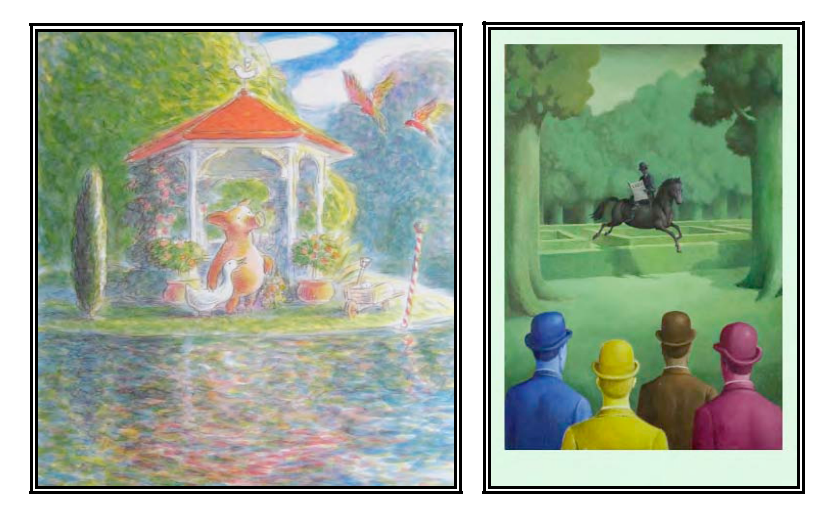

**Fig.
25
y
Fig.
26** *Ejemplos
de
estilo
en
las
ilustraciones.*

#### **2.4.2.2 Cosas Representadas.**

Ya hemos visto los recursos de representación, ahora toca a las cosas representadas por éstos, de las que ya hemos visto algunos ejemplos. Salta a la vista cómo los elementos representados no son puramente físicos o situacionales, sino que se contemplan emociones, simbolismos, analogías, metáforas, percepciones, sentimientos, etc.

En el álbum ilustrado los elementos representados pueden ser agrupados en dos categorías generales, los léxicos y los iconográficos, que dependen de las disciplinas artísticas ya mencionadas, literatura y pintura.

**Léxicos.** Son elementos representados por el carácter literario de la obra, es decir, lo que dice el texto.

**Iconográficos.** Son los elementos representados por el carácter pictórico del álbum ilustrado, o sea, lo que dicen las imágenes.

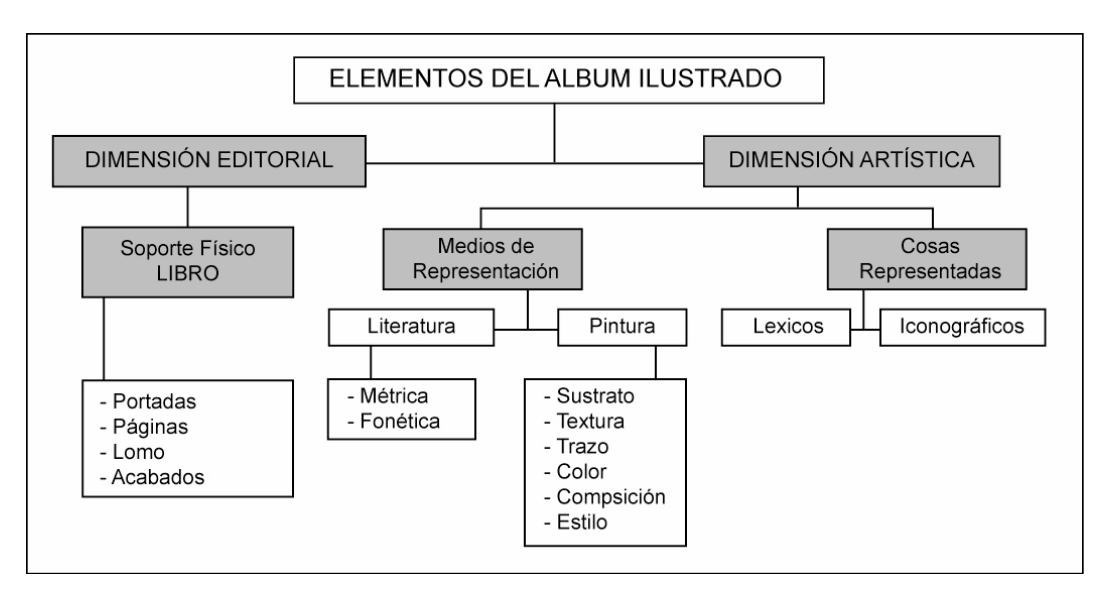

Fig. 27 Esquema de los elementos del libro-álbum

#### **2.5 Cualidades del Álbum Ilustrado**

Por último, y tras el análisis de todos los datos recogidos hasta el momento, hemos de hacer mención a las cualidades que destacan del álbum ilustrado. Éstas no nos detendremos a agruparlas en ninguna de las dos dimensiones, ya que son el producto del álbum ilustrado como un todo, como esa relación entre los dos mundos. A continuación se enlistan aquellas cualidades que no podemos ignorar a la hora de intervenir un álbum ilustrado para nuestro proyecto audiovisual.

**Tangible.** Se ha observado que una cualidad inalterable del álbum ilustrado es su dimensión física como producto editorial, donde sus elementos son tangibles. Así, la constitución de las páginas, portadas, contraportadas, etc., - aquellos elementos agrupados en su dimensión editorial- son objetos materiales (sin importar cuál sea su acabado). Es importante dejar en claro esta cualidad y marcar la diferencia que existe con los elementos digitales, como el caso de software interactivos, donde pueden también intervenir páginas, imágenes y texto, pero en un entorno completamente digital e intangible. Para dejarlo más claro, el álbumilustrado solo tiene la posibilidad de ser con el cuerpo de un libro.

**Breve extensión.** Otra de las cualidades del libro-álbum es su breve extensión. Si bien esto se debe a la necesidad de adecuarse a un cierto número de páginas (dimensión editorial), es mucho mayor el factor que juega la mancuerna de sus lenguajes léxicos e iconográficos, que, siendo utilizados de la manera correcta, sintetizan situaciones e historias: una imagen habla más que mil palabras.

**Riqueza de ritmo.** El libro-álbum adquiere un "ritmo intertextual" y de una basta riqueza de matices, pues tres "compases" marcan su ritmo: el texto, las imágenes y el paso de las páginas. La relación de todos estos elementos invitan a acelerar o desacelerar, avanzar o retroceder en la contemplación de la obra.

**Producto susceptible a la reproducción**. Tiene la naturaleza de ser reproducido en grandes tirajes de cientos y miles. Ya lo comparamos anteriormente con el grabado artístico, sin embargo el libro álbum no obedece a un tiraje determinado, siempre es posible hacer más dependiendo del recibimiento del público. Además esta cualidad no solo se refiere a su parte editorial, sino a la posibilidad de ser leído una y otra vez sin necesidad de ninguna otra herramienta más que la vista.

**Naturaleza para ser compartido**. Como obra editorial el álbum ilustrado está creado para ser compartido. El álbum ilustrado ve en el libro infantil su máximo exponente, y desde el momento de su concepción fue pensado para ser compartido, para llevar una lectura acompañada. Por ello algunos álbumes, a pesar de ser pensados para edades tan pequeñas, siguen llevando texto con la intención de que sea un mayor el que lea dicho texto al niño. Sin embargo las experiencias del lector y del oyente serán distintas y muy personales, también viéndose marcadas por la relación previa que tengan ambos lectores entre sí. Así, no será igual la sensación que tenga un niño de la lectura de un mismo álbum, pero acompañado por dos distintas personas, por su madre o por un extraño cuentacuentos de biblioteca.

## **2.6 Conclusión**

A modo de conclusión, y tras el análisis de los anteriores conceptos, tenemos que el álbum ilustrado es una obra editorial que contiene dos códigos, el léxico y el visual, pero no los presenta de una manera aislada o independiente, sino que, valiéndose de disciplinas tan antiguas como la literatura y la pintura, da lugar a una forma de expresión de mayor complejidad.

Y si la literatura y la pintura por sí solas cuentan con innumerables herramientas comunicativas, cuánto más el libro-álbum. Pues es claro que la mancuerna que surge de ambas disciplinas es ya un poderoso recurso a su favor, pero que se vuelve aún mayor al valerse de su soporte físico como libro, y lo que en un principio podría parecer una limitación es aprovechado para añadir ritmo y riqueza a la obra. Así el resultado de la relación de los códigos léxico y visual confluye en un objeto práctico, narrativo, equilibrado y eficaz.

Por lo tanto, la intervención en este tipo de obra debe ser cuidadosa, pues, como en toda intervención de una obra ya consolidada, se corre el riesgo de alterar ese equilibrio. ¿Será acaso la realidad aumentada una buena forma para intervenir el libro-álbum?
### **3. LA REALIDAD AUMENTADA**

Una vez aclarada la definición de libro-álbum, así como sus contenidos, es el momento de abordar el tema de la realidad aumentada, pues ha sido este sistema el propuesto para intervenir en el mencionado sector editorial. Al finalizar este capítulo comprenderemos qué es la realidad aumentada y su modo de funcionamiento, así como las posibilidades que nos brinda para desarrollar el proceso práctico del presente trabajo.

#### **3.1 Realidades Híbridas**

La realidad es el mundo donde nos desenvolvemos; yéndonos a la definición etimológica, la palabra realidad viene del latín "*realitas*" y éste a su vez de "res", cosas, cuyo uso común significa *todo lo que existe;* el término incluye todo lo que es, sea o no perceptible, accesible o entendible por la ciencia y la filosofía o cualquier otro sistema de análisis.*<sup>27</sup>* En este caso el análisis que nos compete es desde el punto de vista informático; no nos interesa, pues, entrar en el extenso tema filosófico de la realidad, sólo es necesario entenderla como la base o la

<sup>&</sup>lt;sup>27</sup> Estructura dinámica de la realidad, Ed. Alianza / Fundación Xavier Zubiri, Madrid,
1989.

plataforma de desarrollo para otros tipos de realidades tecnológicas, como son la realidad virtual y la realidad aumentada. De hecho el nombre de estas tecnologías adopta el término de realidad como una analogía tecnológica, refiriéndose a mundos paralelos creados con ayuda de la informática, en los cuales se llega a interactuar a un nivel tal que son adoptados como parte de nuestro "mundo". Esta relación o coexistencia entre "mundos" es lo que se conoce como "realidades mixtas o híbridas", donde elementos virtuales y reales confluyen en un mismo instante.

Resulta necesario entonces comprender estos conceptos, "real" y "virtual", pero no entendiéndolos como antagonistas. Pierre Lévy<sup>28</sup>, profundizando en el tema de la realidad y los entornos informáticos, dice que "lo virtual no se opone a lo real, sino a lo actual: virtualidad y actualidad solo son dos maneras de ser diferentes"<sup>29</sup>. Escolásticamente (ss. XI al XV), lo virtual es lo que existe en potencia, pero no en acto. Así que lo virtual no se opone a lo real, son sólo maneras de ser diferentes, donde la virtualidad se opone a lo actual, pues su posibilidad de ser ya está constituida, pero se mantiene en el limbo y se realizará sin que nada cambie en su naturaleza. Es un real fantasmagórico, latente.

Además, Pierre Lévy clasifica diferentes niveles de virtualidad en relación con la dimensión bidimensional/tridimensional de las formas, comenzando con el nivel de menor virtualidad, donde se ubican aquellos elementos que categorizamos a priori como claramente imaginarios o ilusorios, hasta aquellos de una mayor virtualidad, que se auxilian de las posibilidades que ofrece la tridimensionalidad en su relación de semejanza o analogía con lo real $^{30}$ .

<sup>28</sup>LÉVY,
Pierre.
Denominado
por
algunos
como
el
filósofo
del
ciberespacio,
en sus obras, de fines del siglo XX, plantea la virtualización que se vive en la sociedad.

<sup>&</sup>lt;sup>29</sup> LÉVY, Pierre, "¿Qué es lo virtual?" Paidós, Barcelona, 1999, p.19.

<sup>30</sup>Id,
p.20.

"La virtualización no es una desrealización (la transformación de una realidad en un conjunto de posibles) sino una "mutación de identidad, un desplazamiento del centro de gravedad ontológico del objeto considerado: en lugar de definirse principalmente por su actualidad (una solución) la entidad encuentra así su consistencia esencial en un campo problemático."31

La virtualización ha encontrado en la informática la posibilidad de presentársenos a través del ordenador. Ésta ha sido la herramienta responsable de crear ese mundo virtualizado y a la vez la "ventana" para acceder a éste. Pero ¿hasta qué punto los mundos de lo real y lo virtual llegan a mezclarse? En un primer momento, mundo virtual y físico no se mezclan, permanecen cada uno a su respectivo lado de la "ventana"; no obstante, la interacción entre ellos va más allá de la mera contemplación, pues el usuario es capaz de manipular ese mundo, pero no necesariamente sintiéndose inmerso en él.

A través de los años, gracias al avance tecnológico, se han desarrollado las herramientas necesarias para que ambos mundos converjan simultáneamente; sistemas tales como la realidad virtual han hecho esto posible. Milgram y Kishino $32$  analizan cómo lo virtual es capaz de incrustarse en lo físico y proponen una clasificación de las "realidades mixtas" en función de la cantidad de información digital y física representada, manifestando el potencial de lo virtual de introducirse en el mundo físico. De tal forma que una nula cantidad de elementos virtuales da lugar a una realidad pura y, en contrapartida, la sola existencia de contenidos virtuales da lugar a un entorno sintético.

<sup>31</sup>PIERRE,
Levy,
id.

<sup>32</sup>MILGRAM,
P./
KISHINO,
 F. *"A
Taxonomy
 of
Mixed
Reality
Visual
Displays".* IEICE
Transactions
on
Information
Systems.
vol.
E77‐D,
no.
12,
Dec.
1994.

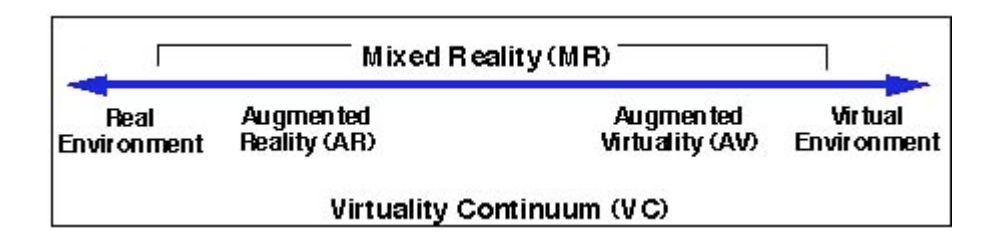

Fig. 28 Continuo de Milgram.

La realidad virtual y la realidad aumentada vienen a ser niveles de coexistencia de los elementos reales y virtuales que tienen en común la búsqueda de la representación de las cosas a través de medios electrónicos o digitales, pero cuya diferencia reside en la interacción de estas representaciones con la realidad total.

| Realidad                                    | Realidad Mezclada /<br>Realidad Híbrida                      |                                                         |                                               |  |
|---------------------------------------------|--------------------------------------------------------------|---------------------------------------------------------|-----------------------------------------------|--|
|                                             | Realidad<br>Aumentada                                        | Virtualidad<br>Aumentada                                | Virtualidad                                   |  |
| Entorno Real /<br>Mundo Real                | Entorno Mezclado /<br>Entorno Híbrido /<br>Entorno Aumentado |                                                         | Entorno Virtual /<br>Entorno Sintético /      |  |
|                                             | Entorno Real<br>Aumentado                                    | Entorno Virtual<br>Aumentado                            | Mundo Virtual                                 |  |
| <b>Realidad Real</b>                        | Realidad Videográfica                                        | Realidad Virtual /<br>Realidad Sintética                |                                               |  |
| 0% contenidos<br>generados por<br>ordenador | $10\%$ , 50%[<br>contenidos<br>generados por<br>ordenador    | 150%, 100%[<br>contenidos<br>generados por<br>ordenador | 100% contenidos<br>generados por<br>ordenador |  |

Fig. 29 Ampliación de conceptos del continuo de Milgram

Profundicemos más en los conceptos de realidad virtual y realidad aumentada.

## **3.1.1 Realidad Virtual**

La realidad virtual es un sistema o interfaz informático que genera entornos sintéticos en tiempo real, es la representación de las cosas a través de medios electrónicos o, dicho de otra manera, una realidad ilusoria. Se trata de una realidad perceptiva sin soporte objetivo, sin red extensa, ya que existe sólo dentro del ordenador. Por eso puede afirmarse que la realidad virtual es una seudorrealidad alternativa, perceptivamente hablando.

"La realidad virtual es un medio compuesto de simulaciones por ordenador interactivas que registran las posiciones y acciones de los participantes y reemplazan o aumentan el feedback a uno o más sentidos, dando la sensación de estar mentalmente inmerso o presente en la simulación (en el mundo virtual)."33

Dicho de otra manera:

"RV es simulación por computadora, dinámica y tridimensional, con alto contenido gráfico, acústico y táctil, orientada a la visualización de situaciones y variables completas, durante la cual el usuario ingresa, a través del uso de sofisticados dispositivos de entrada, a "mundos" que aparentan ser reales, resultando inmerso en ambientes altamente participativos, de origen artificial. Una nueva y sorprendente forma de "navegar" información"<sup>34</sup>.

La virtualidad establece una nueva forma de "relación entre el uso de las coordenadas de espacio y de tiempo, supera las barreras espaciotemporales y configura un entorno en el que la información y la comunicación se nos muestran accesibles desde perspectivas hasta ahora desconocidas al menos en cuanto a su volumen y posibilidades"<sup>35</sup>.

<sup>33</sup> SHERMAN, W. R. y A. B. Craig. Understanding virtual reality: interface, application,
and
design.
Morgan
Kaufmann,
Amsterdam.
2003,
p
13.

<sup>34</sup>ALVAREZ,
Darío,
"Realidad
aumentada
en
el
desarrollo
experimental
de
la construcción".
 En
 el
 caso
 del –FAU‐UCV.
 Tesis
 Magister
 Scientiarum
 en Política
y
Gestión
de
la
Innovación.

<sup>35</sup> SILVA
 Christian,
 "Realidad
 aumentada
 o
 "actualización"
 aumentada", Instituto de arte e investigativo, Revista de investigación multimedia, numero

La realidad virtual permite la generación de entornos de interacción que separen la necesidad de compartir el espacio-tiempo, facilitando en este caso nuevos contextos de intercambio y comunicación.

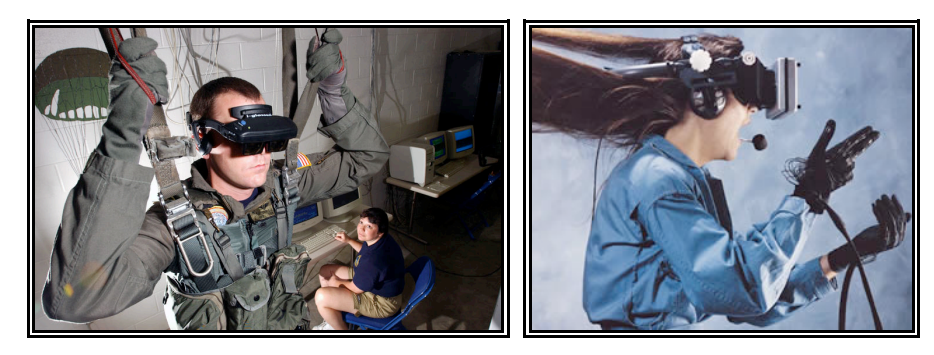

Fig. 30 y Fig. 31 Realidad virtual

En la RV es necesaria la captura de datos del usuario, los cuales servirán para modificar las condiciones del mundo virtual que se intervenga. En esta forma de navegación, la interacción existente con el mundo físico es limitada, pues sirve sólo como una analogía para que el usuario pueda relacionarse con el mundo sintético.

Pero, ¿qué hay de la realidad aumentada?

## **3.2 La realidad aumentada (RA)**

La realidad aumentada también es un sistema o interfaz informático que depende de datos virtuales, pero que presenta dichos datos sobre la información física ya existente. Ésta es la principal diferencia con la realidad virtual, puesto que no sustituye a la realidad física, sino que sobreimprime los datos informáticos, los datos virtuales, al mundo real. "La realidad aumentada es un tipo de ambiente virtual en el cual el usuario no se sumerge completamente en el mundo virtual sino en una

<u> 1989 - Andrea San Andrew Maria (h. 1989).</u><br>1900 - Andrew Maria (h. 1980).

<sup>2,</sup>octubre,
Buenos
Aires.
2008,
p
13.

mezcla de éste con el mundo real, de tal forma que, para el usuario, aparezcan los objetos virtual y reales coexistiendo en el mismo espacio."<sup>36</sup>

 Este campo de la tecnología no se limita en el tipo de información adicional que sobreimprime al mundo real, lo que quiere decir que hace uso de imágenes bidimensionales y tridimensionales, gráficos, objetos animados, sonidos, etc. "La RA no se debe entender como exclusivamente visual, sino que debe incluir, también, información táctil/tangible y auditiva<sup>37</sup> (fig. 28), siempre que éstos interaccionen de manera "coherente" con el mundo real, o, mejor dicho, que las coordenadas de espacio y tiempo sean compartidas tanto por los datos reales, como los virtuales.

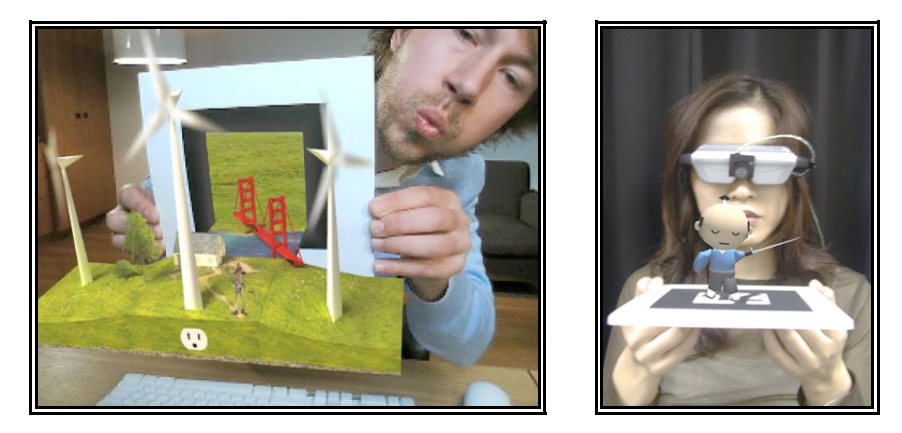

**Fig.
32
y
Fig.
33** Realidad
aumentada

 "La RA reconoce que la gente está acostumbrada al mundo real, el cual no puede ser reproducido de forma fidedigna en un ordenador. Por lo que la RA lo que hace es construir en el mundo real aumentándolo con capacidades computacionales", "en lugar de insertar al usuario en un mundo generado por ordenador, la RA recubre el mundo real con el

<sup>&</sup>lt;sup>36</sup> AZUMA, Ronald "Survey of Augmented Reality." SIGGRAPH '95 Course Notes,
Association
for
Computing
Manchinery.
Los
Ángeles.
1995.

<sup>37</sup> BARFIELD/ROSENBERG/LOTENS
 "Augmented
 Reality
 Displays.
 Virutual Environments
 and
 Advanced
 Interface
 Desing"
 W.
 Barfieldy
 T.A.
 Furness, Oxford
University
Press,
USA.
1995.,
p.14.

mundo virtual, o incrusta/fusiona ambos mundos".<sup>38</sup>, Como observamos en las fig. 34, son los objetos cotidianos, como un libro y unas tarjetas coleccionables, sobre los cuales se imprimen nuevos datos, que además se controlan.

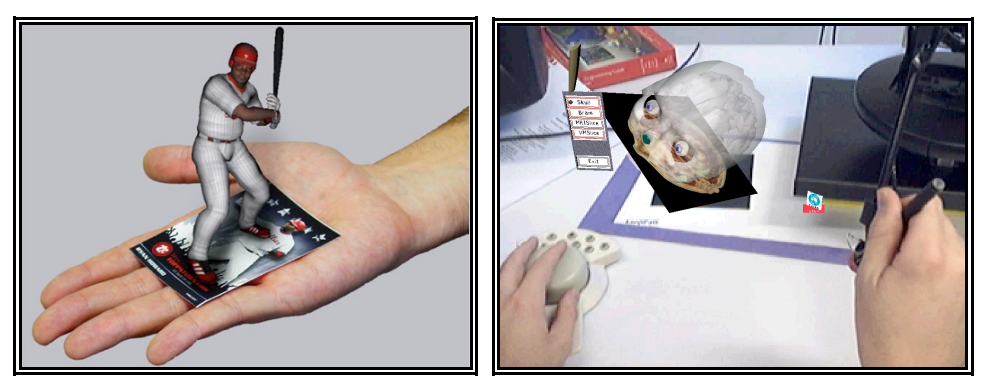

**Fig.
34
y
Fig.
35**Ejemplos
realidad
aumentada

# **3.3 Cómo Funciona la RA**

Según Ronald Azuma<sup>39</sup>, son tres las condiciones a tener en cuenta en la realidad aumentada. Dicho sistema debe:

- 1. Combinar mundo real y mundo virtual.
- 2. Ser interactivo y desarrollarse en tiempo real.
- 3. Y registrase en 3 dimensiones.

Para darse estas tres condiciones el sistema de RA necesitará un medio de capturar datos del mundo real, una máquina capaz de crear imágenes sintéticas y procesar la imagen real añadiendo dicha información, y un medio para proyectar la confluencia resultante de los datos. En la siguiente gráfica se visualiza el proceso seguido por el sistema de realidad aumentada.

<sup>38</sup> BEAUDOUIN‐LAFON,
 M. *"Beyond
 the
 Workstation:
 Mediaspaces and Augmented
Reality.
People
and
Computers*."
G.
Cockton,
S.
W.
DraperyG.
R.
S. Weir. Glasgow, Cambridge University Press. IX. 1994. P 14.

<sup>39</sup> AZUMA Ronald *"A
Survey
of
Augmented
Reality",
Presence:
Teleoperators and
Virtual
Environments.* Vol.
6,
No.
4.
1997.
Pág.
355‐385.

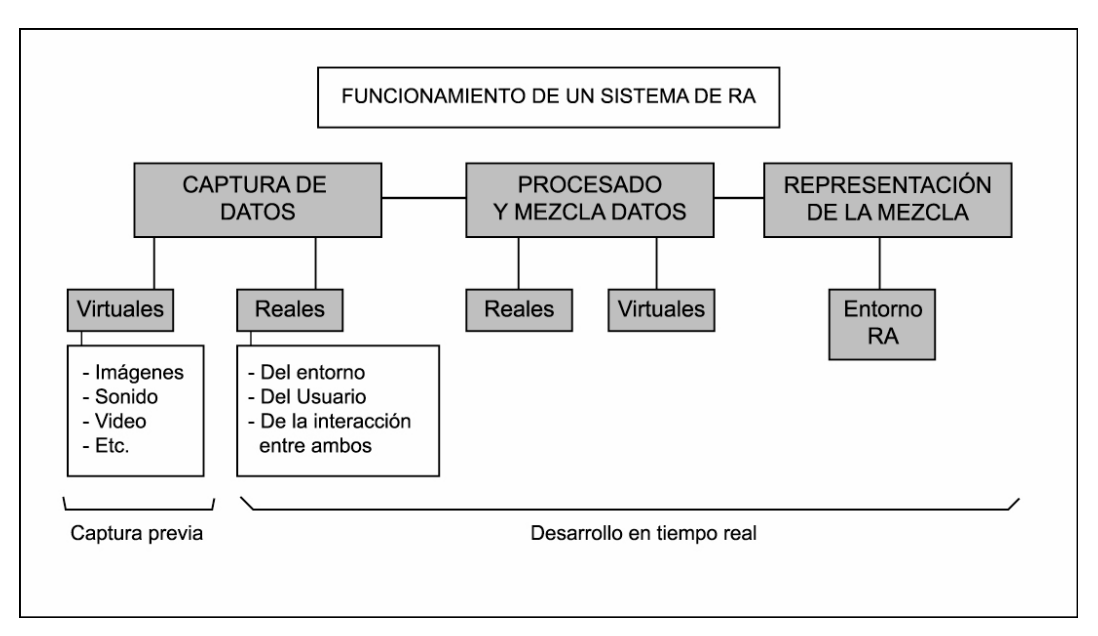

Fig. 36 Esquema del funcionamiento de un sistema RA

La RA, al tener como objetivo la combinación de dos entornos, real y virtual, tiene que auxiliarse de múltiples dispositivos para la captura de datos, pues es necesario que se conozca el entorno donde han de introducirse las imágenes sintéticas; sin embargo, la complejidad del sistema de dispositivos dependerá del uso y del alcance que se quiera dar a la RA. Antes de analizar a fondo las herramientas que usa la RA, es pertinente ver los alcances que pueden tener los proyectos de este tipo.

## **3.4 Alcances y clasificación de la RA40**

El alcance de un proyecto de realidad aumentada estará delimitado por tres variables:

- 1. La relación espacial del proyecto con su entorno.
- 2. La relación de éste con el usuario.

3. La intervención sobre el sujeto a "aumentar".

<sup>40</sup> El
 presente
 apartado
 se
 basa
 en
 la
 clasificación
 realizada
 por
 Cristina PORTALES RICARD en "Entornos multimedia de realidad aumentada en el campo
 del
 arte"
 Tesis
 doctoral
 Artes
 Visuales
 e
 Intermedia,
 UPV,
 Valencia, que
a
su
vez
se
basó
en
información
de
importantes
autores
dentro
de
la
RA: Azuma,
Bimber,
Billinghurst.

| ALCANCES DE LA RA         |         |                                        |       |                                     |            |  |  |  |
|---------------------------|---------|----------------------------------------|-------|-------------------------------------|------------|--|--|--|
| <b>RELACION ESPACIAL</b>  |         |                                        |       |                                     |            |  |  |  |
| <b>ENTORNO FÍSICO</b>     |         | <b>EXTENSION</b><br><b>TERRITORIAL</b> |       | MOVILIDAD DE<br><b>DISPOSITIVOS</b> |            |  |  |  |
| Abierto                   | Cerrado | Local                                  | Ubica | Moviles                             | Espaciales |  |  |  |
| RELACION CON LOS USUARIOS |         |                                        |       |                                     |            |  |  |  |
| <b>INDIVIDUAL</b>         |         | COLABORATIVA                           |       |                                     |            |  |  |  |
|                           |         | Presenciales                           |       | Remotos                             |            |  |  |  |
| INTERVENCIÓN DIGITAL      |         |                                        |       |                                     |            |  |  |  |
| Usuario                   |         | Entorno Físico                         |       | Objetos Aumentados                  |            |  |  |  |

Fig. 37 Tabla de alcances de la RA

Como observamos en la tabla (fig.37), la relación espacial puede ser de tres formas:

**Por el entorno físico**. La instalación de realidad aumentada se puede realizar en dos espacios: los abiertos (outdoors) y los cerrados (indoors), condicionando los dispositivos utilizados.

**Por su extensión territorial.** Encontramos dos tipos: los sistemas locales y los sistemas ubicuos. Y mientras que los sistemas locales abarcan una extensión limitada, ya sean en espacios abiertos o cerrados, los sistemas ubicuos tienen una vasta extensión territorial por intervenir.

**Movilidad de los dispositivos.** Los tipos de dispositivos pueden ser espaciales o móviles. Los primeros son aquéllos que permanecen anclados al espacio físico o cuya complejidad dificulta su transporte. No así los móviles, que permiten ser transportados por los usuarios tanto en espacios abiertos como cerrados.

Tenemos un segundo alcance contemplado por la RA; ésta es la establecida por la relación del número de usuarios al que se permite interactuar de manera simultánea con el sistema:

**Usuario individual.** Sólo un usuario tiene la experiencia de vivir la Realidad Aumentada. Dispositivos personalizados como lentes o casquillos hacen que solo el portador de éstos sea quien vea, oiga y se deleite con la información virtual añadida.

**Colaborativa.** En este caso el sistema puede incluir a varios usuarios de manera simultánea. En un sistema colaborativo podemos hacer una subdivisión, dependiendo de la relación entre los usuarios. Así existen sistemas colaborativos presenciales, donde los usuarios comparten el mismo espacio físico y virtual, y los entornos colaborativos remotos, donde los usuarios comparten el espacio virtual a través de la red.

El último alcance es el que depende del sujeto sobre el que se realiza la intervención de la RA:

**Usuario aumentado.** Es cuando los dispositivos de RA aumentan al usuario, ya sea en su visión en primera persona o en la imagen generada por la instalación sobre el propio usuario.

**Entorno físico.** Es cuando los dispositivos de la RA aumentan el entorno. "Ni el usuario ni el objeto son afectados directamente; en su lugar, dispositivos independientes recogen información del entorno, visualizando dicha información sobre objetos y capturando información sobre la interacción de los usuarios con los objetos"41.

**Objetos aumentados.** Es cuando las características de los objetos físicos son modificadas mediante información insertada en los mismos. Así, objetos comunes y corrientes son el puente de interacción entre las dos realidades.

Veamos ahora algunos ejemplos del uso de la Realidad Aumenta, los cuales analizaremos desde los tres tipos de relaciones mencionadas: la realación espacial, la relación con los usuarios y la intervención sobre el

<sup>41</sup> PORTALES
RICARD,
 C. *"Entornos
multimedia
 de
 realidad
 aumentada
en
el*  campo del arte", Tesis doctoral Artes visuales e intermedia, UPV, Valencia, 2008,
P.
68.

sujeto. Para ello nos valdremos de la tabla de "alcances" mostrada en la fig. 37.

 **"Life Cliper"** 42 es un ejemplo de proyecto al aire libre, realizado por Jan Torpus, donde el usuario, a la vez que va haciendo un recorrido por una zona medieval de Basel, Suiza, visualiza, mediante la implantación de un dispositivo móvil, información superpuesta en el mundo real. Vídeos, música, imágenes y relatos del pasado se van desplegando como parte del entorno, involucrando al espectador en la historia del lugar.

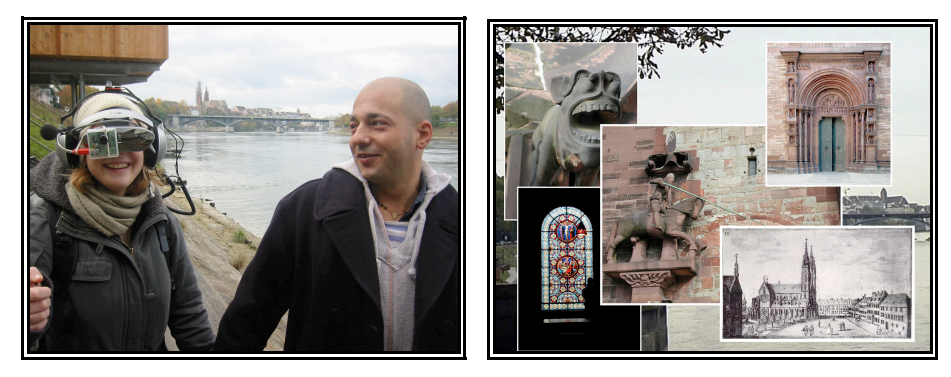

**Fig.
38
y
Fig.
39** Life
Cliper

Por la vasta extensión territorial que abarca el proyecto, "Life Cliper" necesita de diversos dispositivos especiales para su funcionamiento, como el GPS para la localización del usuario, así como la necesidad de que todos los dispositivos puedan ser portados por el usuario de un lado a otro del terreno.

**"The Voices of Oakland"** es un proyecto similar que, utilizando la tecnología de la RA, introduce a los visitantes del Cementerio de Oakland en un archivo histórico, donde las voces de reconocidos personajes (difuntos) son reproducidas a través de los casquillos del usuario. La visita de unos de los cementerios más antiguos de Atlanta se vuelve una experiencia mucho más intensa al escuchar las voces de aquellos moradores del pasado, cuyos nombres están grabados en las lápidas distribuidas a lo largo del extenso territorio del cementerio.

<sup>42</sup>http://www.torpus.com/lifeclipper/

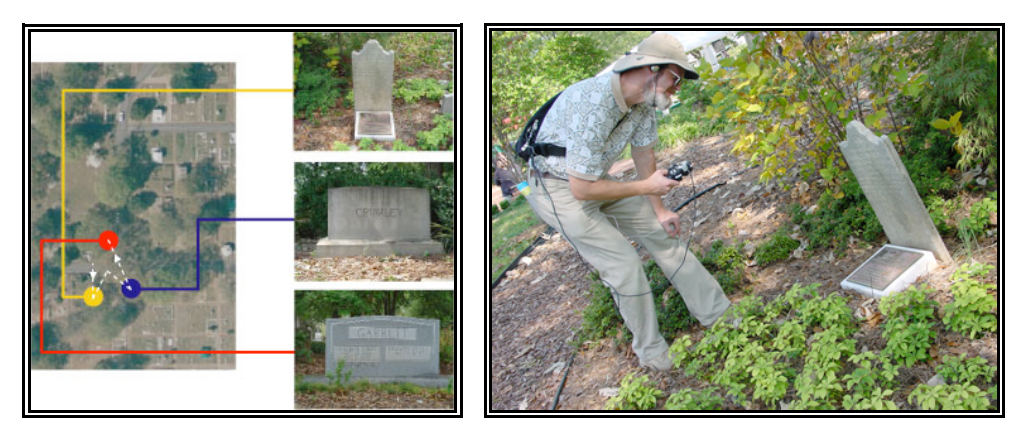

Fig. 40 y Fig. 41 "The Voices of Oakland"

En "The Voices of Oakland" la posición de los visitantes es detectada por un equipo GPS (Global Positioning System) que transportan durante su visita junto con un ordenador portátil y casquillos. Su paseo es guiado y controlado por un segundo ordenador cuya comunicación con la del visitante es lograda gracias a una red wireless.

La experiencia de la RA es personal, sólo percibida por aquellos usuarios de las herramientas, mientras que la intervención "aumentada" se da sobre el entorno físico o territorial.

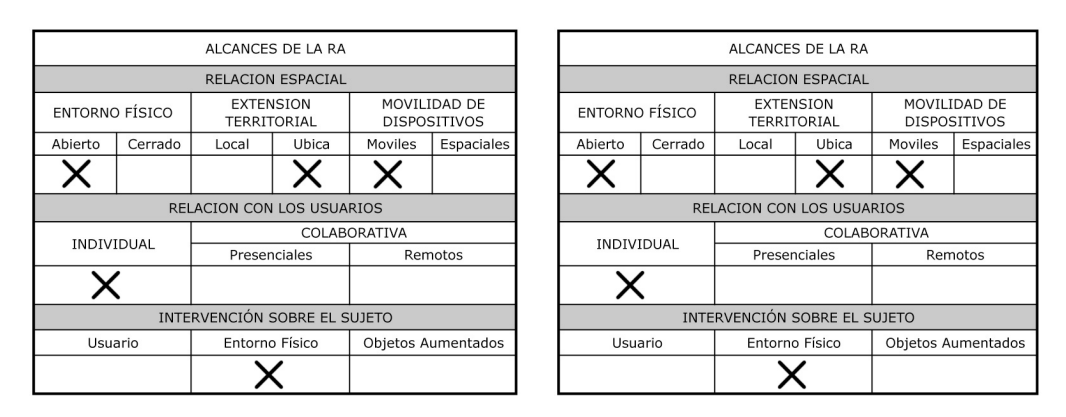

Fig. 42 Tabla de alcances de "Life Cliper" y Fig. 43 de "The Voices of Oakland"

En contrapartida existen proyectos de RA realizados en espacios cerrados, como es el caso de "AR Façade"<sup>43</sup> desarrollado por Michael

<sup>43</sup> http://www.cc.gatech.edu/projects/arfacade/ En
un
inicio
dicho
proyecto fue desarrollado como juego de PC, para posteriormente, tras conseguir innumerables premios, ser adaptado a la RA, agregando así mayor interacción
entre
el
jugador
y
los
personajes
virtuales.

Mateas, Andrew Stern y la Universidad de Georgia. Este proyecto ubica al usuario en medio de una incómoda pelea matrimonial, desarrollada dentro de un apartamento (Indoor) y que será afectada por todo lo que diga y haga.

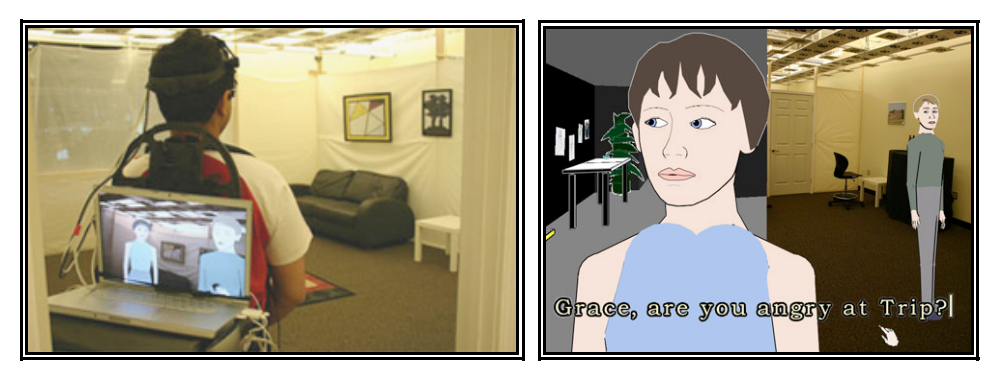

**Fig.
44
y
Fig.
45** "AR Façade"

La inteligencia artificial de los personajes virtuales permite interactuar de diversas formas con el usuario, quien a su vez puede ir de un lado a otro del apartamento, único lugar donde se desarrolla la acción, gracias a la portabilidad de los dispositivos.

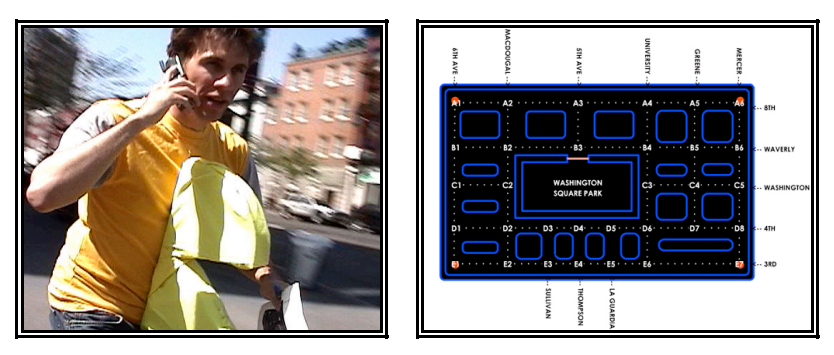

Fig. 46 y Fig. 47 Pac- Manhattan

En "Pac-Manhattan", adaptación del clásico juego de los 80 llevado a las calles de Manhattan, la portabilidad de las herramientas también es necesaria, pues cuatro participantes vestidos de Pac-Man tendrán que corren por la ciudad teléfono en mano, tratando de obtener todos los puntos de la partida antes de que los fantasmas Inky, Blinky, Pinky y Clyde les echen el guante. Solo se necesita un móvil, un dispositivo wireless y un software especial desarrollado por el equipo para participar en este juego por las calles de la propia ciudad. Hasta el momento y por la naturaleza de los proyectos expuestos, la portabilidad de los elementos es necesaria.

En "Pac-Manhattan", sin embargo, la relación con los usuarios no es individual, pues son varios los usuarios que se ven inmersos en el entorno de RA. Y mientras que son cuatro los jugadores que colaboran de manera presencial en las calles de Manhattan, colaboradores remotos les dan instrucciones vía móvil para cumplir sus objetivos.

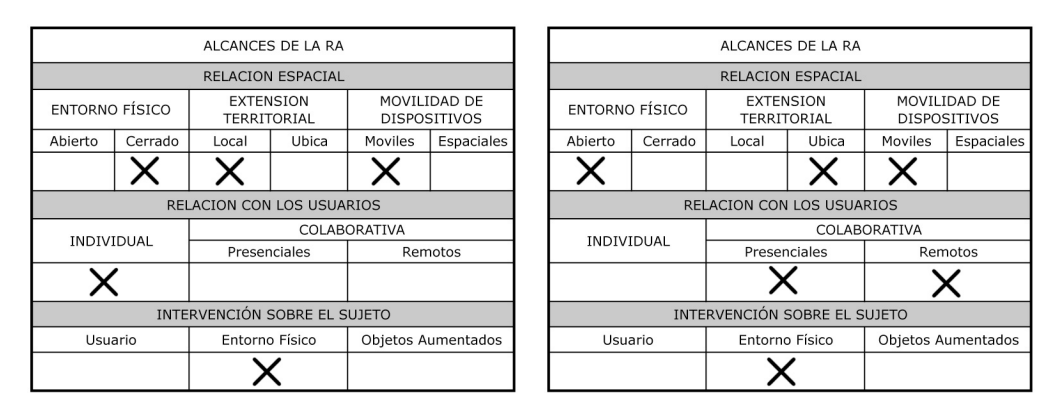

Fig. 48 Tabla de alcances de"AR Facade" y Fig. 49 de "Pac-Manhattan"

Un juego de RA de proporciones similares es "Can you see me now", propuesta realizada por el grupo Blast Theory, que se lleva a cabo en las calles de la ciudad de una forma física y virtual, pero que, a diferencia de "Pac-Manhattan", la relación entre los usuarios es colaborativa remota, ya que está constituida por usuarios online que intentan atrapar, mediante la visualización en un ordenador, a los usuarios que se desplazan físicamente por la ciudad.

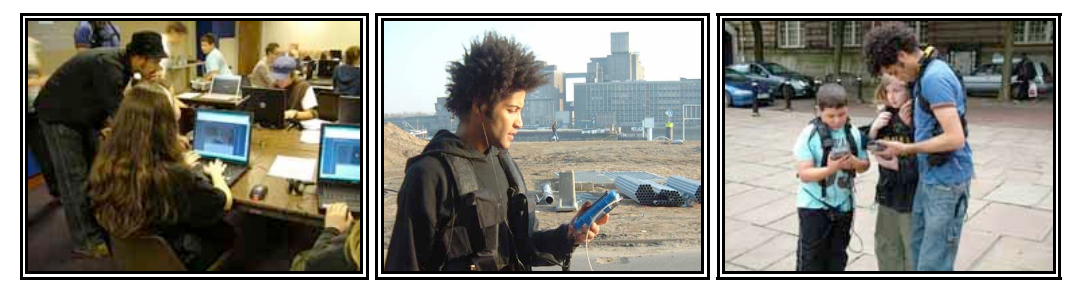

Fig. 50, Fig. 51 y Fig. 52 "Can you see me now"

Siguiendo con la temática del juego, se presenta un ejemplo sujeto a un espacio físico. "The Eye of Judgement", uno de los primeros videojuegos de RA lanzado al mercado por la  $PS3<sup>44</sup>$  y desarrollado por los estudios de Sony en Japón, se beneficia del uso de una cámara, la Eyetoy, y captura en la pantalla del televisor un tablero real donde se ven reflejados los usuarios interactuando con elementos virtuales, un mazo de cartas que representan personajes tridimensionales y que pelean unos con otros.

Los dispositivos que intervienen limitan la experiencia de RA a un solo sitio, la sala de una casa. Pero en este caso la intervención de la realidad aumentada no es sobre el entorno físico, sino sobre las cartas que son presentadas por el usuario frente a la cámara de la PS3.

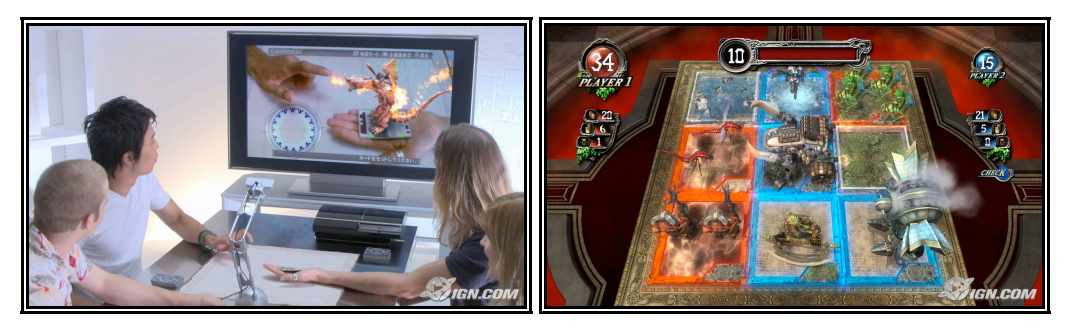

Fig. 53 y Fig. 54 "The Eye of Judgement"

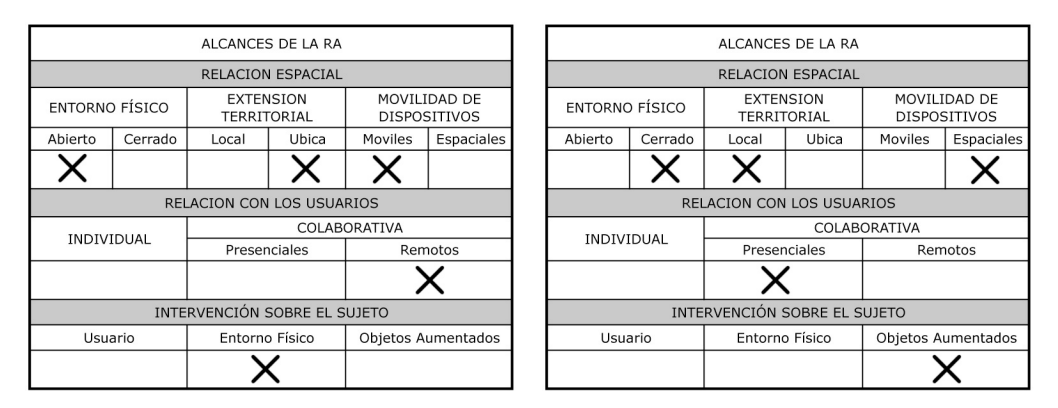

Fig. 55 Tabla de alcances de "Can you see me now?" y Fig. 56 de "The eye of judgement"

<sup>44</sup>Play
Station
3
es
la
tercera
videoconsola
de
sobremesa
producida
por
Sony Computer
Entertainment.

"ARhgggg" es un proyecto de alcances similares, desarrollado por Georgia Tech y SCAD-Atlanta. Este juego shooter introduce a un único usuario en una atmósfera zombie. Gracias a los dispositivos móviles que ahora van incorporando tecnologías aceleradoras 3D como la susodicha Nvidia Tegra, los juegos de RA se vuelven cada vez más accesibles, pues con la ayuda de la cámara del teléfono móvil se visualiza en la pantalla un pequeño escenario aterrador, una ciudad atestada de zombies. La misión consiste en matarlos antes de que éstos tomen la vida de más personas. 'ARhgggg' sobreimprime los datos de una ciudad virtual sobre un tablero bidimensional, objeto aumentado, que adquiere volumen y vida a través del móvil. Este juego brinda la posibilidad de tener una ciudad infectada de zombies sobre la mesa del salón.

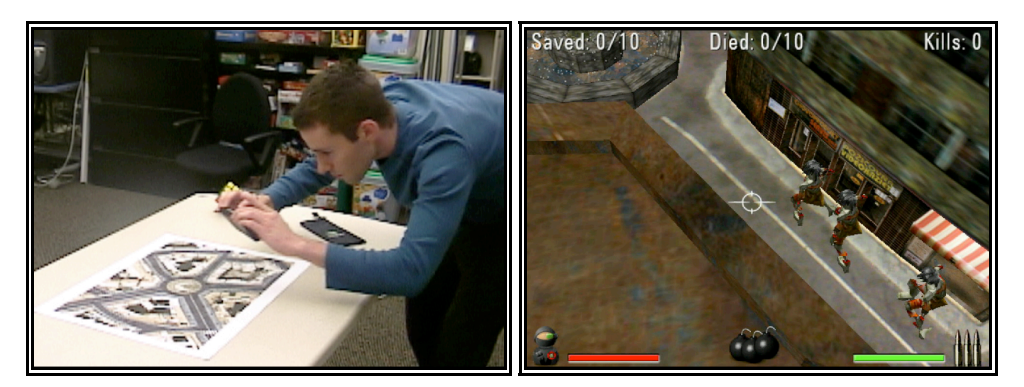

Fig. 57 y Fig. 58 ARhggg un juego shooter de realidad aumentada

Hasta el momento este juego sólo se ha planteado en primera persona, por lo que la interacción dentro del entorno de RA únicamente es realizada y disfrutada por el usuario del móvil. La portabilidad de los dispositivos para este juego de disparos brinda la oportunidad de ser disfrutado en espacios abiertos o cerrados; sin embargo son los espacios cerrados los pensados para este tipo de juegos, cuya interacción se ve limitada a una pequeña extensión territorial.

Pero no en todas las ocasiones los objetos o el entorno son los sujetos sobre los que se realiza la intervención. Así sucede con el último ejemplo,

un caso ocurrido dentro de la campaña mercadotécnica de la película secuela de "Transformers", que incluyó la página web "We are Autobots"<sup>45</sup> de realidad aumentada, permitiendo a los usuarios encarnarse en el cuerpo de un autobot (personaje del film).

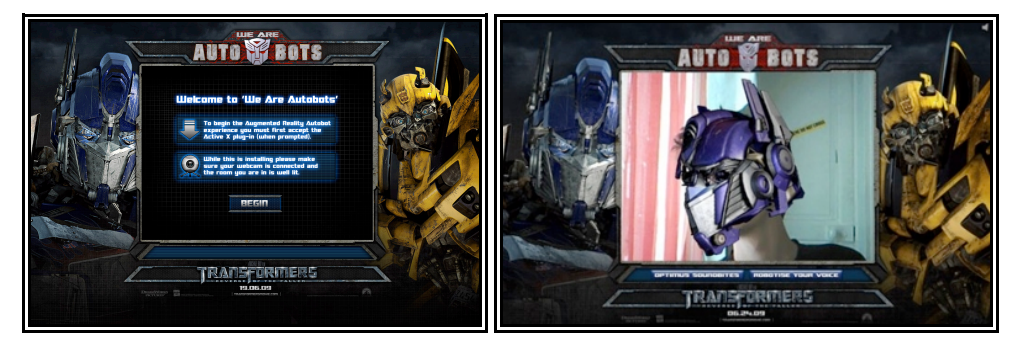

Fig. 59 v Fig. 60 "We are Autobots"

El espectador es intervenido por la RA, volviéndose un "usuario aumentado" que se visualiza en la pantalla del ordenador portando una máscara del personaje del film, interactuando con su nueva imagen. Sólo es necesario que el ordenador con el que se navega por la página cuente con una sencilla cámara web.

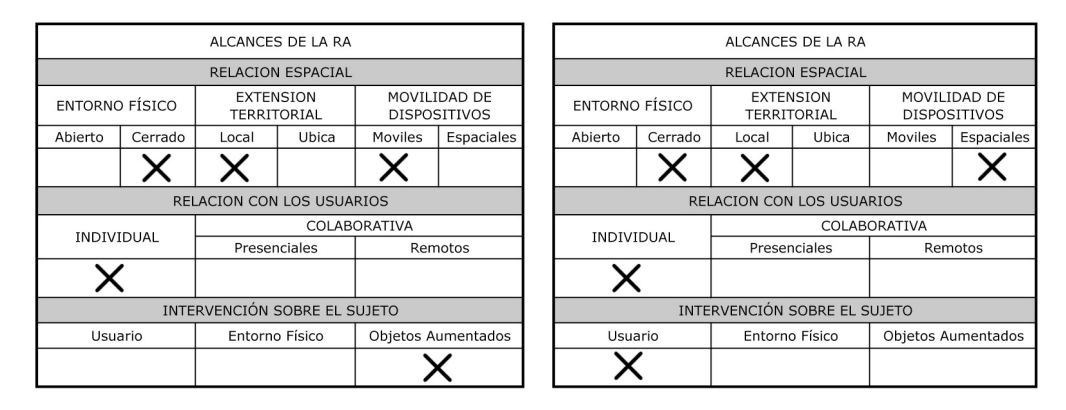

Fig. 61 Tabla de alcances de "ARhgggg" y Fig. 62 de "We are Autobots"

Como se ha observado, es el objetivo de cada proyecto y su alcance el que determinará el tipo de herramientas necesarias para la creación del entorno de realidad aumentada que, como todo sistema informático, depende de un hardware y un software para su funcionamiento.

<sup>45</sup> http://www.weareautobots.com

### **3.5 Hardware de la RA**

Se entiende por hardware todas las partes físicas y tangibles de una computadora, sus componentes eléctricos, electrónicos, electromecánicos y mecánicos<sup>46</sup>, sus cables, gabinetes o cajas, periféricos de todo tipo y cualquier otro elemento físico involucrado, contrariamente al soporte lógico e intangible, que es llamado software.

Existen tres tipos de hardware:

- 1. Procesamiento: unidad central de proceso o CPU.
- 2. Almacenamiento: memorias.
- 3. Periféricos: de entrada (E), de salida (S) y mixtos (E/S).

# **3.5.1 Procesador y Memoria**

Tanto el procesador como la memoria dependerán de los datos con que se pretenda trabajar: a mayor cantidad de datos será necesaria una mayor capacidad de memoria y velocidad en el procesador.

En la actualidad el desarrollo tecnológico y la evolución de los sistemas de RA ha sido tal que resulta sencillo acceder a ella sin necesidad de un procesador muy potente o unidades de almacenamiento de memoria de gran capacidad. Un ordenador común, aunque no sea muy actualizado, es capaz de ser utilizado para la proyección de imágenes en RA. Tanto es así que han surgidos varias aplicaciones publicitarias de RA en la Web que dan por hecho que el ordenador del usuario es lo suficientemente potente para ejecutar el sistema de RA.

<sup>46</sup> http://www.mastermagazine.info

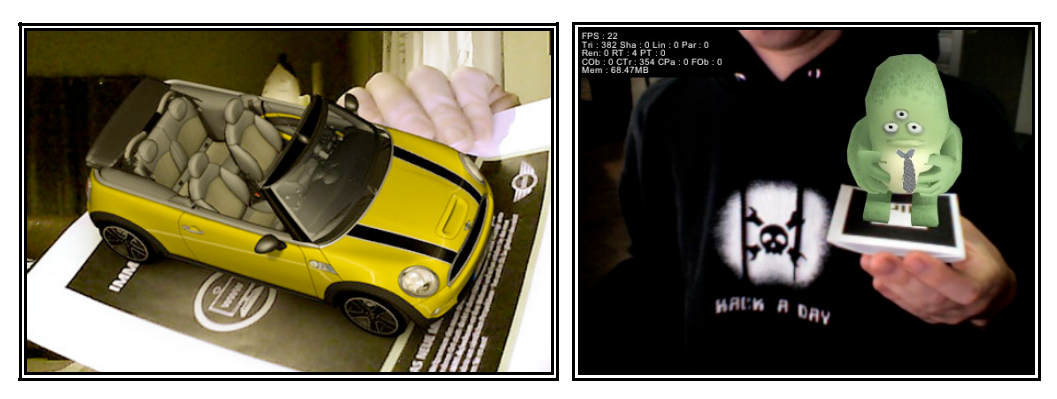

Fig. 63 y Fig. 64 La realidad aumentada al alcance de todos

Como el ejemplo de "We are autobots", encontramos varios más en Internet. Uno de ellos es la campaña publicitaria del Minicooper<sup>47</sup>, que permite a los usuarios explorar una imagen tridimensional del modelo del auto (fig. 49), pero dicho modelo se carga sobre una hoja de papel. Y un tercer ejemplo es hallado en la página de Boffswana<sup>48</sup>, donde se presenta un proyecto de Digital Pictures Interactive; en éste un personaje animado y tridimensional (fig. 35) aparece sobre una imagen previamente impresa.

Los requerimientos de procesador y tarjetas de memoria ni siquiera son mencionados en la páginas citadas con anterioridad, pero sí son mencionados los periféricos necesarios: cámara web e impresora.

Éstos son ejemplos sencillos, puesto que el alcance en su relación espacial es limitado. Los tres son sistemas pensados para su ejecución Indoor, de extensión local y de elementos inmóviles (anclados a un espacio determinado). Pero ¿qué ocurre cuando estos parámetros se incrementan? Será necesaria entonces mayor memoria y velocidad de procesamiento. Se debe tener en cuenta que para la correcta ejecución de un entorno de RA es necesario su desarrollo en tiempo real, por lo que

<sup>47</sup> http://mini‐cabrio.ar‐live.de/video.html

<sup>48</sup> http://www.boffswana.com/news/?p=392#more‐392

los *lags49,* consecuencia de la falta de memoria y un buen procesador*,* entorpecerán la experiencia de inmersión del usuario. En todo caso, contar con un ordenador potente siempre será lo ideal.

No debemos olvidar otro hecho importante que ayuda a la experiencia envolvente de la RA y es la ubicación de los componentes del hardware, que pueden ir o no montados al usuario. Un sistema Headseat es aquél montado al propio usuario, de allí su nombre (set de cabeza), que cuanto más portátil y cómodo sea, más incrementará la experiencia del portador. Pero no en todos los casos se dispone de un sistema Headseat, ya que el hardware bien puede estar instalado en el espacio donde se desarrolle la acción.

#### **3.5.2 Periféricos: de entrada, de salida y mixtos**

Son los dispositivos periféricos encargados de la recolección y devolución de datos. Son de tres tipos: de entrada (Inputs), Outputs (de salida) y mixtos (realizan ambas operaciones). Retomando el ejemplo de "Life Cliper", cuyo alcance es grande en relación a la extensión territorial que abarca, su sistema de elementos periféricos está integrado por herramientas GPS, incluyendo sistemas inerciales y ópticos que son capaces de medir características tales como la aceleración, la orientación y el ángulo de inclinación. Todo esto para identificar la ubicación precisa del usuario. Sin embargo los sistemas periféricos pueden ser mucho más sencillos, donde una sencilla cámara web, como en los casos de la red mencionados con anterioridad, podría ser suficiente para aportar los datos necesarios.

**Dispositivos periféricos de entrada.** Son aquellos dispositivos periféricos encargados de la recolección de datos. En la tabla anterior se

<sup>49</sup> El
 "lag" es
 el
 retraso
 producido
 en
 una
 telecomunicación
 que
 dificulta
 el desarrollo normal de la misma, provocando desorientación o incomodidad en el
usuario.

observan los más destacados, divididos en cuatro ramas: visuales, acústicos, inerciales y de radiofrecuencia.

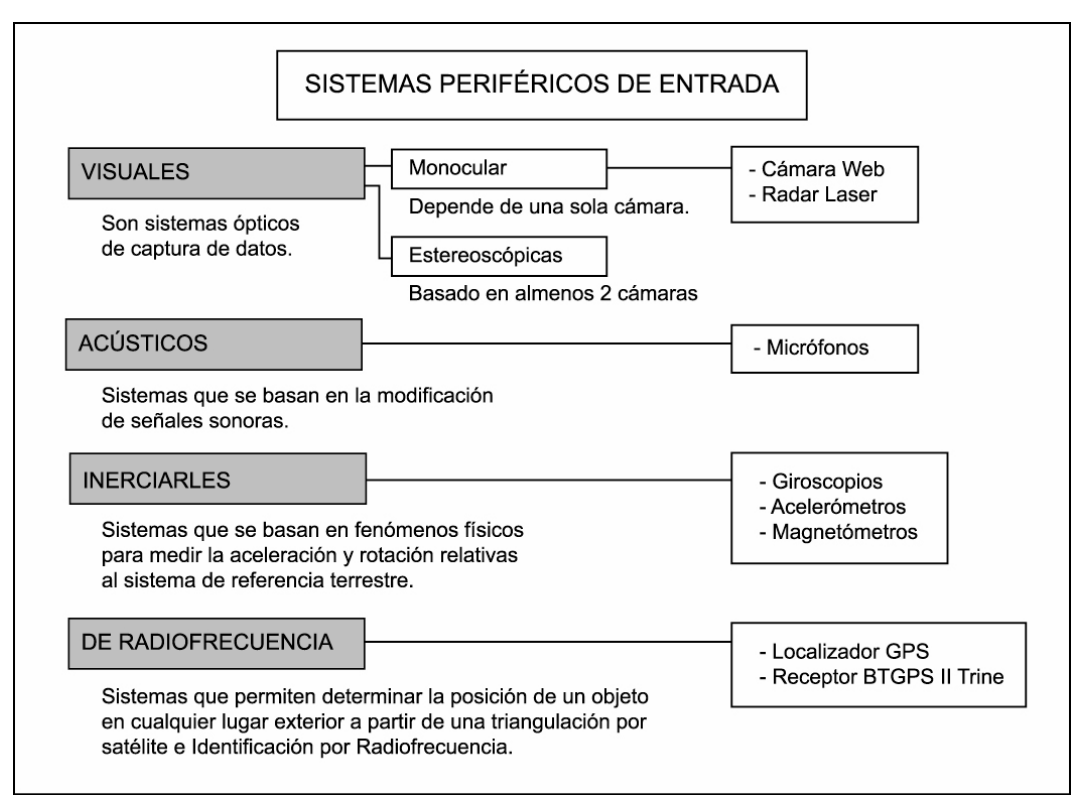

Fig. 65 Esquema de sistemas periféricos de entrada de la RA

**Dispositivos periféricos de salida.** Son aquellos dispositivos periféricos encargados de arrojar los nuevos datos producidos por la interacción del usuario en el sistema RA. Dentro de los outputs nos encontramos principalmente con los sistemas de sonido, los sistemas displays<sup>50</sup> visuales y los sistemas hápticos. Sonido, imágenes y sensaciones táctiles son emuladas por estos sistemas de salida.

Pero mientras que la integración sonora de datos reales y virtuales se da de una manera más espontánea para el oído humano, además de ser los más desarrollados hasta ahora, la fusión de imágenes es mucho más compleja, ya que los sistemas visuales deben englobar la tecnología

<sup>&</sup>lt;sup>50</sup> Se llama visualizador, display en inglés, al dispositivo de ciertos aparatos electrónicos
que
permite
mostrar
información
al
usuario.

suficiente para engañar al ojo humano, integrando imágenes reales y virtuales en una sola escena. "Los displays visuales o gráficos son dispositivos que permiten visualizar la imagen y están configurados por una serie de componentes ópticos, electrónicos y mecánicos para generar imágenes en algún lugar entre los ojos del usuario y el objeto físico que se aumenta"<sup>51</sup>.

Por la dificultad que engloba la integración de datos visuales, los displays visuales se pueden clasificar en muchos tipos. El siguiente esquema hace una clasificación de ellos según la distancia de la imagen representada y el usuario: montados, de mano y espaciales.

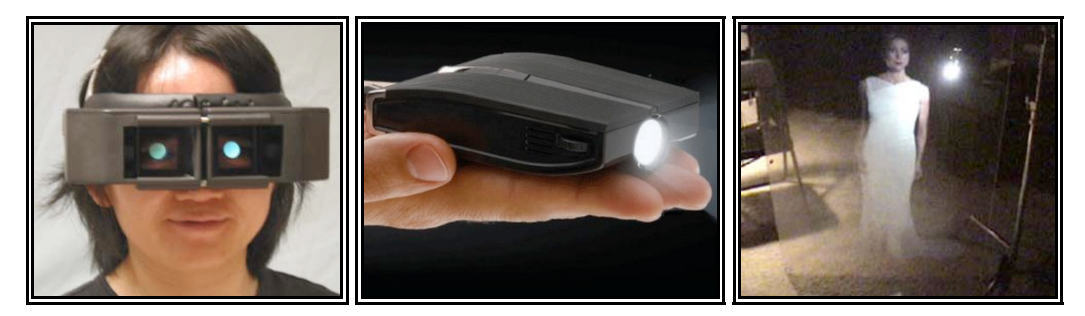

Fig. 66, Fig. 67 y Fig. 68 Displays visuales montados, de mano y espaciales.

Se inicia la clasificación mencionando los displays visuales montados frente a los ojos del usuario, como las gafas de los displays retinianos o los HMPD (head-mounted proyector displays), miniproyectores sujetos a la cabeza del usuario, continuando por aquéllos que pueden ser portados en la mano del usuario, como los teléfonos móviles y terminando con los espaciales, aquéllos que separan la parte tecnológica del cuerpo del usuario y se introducen en el entorno físico.

<sup>51</sup> BIMBER,
O.,/
CORIAND,
F./
KLEPPE,
A/

BRUNS,
E./

ZOLLMANN,
S./ LANGLOTZ *"Superimposing
Pictorial
Artwork
with
Projected
Imagery".*IEEE. MultiMedia
12.
2005.
Pág.
71.

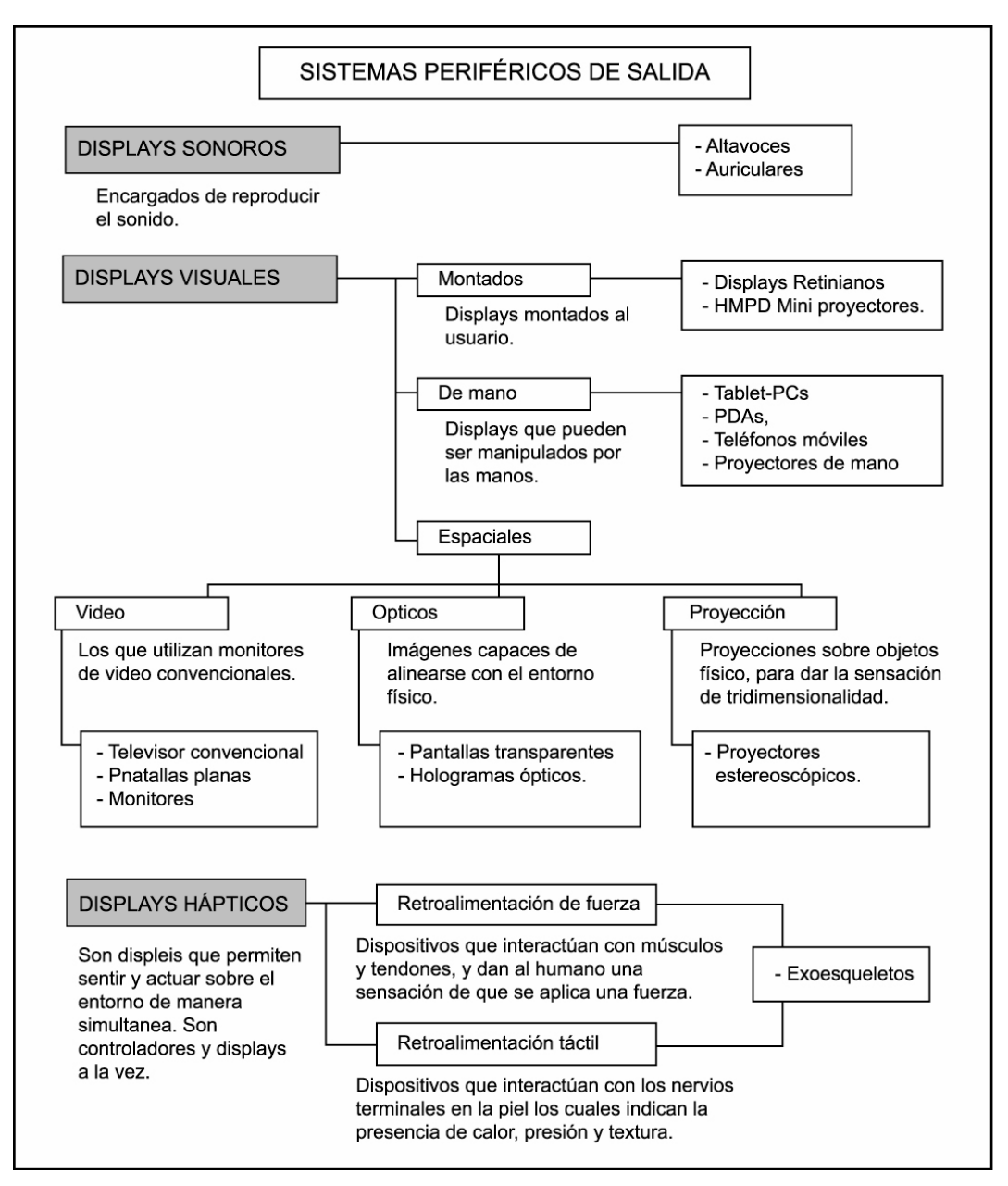

Fig. 69 Esquema de sistemas periféricos de salida, basado en la clasificación de Bimber

En la actualidad ya se ha experimentado con algunos displays gustativos y olfativos<sup>52</sup>, estimulando sentidos para los que se pensaba que era imposible reproducir impulsos de manera sintética a través de un ordenador.

<sup>52</sup> Straw‐like
 User
 Interface
 y
 Wearable
 olfactory
 display http://www.hi.mce.uec.ac.jp/inami‐lab/en/projects/SUI/index.html

**Dispositivos periféricos mixtos.** Son aquellos dispositivos que pueden operar de ambas formas: tanto de entrada como de salida. Típicamente, se pueden mencionar como periféricos mixtos o de entrada/salida discos rígidos, disquetes, unidades de cinta magnética, lecto-grabadoras de CD/DVD, discos ZIP, etc. También entran en este rango, con sutil diferencia, otras unidades, tales como memoria flash, tarjetas de red, módems, placas de captura/salida de vídeo, etc.

#### **3.6 Software RA**

Es el equipamiento lógico o soporte lógico dentro del ordenador que hará posible la realización del entorno de RA, en contraposición a los componentes físicos del sistema; dicho de otra manera, los programa de cómputo necesarios para realizar entornos de realidad aumentada.

Son varios los programas de que se vale la RA para sus propósitos: Artoolkit, Artag, Amirev1, Reactivision, BazaAR, etc. "Estos sistemas están compuestos por una serie de librerías que utilizan las técnicas de visión por computador necesarias para realizar el posicionamiento a la vez que el desarrollo de aplicaciones de RA."53 Artoolkit es uno de los principales programas utilizados en la RA, al ser el antecesor y fundamentar las bases para programas posteriores. "Artoolkit es una librería para la construcción de aplicaciones de RA que implica la superposición de imágenes virtuales con las del mundo real"<sup>54</sup>. Originalmente fue desarrollado por el Dr. Hirokazu Kato y sigue siendo desarrollado y mantenido por "The Human Interface Technology

<sup>53</sup> PORTALES
 Ricard,
"*C.
 Entornos
 multimedia
 de
 realidad
 aumentada
 en
 el*  campo del arte", Tesis doctoral Artes visuales e intermedia, UPV, Valencia, 2008,
P.
132.

<sup>54</sup> TARCISO
PIROTTA,
Lucas,
"*Herramientas
de
software
destinadas
a
la captura,
análisis
y
síntesis
del
gesto
corporal*".
Revista
de
investigación multimedia,
IUNA,
número 2
primavera
2008,
p.
68.

Laboratory" (HIT Lab), The University of Washington y la empresa ARToolworks.

Programas como Artoolkit recogen los datos del entorno para mezclarlos con datos previamente almacenados en la memoria del ordenador (virtuales). Generalmente hacen uso del video tracking, o sea la captura de imágenes y reconocimiento de patrones. Este reconocimiento de patrones es distinto entre programa y programa. Artoolkit y Amirev1, reconocen patrones o marcas previamente reconocidas por el sistema, que se caracterizan por ser imágenes contrastadas y geometrizadas, enmarcadas por un grueso filo negro.

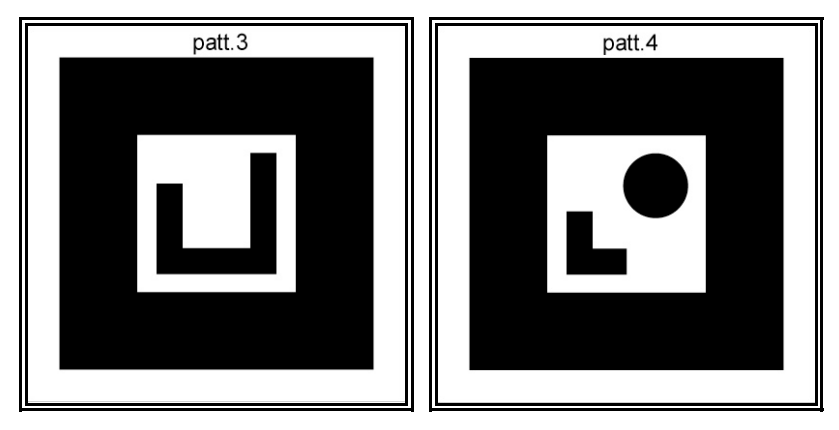

**Fig.
70
y
Fig.
71
Marcas
convencionales
de
RA**

Sin embargo existen programas que ya no necesitan las marcas convencionales para detectar las imágenes físicas; tal es el caso de BazAR, un programa de RA desarrollado por la Computer Vision Laboratory (CVLab). Programas como BazAR utilizan de un modo más amplio las marcas de RA, permitiendo que éstas sean capaces de deformarse, e incluso que sean detectables cuando parte de las mismas están cubiertas. Así las marcas utilizadas por BazAR se ocultan en el mundo real, incrementando la magia y experiencia inmersoria de los interactivos basados en dicho programa.

Hay otros modos de reconocer los objetos físicos, dependiendo no sólo del software, sino también del hardware utilizado. Así sistemas de radar láser reconocen su entorno no por el contraste de las imágenes, sino por

el tiempo que tarda una luz láser en ir, reflejarse en un objeto físico y regresar a un detector. Pero sería necesario otro tipo de programas computacionales para el reconocimiento de ese tipo de datos.

### **3.7 Aplicaciones de la RA**

**Proyectos educativos.** Actualmente la mayoría de aplicaciones de realidad aumentada para proyectos educativos se usan en museos, exhibiciones y parques de atracciones temáticos, puesto que su coste todavía no es suficientemente bajo para que puedan ser empleadas en el ámbito doméstico. "Life Cliper" es un ejemplo de proyecto educativo que pretende enseñar algunos aspectos históricos y culturales del entorno.

**Cirugía.** La aplicación de realidad aumentada en operaciones permite al cirujano superponer datos visuales, como por ejemplo termografías o la delimitación de los bordes limpios de un tumor, invisibles a simple vista, minimizando el impacto de la cirugía.

**Entretenimiento.** Teniendo en cuenta que el de los juegos es un mercado que mueve unos 30.000 millones de dólares al año en los Estados Unidos, es comprensible que se esté apostando mucho por la realidad aumentada en este campo puesto que ésta puede aportar muchas nuevas posibilidades a la manera de jugar. De este tipo de proyectos se han mencionado varios con anterioridad: "Can You See Me Now?", "Pac-Manhattan", "The Eye of Judgement", etc.

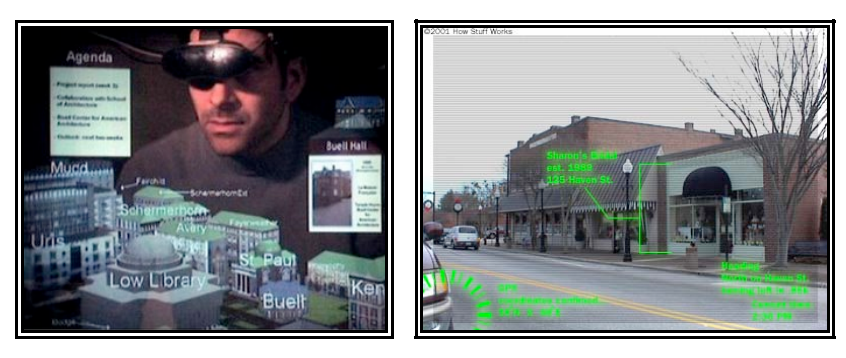

Fig. 72 y Fig. 73 Aplicaciones de la RA en la arquitectura y la milicia

**Simulación.** Se puede aplicar la realidad aumentada para simular vuelos y trayectos terrestres.

**Servicios de emergencias y militares.** En caso de emergencia la realidad aumentada puede servir para mostrar instrucciones de evacuación de un lugar. En el campo militar, puede mostrar información de mapas, localización de objetivos físicos, etc.

**Arquitectura.** La realidad aumentada es muy útil a la hora de resucitar virtualmente edificios históricos destruidos, así como proyectos de construcción que todavía están bajo plano.

# **3.8 Condiciones de la realidad aumentada<sup>55</sup>**

Billinghrust menciona algunas "reglas" que se encargan de potenciar las características de la RA:

**Interacción sin costuras entre los entornos virtual y real.56** Estas costuras pueden ser funcionales (producidas al reducirse el número de comunicaciones no verbales, al quedar reducida nuestra mirada a la pantalla de un ordenador) y cognitivas (producidas por el rechazo de los medios informáticos ante los tradicionales).

**Adición de elementos virtuales**. Agregar datos digitales, como imágenes, vídeos, modelos virtuales, sonidos, etc., amplía la realidad de los objetos físicos. Billinghrust además propone la posibilidad de eliminar elementos de la realidad agregando información virtual.

 55
Factores
propuestos
por
Billinghurst,
M
(1999).

<sup>&</sup>lt;sup>56</sup> La costura en un interfaz es "un constreñimiento espacial, temporal o funcional que fuerza al usuario a cambiar entre una variedad de espacios o modos
de
 operación".
Ishii,
H.,
M.
Kobayashi
 y
K.
Arita. *"Interative
 design
 of*  seamless collaboration media". Communications of the ACM 37.1994, p. 83 -97.

 **Interfaz tangible**. Consiste en la asociación de los elementos físicos con los virtuales, para interactuar con los elementos virtuales de una manera intuitiva. Los

"objetos físicos se pueden utilizar para manipular los elementos virtuales de una manera intuitiva, sin necesidad de tener conocimientos previos sobre un determinado programa o aplicación. De este modo, las personas que no tienen un mínimo conocimiento del funcionamiento de los ordenadores, pueden sin embargo tener experiencias enriquecedoras dentro de entornos de RA"<sup>57</sup>

**Transitar entre lo real y lo virtual.** Este tránsito permite establecer puntos intermedios entre lo real y lo virtual, pero viene totalmente condicionado por el interfaz que se utilice y la cantidad de información digital añadida al mundo real.

### **3.9 Conclusión**

La realidad aumentada ofrece al presente proyecto la oportunidad ideal para acrecentar las virtudes del álbum ilustrado, pues no interfiere en la naturaleza de éste.

Así, recordando las cualidades del álbum ilustrado, nos encontramos con que la primera de éstas, la de objeto físico y tangible, no es desestimada, sino que la RA permite la sobreimpresión de nuevos datos o elementos sobre el objeto libro sin que éste sufra alteraciones graves o desaparezca. De hecho, respetar su existencia como libro se traduce en la conservación de la riqueza de ritmos de la que goza la obra, pues dicha riqueza es aportada por la capacidad de pasar de pagina, de ir y venir a placer, de la manera tan natural y tradicional como se hace en cualquier libro impreso.

<sup>&</sup>lt;sup>57</sup> Portales Ricard, C. "Entornos multimedia de realidad aumentada en el campo del arte". Tesis doctoral Artes visuales e intermedia, UPV, Valencia, 2008.
p
67.

La RA no pretende entonces adaptar el libro-álbum a un formato ajeno, pues si bien el libro-álbum pudiera ser adaptado a diversos formatos multimedia tales como el vídeo o la radio, éste se vería afectado de manera grave, mientras que en el caso del vídeo perdería su manejabilidad y ritmo personal producto de la relación lector-álbum, en su adaptación radiofónica perdería sus características visuales y en ambos dejaría de ser. Hablar entonces de un CD interactivo o página Web también resulta absurdo, pues al igual que el vídeo, mutila al libro-álbum de su ritmo y manejabilidad natural, además de atraparlo en un entorno bidimensional.

Por tanto, la RA no busca adaptar el libro-álbum, sino que quiere adaptarse al libro-álbum, volviendo a éste la plataforma de los nuevos elementos virtuales, agregados en la búsqueda de una experiencia más interactiva, fluida y personal.

## **4. PROYECTO PRÁCTICO**

Este capitulo se dedica al desarrollo del proyecto práctico, donde se buscó que la intervención de un entorno de realidad aumentada sobre un álbum ilustrado, dotara a éste ultimo de mayores virtudes y potenciara las ya existentes en éste tipo obra editorial, teniendo en cuanta el objetivo inicial del presente trabajo de hacer la experiencia del lector más interactiva, fluida y personal.

Así que tras el análisis de las cualidades del libro-álbum, así como de las posibilidades multimedia que brinda la RA, se decidió desarrollar dos prototipos, ambos en relación al mundo del álbum ilustrado. Y mientras que un primer proyecto resulta de la **intervención de un álbum ilustrado ya existente**, el segundo supuso la **creación de un álbum ilustrado desde su concepción**.

Es importante marcar las diferencias entre ambos proyectos: el primero, desde ahora denominado **álbum ilustrado intervenido,** modificó una obra ya existente, teniendo en cuenta que, como en toda intervención, la percepción que el artista tenga sobre la obra a modificar puede diferir, ya sea ampliamente o no, de la percepción de otro lector, incluso de la finalidad misma del propio autor del libro-álbum.

Y para enriquecer la experiencia y aumentar las posibilidades de esta unión, se desarrolló un segundo prototipo, que consiste en la creación de un híbrido, un **libro-álbum aumentado**. Dicho proyecto tuvo que apegarse a las características fundamentales del libro-álbum y poseer las características necesarias para desenvolverse en un entorno de RA.

En cualquiera de los dos casos, la intervención de la RA buscó potenciar las cualidades léxicas y visuales del libro, así como conservar lo mejor posible sus propiedades innatas.

#### **4.1 Referentes**

Antes de entrar de lleno a la parte práctica, fue necesario hacer un viaje a través de aquellos referentes o antecesores al presente proyecto, aquellos casos donde los libros han sido la plataforma de experimentación para nuevas formas de expresión. Esta lista tiene una cosa en común, la intervención artística de un libro como tal, de ese objeto tan cotidiano y lleno de simbolismos y analogías, de esa puerta al conocimiento, pues casos particulares donde el libro sea un álbum ilustrado puede que no sean muy comunes, sin embargo la intervención de un icono tan universal como el libro sí lo es.

Estos ejemplos abordan intervenciones en los libros desde varios puntos de vista, ya sea desde su parte física y de contenido, hasta aquellas manipulaciones digitales que hace la RA. Y si bien ya hemos visto algunos ejemplos de realidad aumentada, ahora es el momento de mencionar los casos particulares donde la RA incursiona en el mundo editorial.

Se pudieron distinguir dos modos de intervención en las obras editoriales impresas, que hemos denominado:

## **1. Medios analógicos**

# **2. Medios digitales**

El primero se refiere a aquellos medios que alteran la materia física del libro, como cortar, pegar, pintar, etc., y el segundo, los medios digitales, son aquéllos que alteran el contenido del libro, pero sin modificar su materia física, ya sea potenciándolo o no.

Los primeros referentes son obras alteradas de manera analógica y que utilizan a los libros como su materia creadora. Cada artista dota de distintas dimensiones al libro que interviene.

**Adaptations.** Adaptations es el nombre de la exposición donde se despliegan maravillosas piezas escultóricas realizadas con un material muy conocido pero poco común para la escultura: los libros.

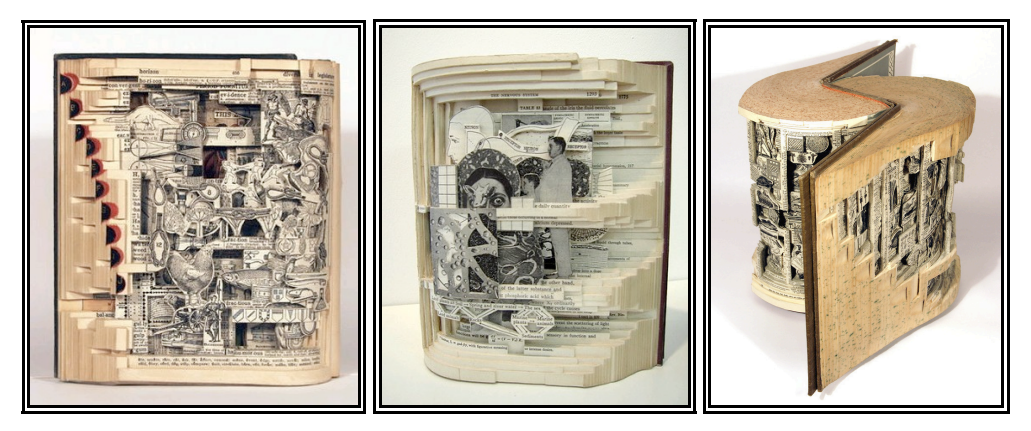

Fig. 74, Fig. 75 y Fig. 76 Trabajos de Brian Dettmer

Brian Dettmer, uno de los artistas más sobresalientes en este tipo de obras, convierte en materia simbólica y práctica al libro, interviniéndolo a través de medios analógicos con una técnica denominada "Book carving"; corta, pinta, pega, dobla, todo lo que sea necesario para darle al libro una nueva dimensión y vida, escarbando en las entrañas del libro para revelarnos el trabajo artístico de sus páginas, que destaca añadiendo complejas capas tridimensionales y escultóricas. Dettmer fabrica libros mecanismo, bloques sellados con un gran agujero que descubre en sus diversas capas el mundo de cada obra, todo un engranaje.

Se inspira "en cada línea, imagen y página del libro. Me gusta trabajar con información, explorar las maneras de aislarla o cambiarla de contexto y darle otro significado". Considera que " sellar y trinchar un libro es otra forma de leerlo. Destacando y desechando lo que nos da la gana"58. En este caso las piezas de Brian no hacen caso del contenido de los libros, su código léxico e iconográfico se reconfigura a placer en una nueva obra.

"Los libros tienen, contienen y son historia. Ya no son un monopolio. Las nuevas tecnologías los maltratan y muchos pierden su función original, por eso tienen el potencial para evolucionar"<sup>59</sup>.

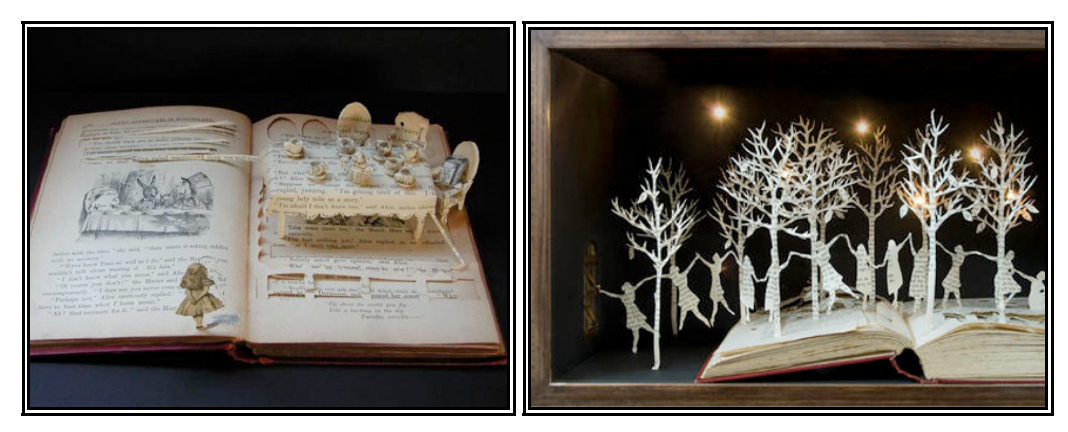

Fig. 77 y Fig. 78 Trabajos de Su Blackwell

**Escultura de cuentos infantiles.** Sue Blackwell es una artista que realiza escultura en papel y utiliza, al igual que Dettmer, a los libros como su materia escultórica; sin embargo ella se enfoca hacia aquellos libros que dedican sus páginas a los cuentos de hadas antiguos, como los de Hans Christian Andersen, o modernos, como los de Angela Carter. El material de su obras, las páginas de papel de los libros, son para la artista un objeto místico: "se usa en ceremonias de todo el mundo. Es fuerte y también frágil y maleable. Envejece y se desintegra<sup>"60</sup>.

<sup>58</sup>Comentario
de
Brian
Dettmer
sobre
su
obra.
"*Revista
Calle
20".*Febrero
09, p.
29.

<sup>59</sup>Idem,
p.
28.

<sup>&</sup>lt;sup>60</sup> Comentario de Su Blackwell sobre su obra. "Revista Calle 20". Febrero 09, p. 27.

Sue Blackwell reconfigura la materia del libro, pero manteniendo la estructura de contenido de sus páginas, da a las narraciones fantásticas una dimensión tridimensional, como si las historias quisieran escapar de las páginas del libro.

La ambición de Sue Blackwell en sus propias palabras es "hacer de un objeto cotidiano algo extraordinario". Alicia en el País de las Maravillas, princesas bailando, exóticos pájaros y árboles nevados de letras, casitas con luz en su interior y castillos tenebrosos, son algunas de las formas en que reconfigura la materia de los libros.

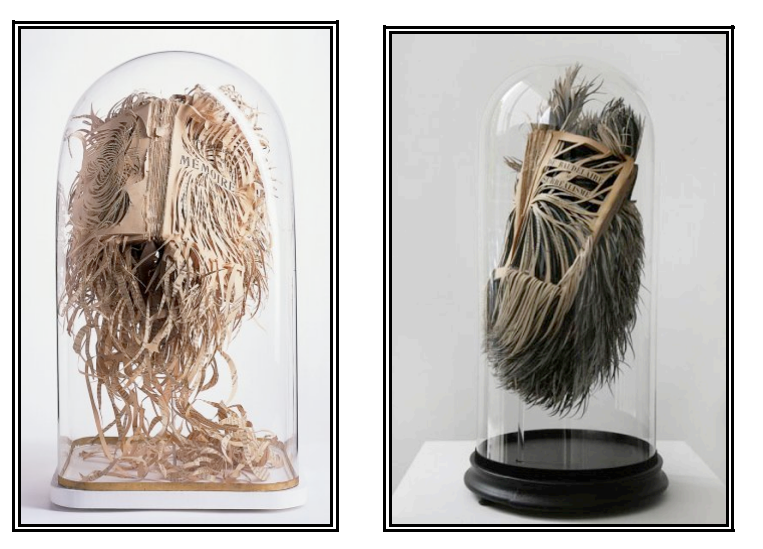

Fig. 79 y Fig. 80 trabajo de Georgia Russell

**Libros en esfera de cristal.** Georgia Russell es una artista escocesa que también se dedica a la intervención de libros y otros tipo de obras impresas, folletos, pósters, litografías, etc. Sus libros terminan siendo casi jirones que introduce en cápsulas y campanas de cristal, "objetos escultóricos suspendidos".

El contenido literario de los libros que interviene es de gran connotación simbólica en su obra. Los libros son para Georgia un "receptáculo de la vida y el pensamiento que transforma el modo en que vemos a los demás y a nosotros mismos"<sup>61</sup>.

Hasta aquí se han mencionado tres ejemplos de intervenciones analógicas en libros ya existentes; ahora mencionaremos algunas obras que también ven en el libro una materia para manifestarse, pero que, a diferencia de los anteriores, y asimilándose al proyecto de álbum aumentado, conciben la obra desde sus inicios, pero pensando en que ésta se adecue al cuerpo de un libro. Son los denominados libros de artista.

 "El libro de artista es una nueva forma de expresión artística que utiliza el libro como soporte, constituyendo un lugar privilegiado para la observación y el estudio de las vanguardias, por el contraste o paradoja que supone el romper con la tradición, innovando hasta llegar incluso a la subversión y acudiendo a las últimas tecnologías – vídeo, CD, fotografía documental…-, y seguir a la vez utilizando un medio tradicional de expresión por excelencia como es el libro; también constituye un lugar privilegiado para la experimentación…"<sup>62</sup>

Por eso los libros de artista son una fuente de ideas y de inspiración para el presente proyecto.

**El Libro del Cielo.** El artista chino Xu Bing creó su obra Tianshu, literalmente, "El libro del cielo", a lo largo de un trabajo de varios años (1997-1981), en los que grabó bloques de madera con caracteres, para luego formar páginas con ellos e imprimirlas en papel de arroz, y acabar constituyendo una serie de volúmenes al más clásico estilo chino (concretamente, de finales del periodo Ming). El problema es que los

<sup>61</sup>Comentario
de
Georgia
Russell
sobre
su
obra.
"*Revista
Calle
20".*Febrero 09,
p.
30.

<sup>62
&</sup>quot;El
libro
de
artista.
Diálogo
entre
la
palabra
y
la
imagen"
Por:
Jaime
Marata Laviña.
http://www.librodeartista.info/El‐libro‐de‐artista‐Dialogo‐entre
ideogramas que contienen los libros no existen: combinan elementos presentes en caracteres chinos reales, pero carecen de significado. El libro del cielo está mudo...

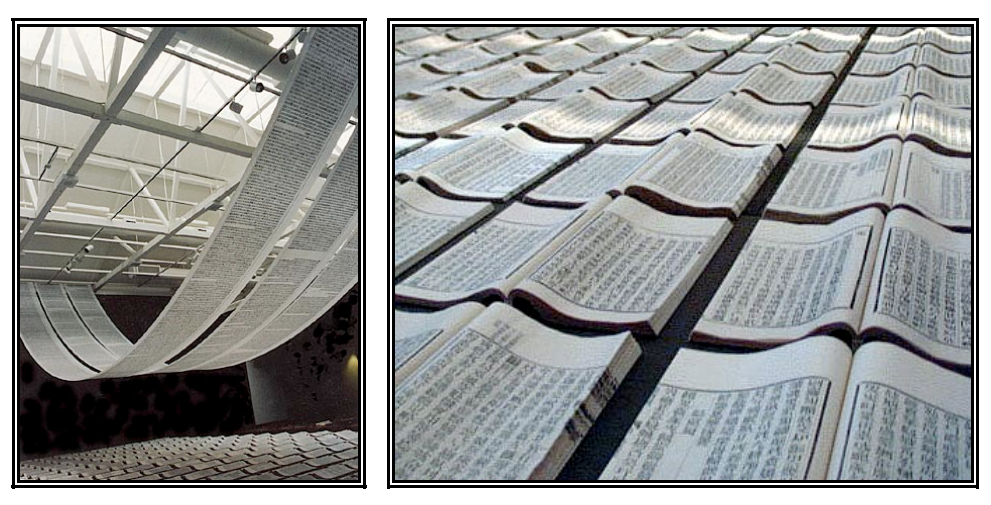

Fig. 81 y Fig. 82 "El libro del cielo" de Xu Bing

La sensación que debe de proporcionar a los lectores chinos será con seguridad sorprendente, porque estarán en un clima de familiaridad gráfica, al borde del sentido, pero sin penetrarlo jamás. Además, estos libros creados por Xu Bing presentan una disposición familiar: "sus partes y elementos son reconocibles, como por ejemplo: prefacio, índice, texto principal, comentarios, citas, y demás. Estas partes están relacionadas, y presentan coherencia interna (los 'títulos' en el índice concuerdan con los que parecen en el cuerpo del texto). [...] La encuadernación del libro, volúmenes encerrados en una caja de castaño, está de acuerdo con lo que se esperaría de una obra enciclopédica y autorizada. Su obra es presentada a modo de instalación.<sup>63</sup>

En el libro del cielo es importa observar el modo de presentación de la obra, que despliega la majestuosidad del proyecto y envuelve al observador .

<sup>63</sup> http://jamillan.com/librosybitios/blog/labels/Libros\_so=C3=B1ados.htm

**Heaven and Herat: libros de plomo.** Anselm Kiefer presenta en la exposición "Heaven and Earth" sus libros de plomo, material proveniente de la antigua techumbre de plomo de la catedral más alta de Europa, la catedral de Colonia. Su obra revela constantes referencias a obras literarias y autores: Paul Celan, Ingeborg Bachman, la obra "La vida secreta de las plantas". Sería reductor no mencionar la riqueza de significados de sus trabajos, que echan mano de la historia, la mitología y la antigüedad clásica, la astronomía y la cábala, entre otros elementos.  $64$ 

El material del que hace sus libros es pura metáfora, y a la pregunta sobre la razón del material utilizado respondió: 'en realidad yo lo que quería ser era poeta, trabajar sin materiales.' Ni siquiera hace falta comentar si las palabras son o no son materiales. A un poeta se le puede tranquilamente admirar por inventar el más grande de todos los tropos, a saber, considerar que la lengua es inmaterial. Esa es quizá la más definitiva de todas las metáforas, aquélla en la que el lenguaje consigue disfrazarse de nada, pasar inadvertido, y como el más cauto espía en medio de las haces, sembrar una aterradora inquietud. Así, el poeta hace libros, libros, libros. De plomo.

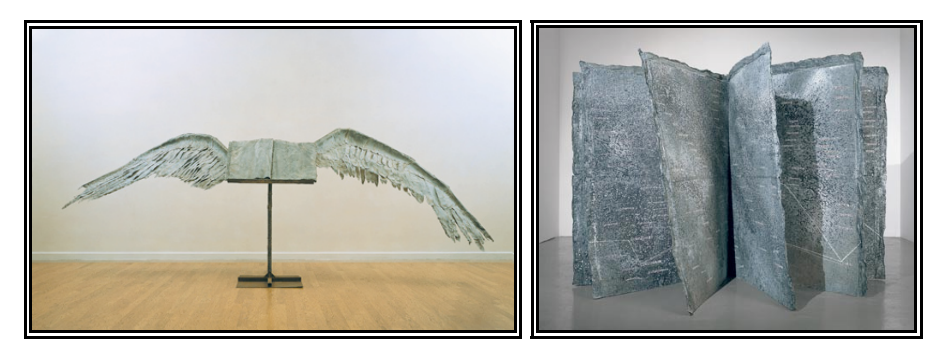

Fig. 83 y Fig. 84 Los libros de plomo de Anselm Kiefer

Con su libros Kiefer trata de que la palabra pase inadvertida, que aquellas palabras inmateriales se filtren en los sentimientos del espectador sin que

<sup>64</sup>http://lib.espacioblog.com/post/2007/07/10/anselm‐kiefer‐el‐museo‐ guggenheim‐hasta‐3‐septiembre

éste se de cuenta, distraído por los materiales de la jaula de éstas, el plomo de los libros.

Y después de haber visto estos ejemplos de la intervención física de los libros, teniendo en cuenta su carácter simbólico, así como cada uno de sus contenidos, llega el momento de presentar aquellos proyectos editoriales manipulados por medios digitales, puesto que ambos proyectos a desarrollar tendrán que ser intervenidos por dichos elementos virtuales.

**Mapas aumentados, libros de texto y educativos.** Si bien ya son varios los libros que adhieren entornos RA en sus páginas, éstos en la mayoría de los casos se dedican a anexar información tridimensional a la bidimensional ya expuesta, sin establecer un mayor vínculo sus códigos léxicos y visuales, como es el caso de los libros-álbum.

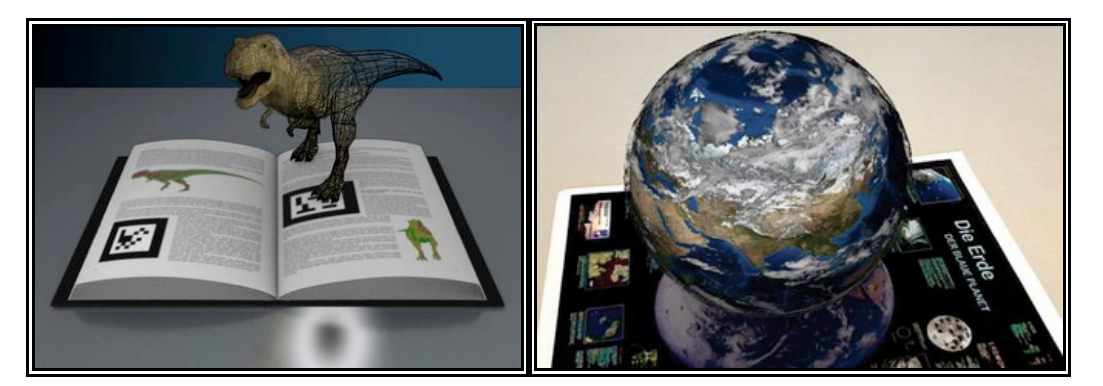

Fig. 85 y Fig. 86 Libro aumentado y mapa de la compañía Metaio

Metaio <sup>65</sup> es una de las empresa especializada en tecnología de realidad aumentada y algunos de sus múltiples proyectos son las aplicaciones de este entorno sobre los libros tradicionales. La RA multiplica la información del libro incorporando imágenes tridimensionales sobre éste.

A través del software Unifeye de Metaio, la cámara del ordenador enfoca el libro físico, captura la información pertinente, y muestra en la pantalla cosas imposibles de incluir en el papel.

<sup>65</sup>Información
recolectada
de
la
página
web

http://www.metaio.com/

Metaio no sólo adapta libros a entornos RA, también lo hace con otros materiales editoriales que, por lo general, son libros de texto y educativos, mapas o vistas arquitectónicas, que no se plantean la narrativa de los libros-álbum ni juegan con la relación de sus elementos. Así, la nueva información anexada sólo se limita a explicar de mejor manera lo ya antes expuesto en una imagen bidimensional, sin jugar o interactuar con la misma, y en la mayoría de los casos presentándose sobre ella y ocultándola. Dado que dichos proyectos de Metaio son pensados para ser observados mediante la pantalla del ordenador, se deduce el carácter local del trabajo, así como su relación con los usuarios de manera individual.

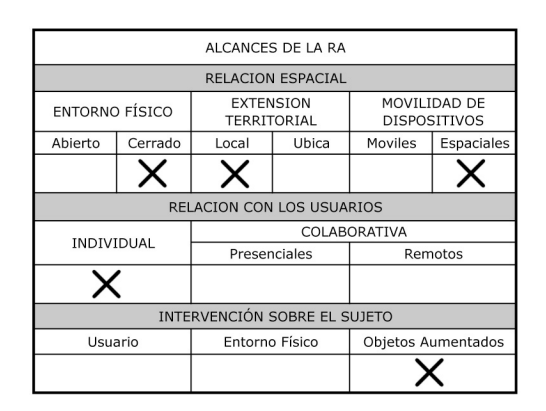

Fig. 87 Tabla de alcances de los libros y mapas de Metaio

Por último se hace mención al referente de mayor similitud con los desarrollados en el presente escrito, por ello el análisis de éste resulta mas exhaustivo.

**Le monde des montagnes <sup>66</sup>** "El mundo de las montañas" es un proyecto diseñado por Camile Scherrer y desarrollado por el EPFL (École polytechnique fédérale de Lausanne) y CVLab (Computer Vision Laboratory), su intención es generar una interacción entre dos conflictivos mundos, el papel y la pantalla, para crear nuevas fuentes de creatividad.

<sup>66</sup>Información
recolectada
de
la
página
web
http://www.chipchip.ch

Valiéndose de la RA, Camile logra que un libro real cruce al mundo del ordenador. El libro se presenta sobre un escritorio, solo acompañado de una lámpara y una computadora portátil, que a primera vista configuran una escena común, pero al momento de ser abierto el libro bajo la lámpara, se vuelven el escenario de una confrontación mayor, pues las páginas toman una nueva y animada dimensión en la pantalla del ordenador.

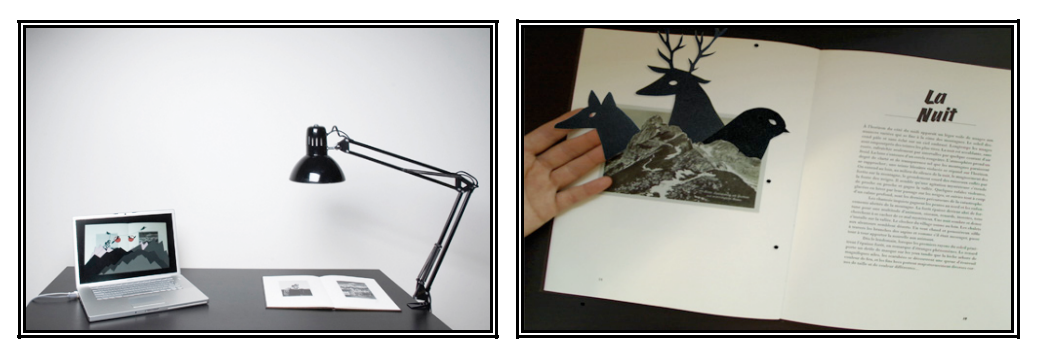

Fig. 88 y Fig. 89 "El mundo de la montañas"

En cada página del libro un mundo animado aparece y desaparece de manera milagrosa, manteniendo una conexión directa con las impresiones del papel. Animales aparecen sobre las montañas, picos emergen de las sombras, un pájaro vuela silenciosamente en derredor, zorros alumbran el texto. La pantalla del ordenador actúa como un revelador, ofreciendo al lector otra realidad mas allá de la que puede ver al mirar directamente al objeto.

El secreto de la instalación se basa en una cámara oculta en la lámpara y un sofisticado software de realidad aumentada particularmente estable y que opera en tiempo real sin ningún desfase de tiempo. Y más allá de la sorpresa inicial del espectador, la sutil integración de la tecnología en los objetos ordinarios incrementa el aura mágica de la instalación. Libre de teclados o ratón, la tecnología se vuelve más natural.

Diseño y contenido del libro fueron creados para producir una emoción inmediata y distraer a la gente de cualquier prejuicio sobre el mundo virtual. El lenguaje visual llama a la nostalgia y el recuerdo de la infancia,

las montañas y las memorias del ayer se presentan de nuevo. El autor ha dibujado la iconografía de un álbum familiar de 1910 a 1930, tomado del corazón de las montañas suizas.

El proyecto se realizo en "Bazar", un programa de RA desarrollado por la Computer Vision Laboratory de École polytechnique fédérale de Lausanne, cuya principal diferencia sobre los programas de RA más comunes es la prescindible utilización de marcas. En la mayoría de los programas de RA dichas marcas ayudan al software como referencias para desplegar la información añadida, sin embargo dichas marcas discrepan con la imagen real, ya que son visibles al ojo humano. " El mundo de las montañas" no tiene la necesidad del uso de marcas, por lo que incrementa la magia del interactivo.

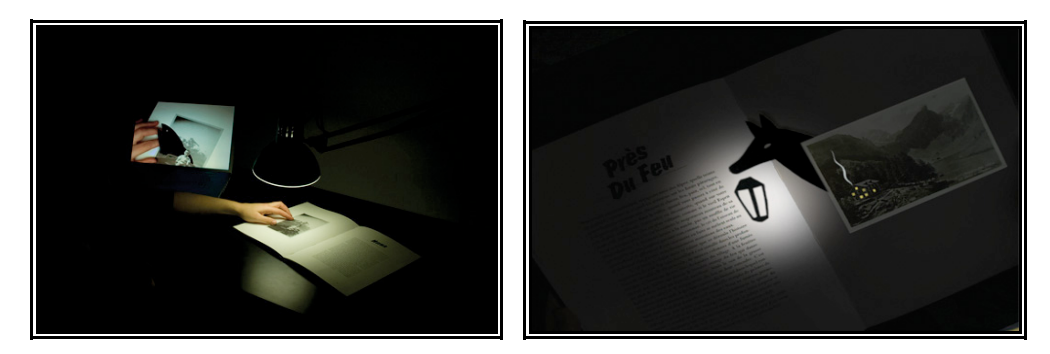

Fig. 90 y Fig. 91 "El mundo de las montañas"

La lámpara por su parte incluye una webcam de última generación. El proyecto puede ser ejecutado en un ordenador común, consolidando así ese sentimiento de ambigüedad donde el mundo real y virtual ya no son una visión del futuro, sino un hecho actual. Sin embargo, la computadora utilizada está por encima del promedio en cuanto a memoria gráfica se refiere.

Y para que la ilusión sea mayor, la lámpara sigue cumpliendo su función usual, pues puede iluminar gracias a un sistema incorporado de diodos, cuya función es no interferir con la cámara web.

Se puede catalogar este proyecto dentro de aquellos entornos de RA que establecen una relación con un único usuario, así como una relación colaboradora entre varios usuarios. Esto se debe al display de visualización utilizado, que permite que la interacción entre el objeto aumentado y el usuario pueda ser observada por uno o varios espectadores, pero que, dado su carácter de libro, invita a que éste sea disfrutado de manera personal.

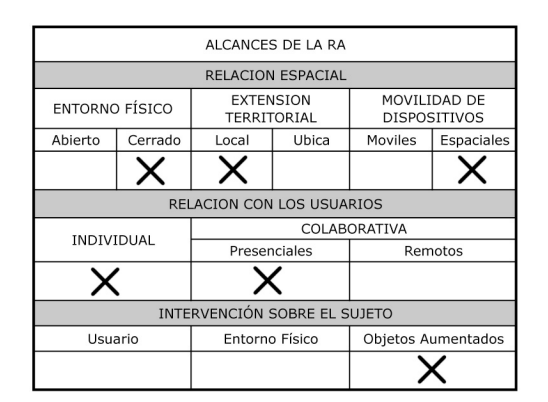

**Fig.
92
Tabla
de
alcances
de
"El
mundo
de
las
montañas"**

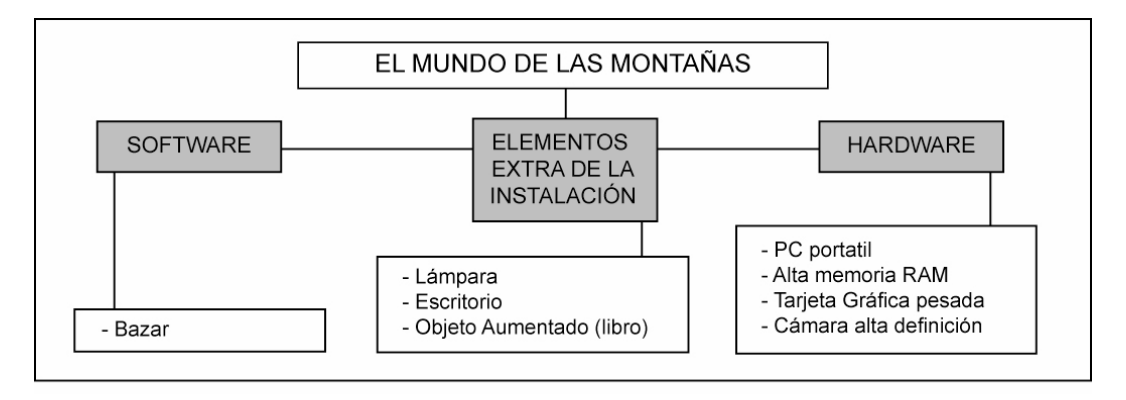

**Fig.
93
Tabla
de
los
elementos
que
conforman
"El
mundo
de
las
montañas"**

## **4.2 Elementos Comunes entre los Nuevos Proyectos**

Lo primero que se tuvo en cuenta para el desarrollo tanto del álbum aumentado como del intervenido, fueron los elementos de software y hardware que participarían en su creación y posteriormente en su modo de presentación.

## **4.2.1 Software**

El AmireV1 fue el software utilizado para la creación del entorno de RA, éste programa facilita la programación en la inclusión de objetos virtuales al espació físico, no siendo necesario conocer a fondo un determinado lenguaje de programación, pues su interfaz de programación orientada a objetos la hace de fácil uso. Sin embargo también conlleva algunas limitantes, pues las herramientas llegan a ser demasiado específicas y básicas.

AmireV1 trabaja detectando marcas o etiquetas físicas e insertando y superponiendo información virtual sobre las mismas. Desgraciadamente dichas marcas llaman demasiado la atención del espectador por ser un elemento ajeno y extraño al mundo común.

Otros softwares auxiliares acompañan la instalación de AmireV1, de éstos solo el Mk patt fue utilizado para la creación de nuevas etiquetas.

# **4.2.2 Hardware**

Se contó con un único ordenador, un MacBook con procesador Intel Core 2 Duo a 2.2 GHz con 1 GB de Memoria RAM y tanto los inputs como los outputs utilizados, fueron los ya integrados con la computadora portátil. Solo se hizo uso de una segunda cámara web, ésta de pobre resolución y calidad de imagen, pero que permitía ser situada a placer para facilitar la programación de los prototipos creados.

#### **4.2.3 La Instalación Propuesta: Sala de Lectura Aumentada (SLA)**

Se propuso, y se recomienda, que ambos proyectos sean presentados en una misma instalación, pero de manera paralela, la cual brinde un entorno favorable para la lectura de éstos. Recordemos que en el libro-álbum todo cuenta, y también cuenta el entorno en el que se lee la obra, de tal modo que la interferencia de un ordenador y una cámara web modifica la experiencia del lector. Sin embargo, estos dos elementos, como mínimo, son indispensables para poder visualizar los nuevos datos provistos.

Se ve entonces la necesidad de "maquillar" dichos elementos, puesto que alteran la "naturalidad" con que se integra el mundo digital en el mundo físico.

Y antes de dar paso a esta propuesta de instalación, resulta importante mencionar la limitante monetaria que existió para llevarla a cabo, pero que no interfirió con el desarrollo de los proyectos.

La sala de lectura Aumentada, es una propuesta que consiste en montar un espacio reconfortante que invite al lector a descubrir los objetos aumentados creados. Para la creación de dicho espacio, también referido con sus siglas SLA, se cuentan con algunos elementos obvios - lámpara, mesa, silla- de los que nos valdremos para disfrazar o esconder aquéllos que distraigan la atención del lector. Con el mismo objeto se tendrá que prescindir de aquellos elementos demasiado ajenos al entorno, como es el caso de displays visuales poco comunes para los usuarios, como los lentes de RA, que resultan un objeto extraño e incómodo.

La cámara de video (el input) se instalará en la lámpara de pie, ocultándose dentro de la pantalla de la misma y dirigiendo su lente sobre la mesa. De igual manera el proyector (output) se encontrará oculto debajo de la mesa de lectura, proyectando la imagen sobre la pared frente al espectador, justo debajo se esconderá el ordenador encargado de procesar la información y por último un par de altavoces se posicionaran en derredor, de preferencia ocultos y lejos del alcance de la vista del usuario.

La SLA debe ser capaz de instalarse en una sala de 3 mts x 2.5 mts, dado que son pocos los elementos y no es necesario el tránsito del usuario por el lugar, en general todo el conjunto debe ofrecer una apariencia ordinaria.

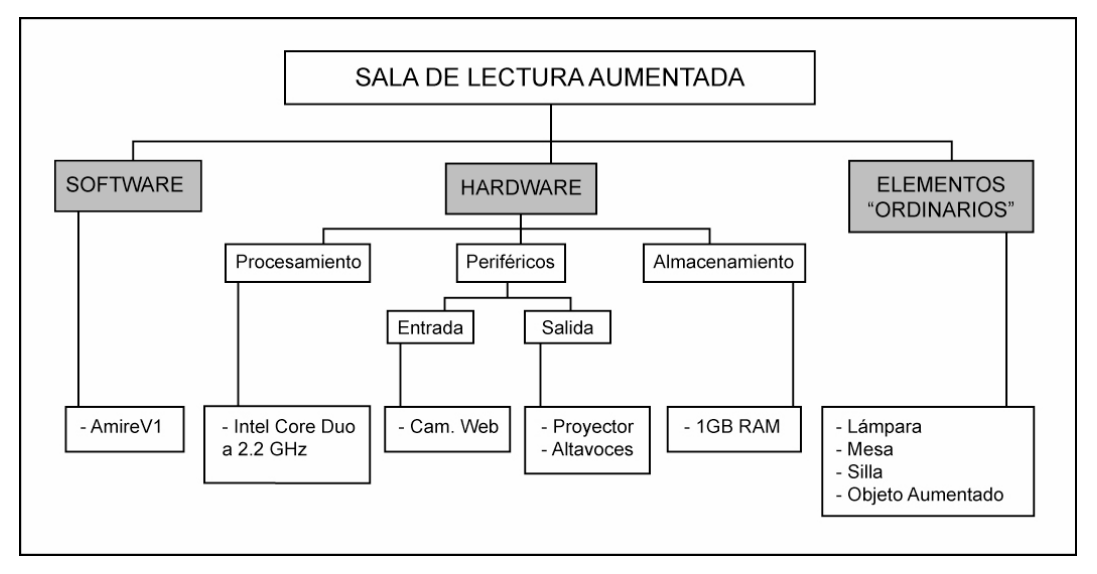

Fig. 94 Esquema de elementos de la Sala de lectura aumentada

Los elementos necesarios para conformar la SLA son los siguientes:

**Elementos visibles.** Son aquéllos que crean la atmósfera de una sala de lectura común. El propósito de éstos es ofrecer un entorno natural para tomar desprevenido al lector y sorprenderlo, dichos elementos camuflarán a aquéllos necesarios para la creación del entorno RA, que no será evidente para el usuario hasta no manipular el objeto intervenido. Estos elementos son:

**1. Lámpara** - Será una lámpara de pie la que, a un costado de la silla, ilumine la escena y sirva de soporte para la cámara de video.

**2. Mesa -** Esta se encontrará bajo la lámpara y en ella reposará el objeto aumentado. Es importante que ésta funcione como base para la lectura del libro, pues la iluminación proporcionada por la lámpara será la

adecuada para la correcta detección de las etiquetas de RA, además de ser el punto de mira de la cámara.

**3. Silla** – Su objetivo es invitar al usuario a la cómoda lectura del libro, para tomarse su tiempo en la contemplación del objeto aumentado.

**4. Objeto aumentado-** Éste es el centro o foco de atención de la instalación, pues todos los elementos están dispuestos para la observación e interacción con el objeto aumentado, un libro-álbum. Recordemos que son dos los proyectos o los objetos aumentados a crear:

- 1. Álbum ilustrado intervenido
- 2. Libro-álbum aumentado

**Elementos Ocultos.** Video cámara, Proyector digital, Altavoces **y**  Ordenador, son los elementos indispensables para la creación del entorno de Realidad Aumentada y deben permanecer ocultos.

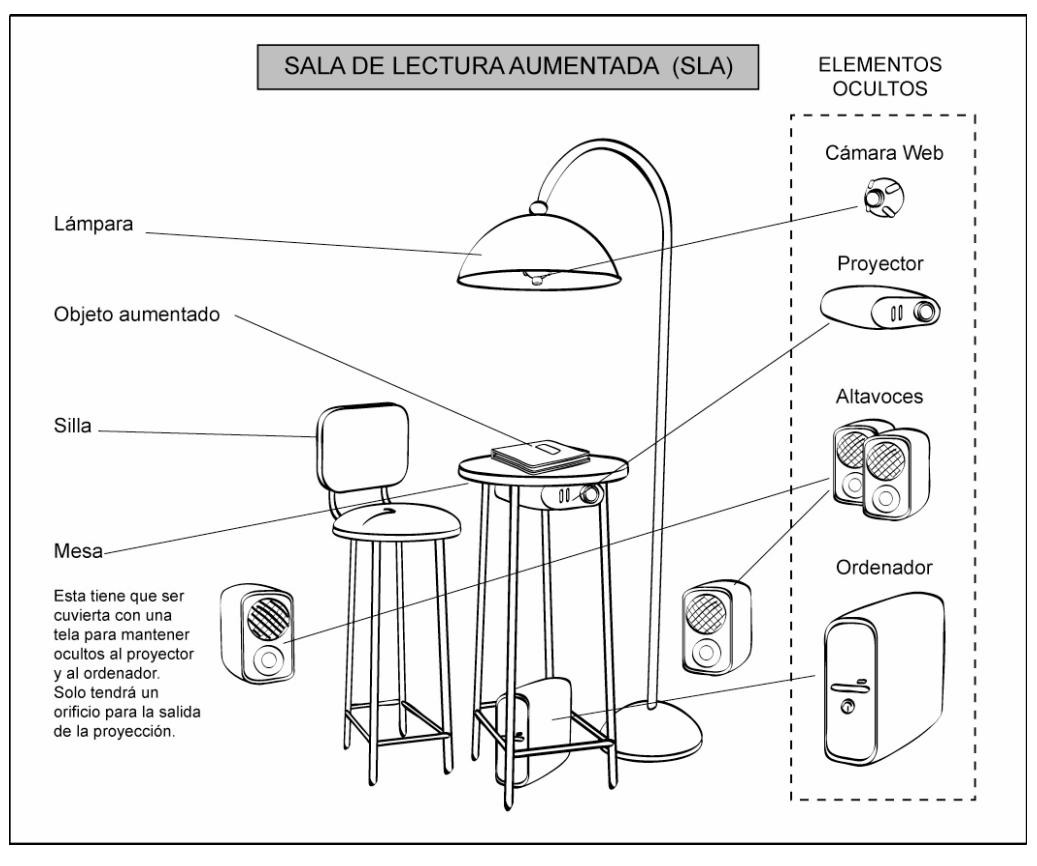

**Fig.
95
Esquema
propuesto
para
el
montaje
de
la
SLA**

Finalmente presentamos la tabla de alcances de la RA, que resultará de la presentación de los objetos aumentados en la SLA.

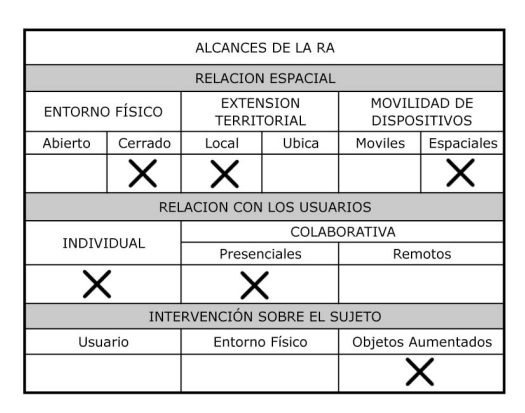

**Fig.
96
Tabla
de
alcances
de
la
RA
para
los
proyectos
presentados
en
la
SLA**

## **4.3 Limitantes para la Creación de los Proyectos**

Tanto en Software como en Hardware surgieron limitaciones para el desarrollo de los prototipos creados. Por un lado el conocimiento del Software AmireV1 no es muy profundo, pues el aprendizaje de éste en el Master de Artes Visuales y Multimedia no fue demasiado extenso debido a la brevedad de los seminarios, además de haber sido presentado como una herramienta introductoria a la RA debido a la facilidad de su manejo, misma que limita las posibilidades de programación. Además AmireV1 a experimentado un estancamiento en su desarrollo, siendo la misma versión la que se viene utilizando desde hace ya varios años, así el programa resulta inestable en el manejo de muchos elementos a la vez.

Contar con un MacBook fue otra limitante, pues si bien su velocidad es aceptable y suficiente, el sistema operativo con el que cuanta no es compatible con el Software utilizado, por lo tanto fue necesario un programa que permitiera correr Windows XP y Mac osX a la vez, siendo Windows el sistema operativo compatible con AmireV1. Esto hizo que la máquina se viera ralentizada en su funcionamiento.

La mala calidad de la cámara web también entorpeció la programación del sistema RA, pues el Tracking para la detección de las marcas resulta pobre con dicha cámara y se tuvo que manipular constantemente la iluminación para que las marcas fueran detectadas. Para los ejemplos anexos de video, se utilizo la cámara iSight <sup>67</sup> integrada en el ordenador, que ofrece una mayor calidad en la captura de video.

Y después de mencionados éstos factores a considerar, se da paso a la presentación de los proyectos prácticos.

# **4.4 El Álbum Ilustrado Intervenido**

En dicho proyecto las dos dimensiones del álbum ilustrado se ven afectadas, tanto editorial como artísticamente, y la primera alteración se da en su parte editorial, pues debido al software utilizado nos vemos empujados a introducir en las páginas del libro-álbum marcas que son ajenas a éste, pero que son necesarias para el reconocimiento e introducción de datos por parte del AmireV1.

La intervención realizada pretendió que la inclusión de dichas etiquetas a la obra no alterara el equilibrio de la misma. Por lo tanto dicha intervención resulto complicada, ya que el estilo pictórico de un álbum ilustrado es muy marcado y estricto.

Se tuvo en consideración que al tratarse de la intervención de una obra ya existente un desequilibrio resultaría natural, además, como hemos visto en varios ejemplos, la intervención de un libro en una obra artística no supone la conservación y sentido léxico o icónico del objeto editorial, sino que simplemente éste es utilizado como el material escultórico de una obra nueva, valiéndose del libro como un elemento simbólico y dándole un nuevo sentido.

<sup>67</sup> iSight
es
una
cámara
web
fabricada
por
la
compañía
Apple
e
integrada
en toda
su
gama
de
ordenadores, menos
el
Mac
Pro
y
el

Mac
Mini.
La
primera cámara
fue
presentada
en
el
2003
y
una
actualización
de
software
fue realizada
en
el
2005. http://es.wikipedia.org/wiki/ISight

Sin embargo, no fue el caso hacer que la obra intervenida perdiera su sentido original, mucho menos su carácter de libro-álbum. Se buscó que tanto contenido como materia física del libro elegido le dieran sentido a los nuevos elementos virtuales, pero conservando sus características como libro-álbum y cumpliendo nuestros objetivos de dotarlo de mayores elementos comunicativos.

Así al soporte físico del libro - portadas, páginas, lomo, etc. – tuvo que incorporársele las etiquetas, las cuales a la vez que se alojaban físicamente en el álbum, existían de manera digital en el ordenador, valiéndose de un doble soporte. Como se muestra en el esquema, las marcas son la liga o unión común entre los dos "soportes" o realidades, entre la materia física del libro y la materia virtual contenida en el ordenador, haciendo posible la existencia del entorno RA.

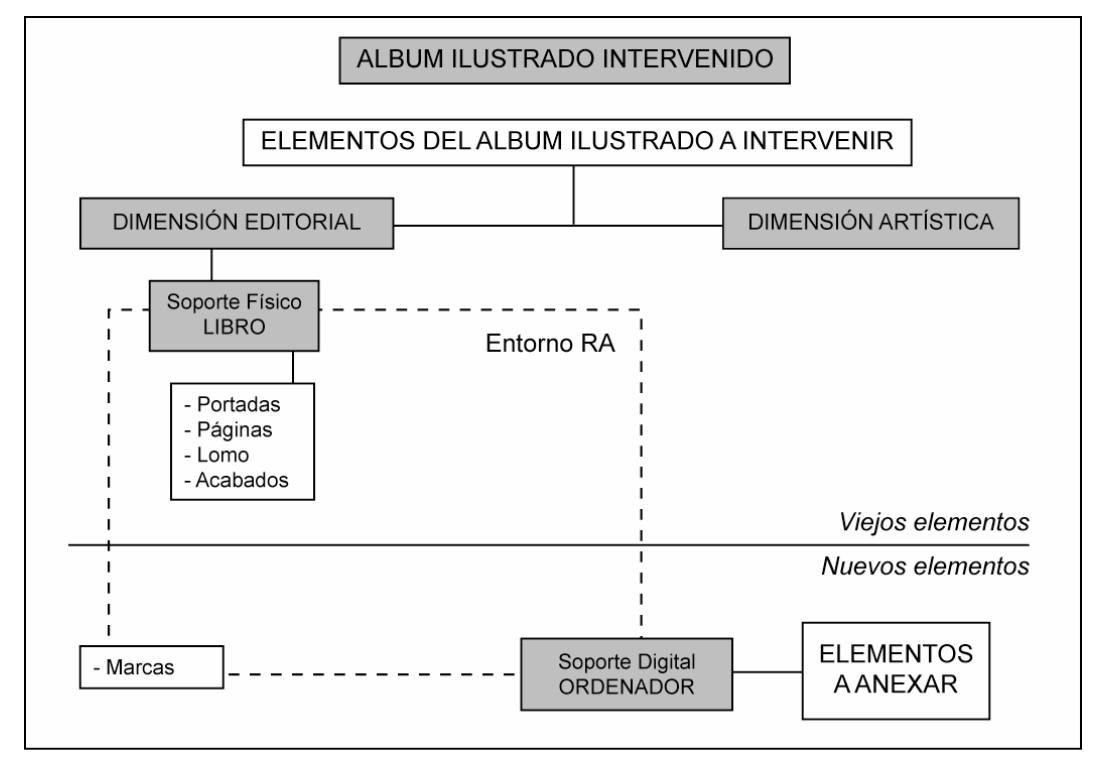

**Fig.
97** Tabla elementos anexados a la dimensión editorial

Pero antes de resolver el problema de la inclusión de las marcas, fue necesario elegir la obra a intervenir, así la intervención física y anexión de éstas se dio de una manera más congruente. Los pasos a seguir en éste proyecto práctico fueron:

- 1. Elección y análisis del libro-álbum a intervenir.
- 2. Elección de los elementos a anexar: físicos y virtuales.
- 3. Creación e introducción de elementos físicos: marcas de RA.
- 4. Creación e introducción de los elementos virtuales.

## **4.4.1 Elección y Análisis del Libro Álbum a Intervenir**

Por los muchos premios que se le han adjudicado, su excelente narrativa y solidez, así como la variedad de simbolismos que alberga, se eligió al álbum ilustrado "Voces en el parque", de Anthony Browne, como la pieza editorial a intervenir.

En el capítulo 2 del presente proyecto se dio una breve reseña de la citada obra, ahora toca la oportunidad de presentar un análisis más profundo, el cual sirvió para familiarizarse con el libro y abstraer conceptos que ayudaron a la creación de los elementos virtuales.

 "Voces en el parque" es una historia contada desde cuatro puntos de vista, donde las clases sociales y la edad de los personajes marcan el estilo narrativo tanto de las imágenes como de los textos. El hecho por contar es sencillo, un viaje al parque que se ve enriquecido por la variedad de lenguajes aportado por cada personaje y su modo de ver el mundo, desplegándose en ilustraciones llenas de simbolismos para el lector.

El autor va presentando uno a uno los personajes y su modo de vivir la visita al parque. Cada personaje es una voz y forma una sección en el libro, donde tipografía e imágenes obedecen al perfil de los involucrados.

Los personajes, por orden de aparición, son:

**Madre de Carlos (primera voz).** El estrato socioeconómico alto de este personaje marca su modo de manejarse. Dominante y engreída, piensa que los demás son menos y busca en todo momento hacer ostentación de sus pertenencias. Trata a su hijo como una pertenencia más, es

sobreprotectora y enérgica en sus órdenes. Su viaje al parque fue un enorme disgusto.

Padre de Mancha (segunda voz). Desempleado, ve el mundo de un modo gris y sin esperanza, pero su amor paterno le mueve a continuar. Su hija es la persona que le abre los ojos a un mundo menos oscuro, alegrándole la vida. Después de su viaje por el parque se observa en su carácter un cambio palpable y entusiasta.

**Carlos (tercera voz).** Hijo tímido y solitario, la sobreprotección de su madre ha minimizado su personalidad. Su alma infantil no conoce ni le importan las diferencias sociales. Su viaje al parque es una de sus mejores experiencias al conocer a Mancha, que le abre los ojos a lo que debería ser el mundo de un niño: juegos, desenfado y amistad.

**Mancha (cuarta voz).** Niña responsable y alegre que está consciente de la situación que vive su padre y le anima. Siempre manifiesta optimismo en su manera de ver la vida y empapa de su actitud a las personas que le rodean. En su viaje al parque encuentra un buen amigo: Carlos.

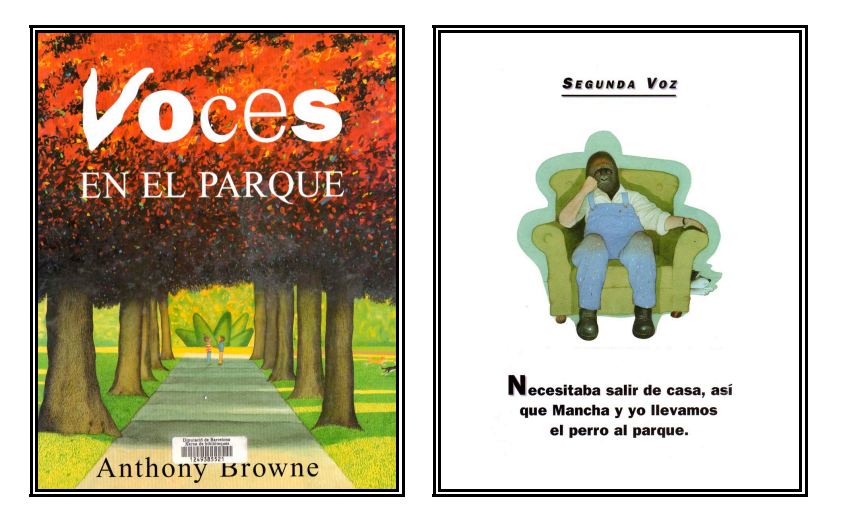

Fig. 98 y Fig. 99 Portada y presentación de la segunda Voz de "Voces en el Parque"

**Perros.** Un perro corriente perteneciente a Mancha y una labrador perteneciente a Carlos, aparecen durante las cuatro voces y representan un modelo a seguir, puesto que son seres que se desentienden de clases sociales y no conocen prejuicios ni miedos, disfrutando de relacionarse libremente y gozar del entorno.

Todos los personajes interactúan entre sí, influyendo unos sobre otros, ya sea de una manera mas obvia o no. La madre de Carlos y Mancha son los dos personajes más influyentes, así como la contraposición, mientras que una representa la opresión, ya sea como madre o como clase social, la otra, Mancha, representa la libertad, Así la opresión influye en el modo de manejarse de Carlos, volviéndolo tímido y miedoso, y a su vez preocupa y quita la esperanza del Padre de Mancha.

La influencia opresora de la Madre se observa desde un inicio en el libro pero no evoluciona, al contrario, poco a poco va perdiendo fuerza sobre los personajes gracias a Mancha, cuyo carácter alegre empapa de la alegría de vivir a los oprimidos, los libera.

Anthony Browne hace uso de los códigos léxicos y visuales de una manera virtuosa, pues a pesar de lo breve de los textos nos hace conocer a fondo las distintas realidades de los personajes, valiéndose de los simbolismos de las ilustraciones.

Veamos ahora algunos de los elementos simbólicos que invaden a las imágenes del libro.

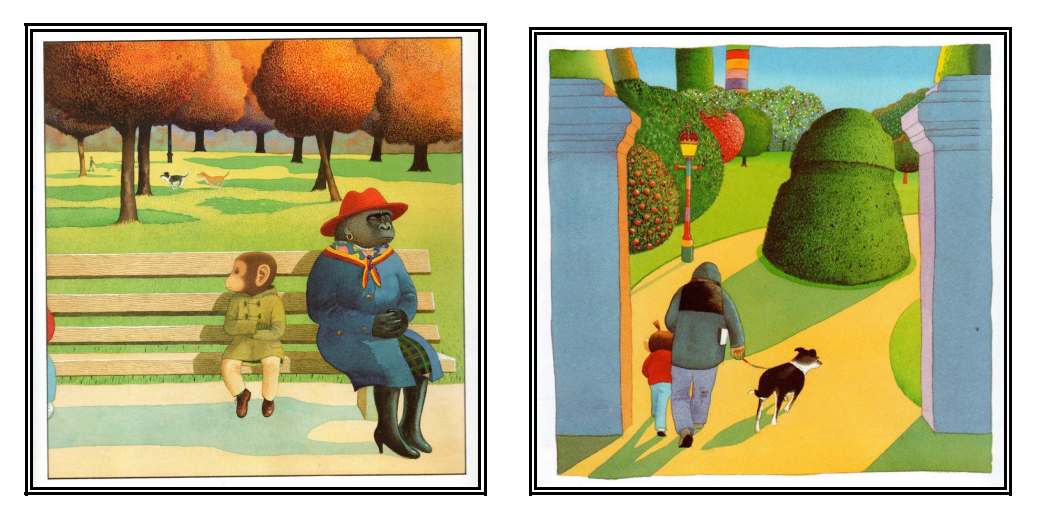

Fig. 100 y Fig. 101 La atmósfera de la Madre (izq) y la de Mancha (derecha).

**La Atmósfera de las ilustraciones-** Este simbolismo está presente en todas las "voces", el clima o la estación de año no es el mismo para cada uno de los personajes, éste simboliza su manera de ver el mundo. Así vemos como en unos casos esa visión del mundo evoluciona y en otros no, como en la Primera voz, donde el otoño invade todas las ilustraciones y permanece así, rígido y frío, arrebatando las hojas de los árboles, tal cual es la Madre de Carlos. De igual manera las ilustraciones de Mancha, la cuarta voz, son siempre representadas por escenas de primaveraverano, representando su carácter alegre y vital. En cambio en el Padre de Mancha, las ilustraciones siempre están invadidas por el invierno desesperanzador, pero la atmosfera cambia de manera muy marcada en el callejón, donde la luz alumbra el camino de padre e hija y donde las personas que le rodean se encuentran felices y bailando. También en la tercera voz, la de Carlos, hay una evolución en la atmósfera, de ser húmeda y de lluvias , se vuelve soleada y primaveral gracias a la intervención de Mancha.

**Objetos simbólicos-** El símbolo más fuerte es el sombrero rojo que porta la madre, la opresión. Éste aparece de manera repetitiva al correr "la voz tercera", la sección narrada por Carlos, aquí el sombrero se esconde en los escenarios y los plaga. También hace su aparición de manera más breve en "la última voz", Mancha, aquí el sombrero es neutralizado, la Madre es caricaturizada por mancha y esta pierde el sombrero de un sobresalto. En ésta misma sección las frutas que aparecen en los escenarios vistos por mancha, representan su alegría y buen ánimo.

También tenemos a las farolas, que dividen las imágenes en varias ocasiones, incluso a los personajes, los perros. Representa la división de clases, pero mientras que para los personajes como el Padre y la Madre resultan una barrera impenetrable, los perros la pasan por alto, y la cruzan a placer, incluso se burlan de ella al fundirse en un solo ser. (Véase la Fig. 101)

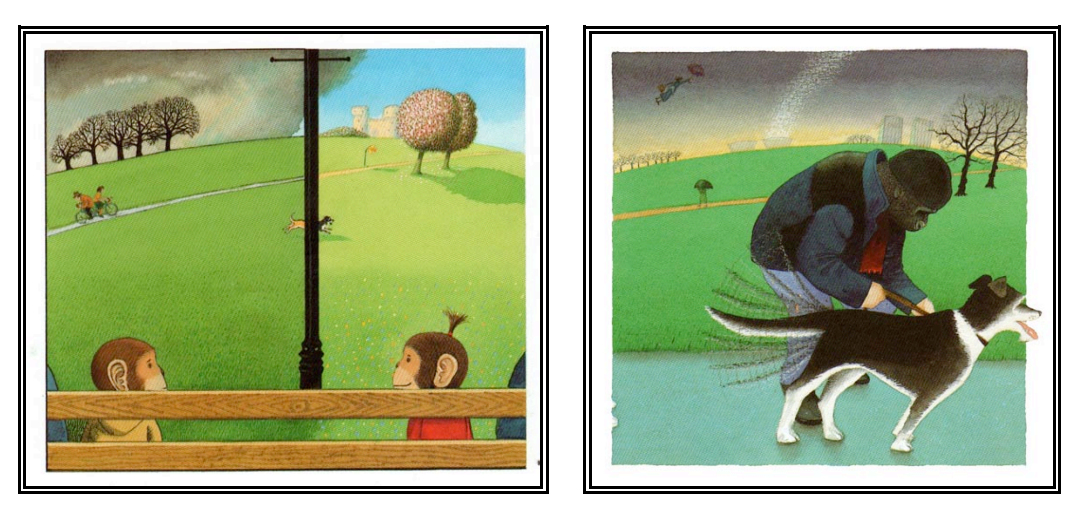

**Fig.
102
y
Fig.
103
Atmósferas
simbólicas,

Carlos
(izq.),
Padre
(derecha).**

Las sombras son un recurso simbólico muy utilizado por Browne, no solo fortalecen la atmosfera de las ilustraciones sino que representan aquellas cosas ocultas que nos persiguen y asustan.

El fuego aparece en la última ilustración de la primera voz, donde consume a un árbol del parque, representando lo único que dejo detrás la madre de Carlos, desastre e intolerancia.

Otro símbolo importante es la caracterización de los personajes por gorilas y monos, dicho recurso va más allá del beneficio de atraer la atención de la niños, pues es una manera burlona de representar al genero humano y la incongruencia de sentirse el animal más evolucionado del planeta cuando solo se dedica a autodestruirse.

Así como éstos aparecen varios elementos pictóricos a lo largo de las páginas del libro, siempre reforzando el carácter de los personajes, y lo injusto de la situación en que se vive, Anthony Browne denuncia, en un breve y al parecer sencillo relato, la injusta diferencia de clases sociales de la que los adultos son responsables.

Por último llega el momento de enfatizar el simbolismo de un término en particular, un término que parte del título de ésta obra: Voces. Este término se utiliza para mencionar a cada uno de los personajes, es el simbolismo de la peculiaridad y particularidad de cada uno, el símbolo de

hacerse escuchar. Todas las voces son distintas y manifiestan diversas ideas, solo tienen en común el que se mezclan en un mismo sitio y tiempo, el parque. El libro álbum es ese sitio, y es deber del lector escuchar esas voces y lo que tienen que decir. Los libros no hablan pero si se hacen escuchar.

Y fue el objetivo de esta intervención mantener dicha denuncia comenzada por Browne contra la injusticia social y la opresión, añadiendo más elementos a su obra y pretendiendo que éstos enriquecieran los perfiles de los personajes.

#### **4.4.2 Elección de los Elementos a Anexar**

Tras el análisis de "Voces en el Parque", se decidió titular a ésta intervención **"Ventanas al parque"**, haciendo una obvia referencia al título del libro, valiéndonos del simbolismo que engloba el término "voces" y enfrentándolo al simbolismo de las "ventanas", las cuales al ser abiertas nos dejan observar las formas detrás de ellas y ser invadidos por las voces, sonidos y colores que emanan de aquel parque ficticio.

Así la anexión de las marcas consistió en ocultarlas detrás de una especie de ventanas de papel, que al ser abiertas dejan ver y, sobretodo, oír elementos de un mundo virtual nacido y fundamentado en las voces del parque de Browne.

De manera obvia uno de los elementos más importantes a incluir fue el sonido, pues dicho elemento se encuentra implícito desde la obra original.

Como se muestra en la Tabla de la Figura 104, entre las cosas representadas, el sonido hace su aparición incrementando la variedad de Herramientas o Medios de representación, que son catalogados dentro de la disciplina del Arte Sonoro. Se recurrió así a los conocimientos adquiridos en dicha materia impartida por el Master, para la mezcla de algunos elementos.

También se retomaron recursos pictóricos y literarios, ya sea que se utilizaran los ya existentes en la obra o introduciendo nuevos y se vio la posibilidad de Introducir elementos de video Arte agregando animaciones, sin embargo el prototipo creado no las introdujo por las limitaciones del software antes descrito.

Otra disciplina que puede ser incluida en los medios de representación es la escultura, pues la configuración tridimensional tanto de elementos físicos como virtuales lo permite.

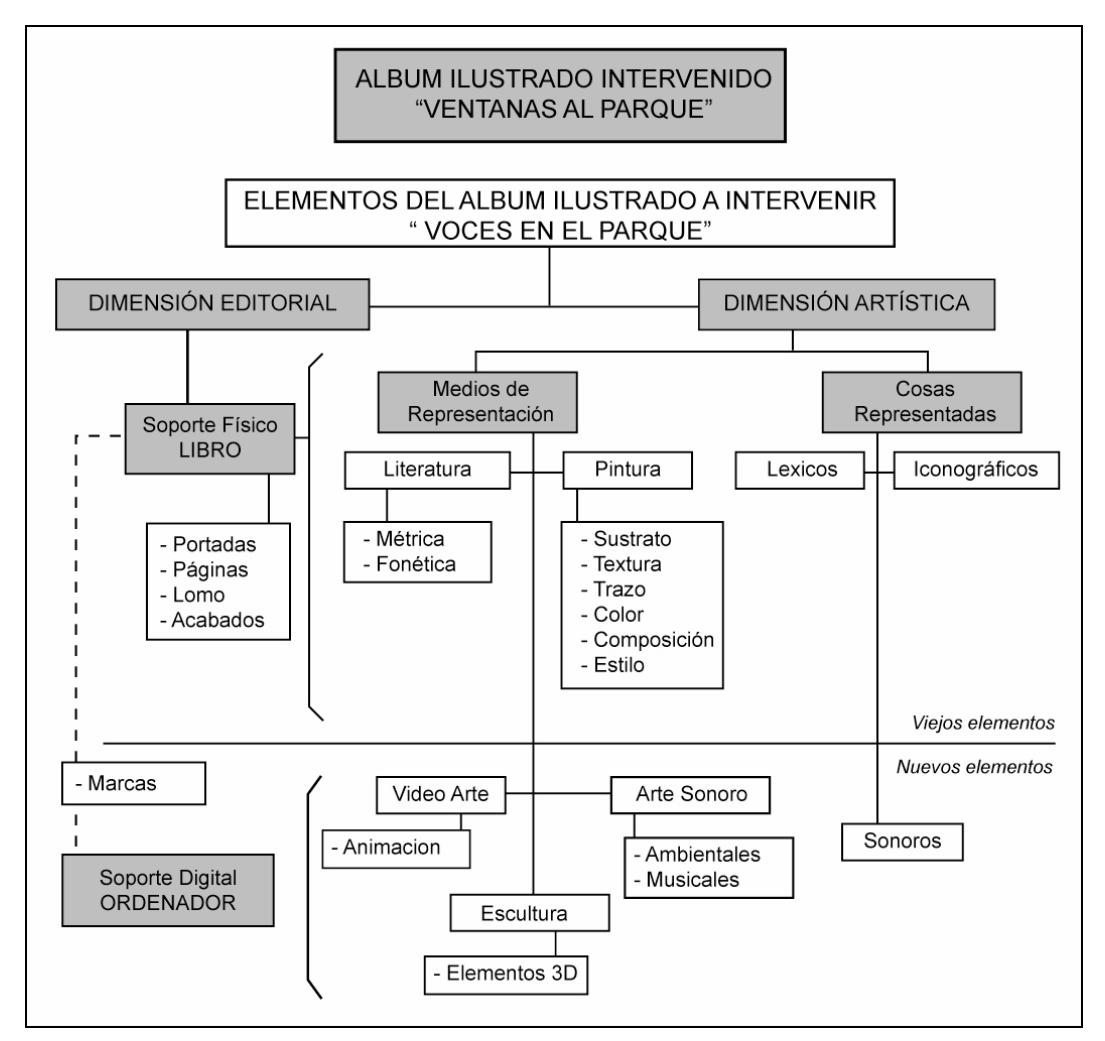

Fig. 104 Tabla Análisis de posibles elementos a anexar al libro álbum.

A continuación se menciona de forma particular cada uno de los elementos que integran al proyecto "Ventanas al Parque", así como algunos problemas que surgieron en su desarrollo.

# **4.4.3 Creación e Introducción de Elementos Físicos: marcas RA.**

Una de las limitantes ya comentadas de AmireV1 es el uso de las marcas, por ser un elemento extraño y ajeno al entorno, pues si el álbum no es observado a través del ordenador, las marcas resultan desorientadoras, por ello se intentó en un principio adecuar las marcas al libro, personalizándolas, así éstas tendrían una relación con la obra a intervenir, pese a su color en blanco y negro y el grueso de su marco.

Fueron entonces creadas siluetas tales como:

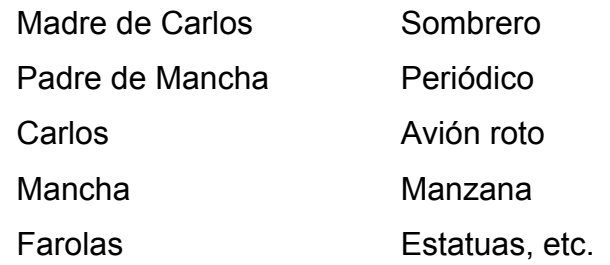

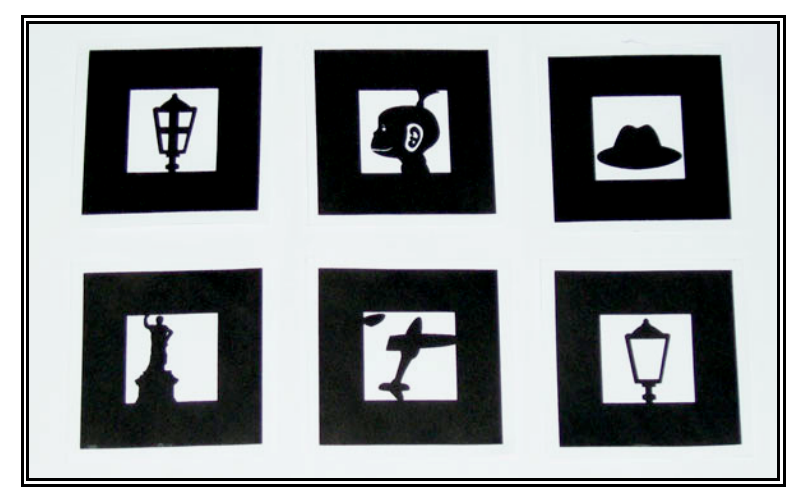

**Fig.
105
Marcas
fallidas
por
sus
formas
orgánicas.**

De ésta manera las marcas serían asimiladas de mejor manera por los usuarios.

Así las marcas fueron creadas en un programa de vectorización, impresas y posteriormente detectadas e introducidas al ordenador gracias a un programa incluido por AmireV1, el Mk\_patt. Pero dado que la detección de las marcas y su introducción en el sistema se hizo de forma individual ,

una a una, no se topó con ningún problema inicial, de igual forma cuando el programa de AmireV1 trabajaba con uno o dos marcas a la vez, éstas eran detectadas sin contratiempo. El problema se hizo patente al introducir varias de estas nuevas marcas de manera conjunta, pues lo orgánico de las formas hizo complicada la diferenciación entre las mismas, así algunas etiquetas eran detectadas con dos o tres valores distintos, mientras que otras eran desechadas por el sistema.

Por lo tanto , después de haber realizado pruebas conjuntas con las nuevas marcas, así como intentado modificarlas para un mejor reconocimiento, se desistió en personalizarlas y se tomo la decisión de utilizar las marcar que ya vienen incluidas en AmireV1,

Así las etiquetas correspondientes a: Sample 1, Sample 2 y del patt 1 al patt 19, fueron utilizadas para su posterior montaje en el libro, siendo un total de 21 las marcas utilizadas.

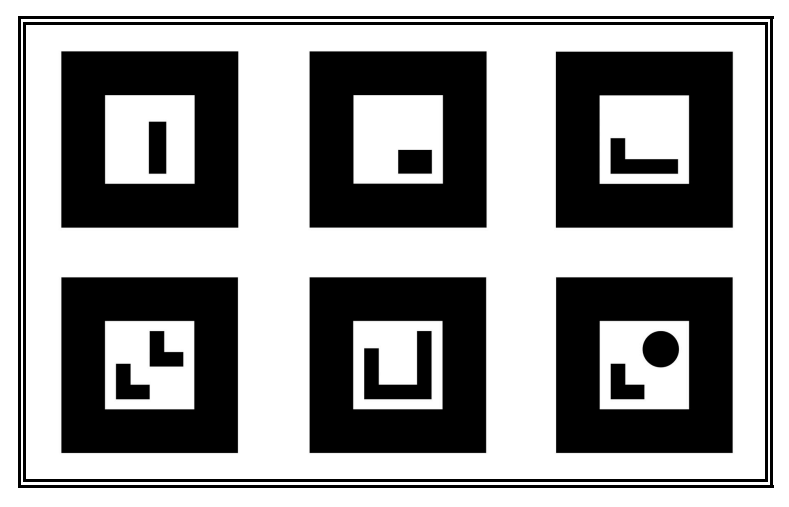

**Fig.
106
Muestra
de
las
marcas
utilizadas**

A pesar de esto, la introducción de las marcas ocultas detrás de las ventanas, ayudó a la integración de éstas como parte del libro álbum, pues su presentación se volvió sutil, además de permitir una mayor interacción entre álbum y usuario.

Así el observador, en su primer encuentro con el libro intervenido, no encuentra en las ventanas un obstáculo visual que entorpezca la contemplación de la obra de Browne. El usuario se enfoca en las ilustraciones y si bien encuentra extrañeza en las ventanas incorporadas a las páginas del libro, no las cataloga como ajenas a éste, sino que movido por la curiosidad es que toma una decisión para acabar con su incógnita, abrirlas.

Esto no hubiese ocurrido con las marcas si se hubieran presentado sin "camuflaje", pues el hecho de que el espectador se sienta motivado a abrir las ventanas, dota a la obra de una mayor interacción. Sin embargo al abrir las ventanas las marcas salen a la luz, y no dejan de observarse ajenas, pero su función queda descubierta de manera inmediata cuando el álbum se presenta frente a la cámara y el software pone a funcionar los elementos de la RA, tomando desprevenido al usuario. (Todo esto, de preferencia, dentro de la Sala de Lectura Aumentada) .

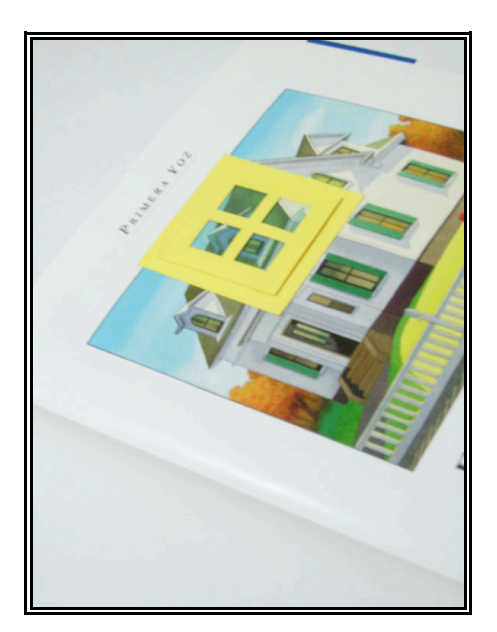

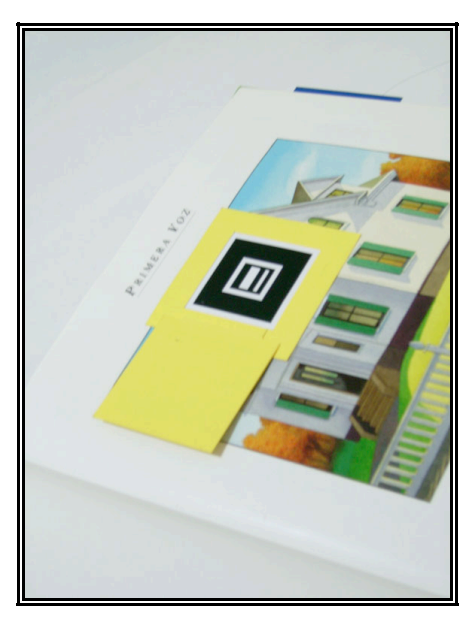

**Fig.
107
y
Fig.
108
Marcas

introducidas
a
"Voces
en
el
Parque"**

Para que las ventanas fueran percibidas como tal, fue necesario utilizar una forma común, una ventana con marco y divisiones, en este caso cuatro pequeños "cristales". Así la ventana tenía que dejar ver de manera parcial lo que había detrás de ella pero seguir ocultando la marca. Fue por

eso que detrás de los cristales se incluyo la impresión de la zona del libro que la ventana abarca. Así, al ver la ventana cerrada, se tiene la sensación de observar a través de los cristales la imagen del mismo libro, y no es hasta que esta es abierta que la etiqueta de RA sale a la luz.

Una vez introducidas las marcas en el libro, se procedió a la creación de los elementos virtuales.

## **4.4.4 Creación e Introducción de los Elementos Virtuales**

Para llevar un orden en la creación de los elementos virtuales, nos guiaremos en las cosas representadas provenientes de la dimensión artística del Libro álbum. Es así, como se mostró en la tabla de la Figura 104, que los elementos Sonoros son un aspecto completamente nuevo agregado al álbum ilustrado en esta intervención, pero también se han intervenido los elementos Léxicos e Iconográficos que ya existían en la obra.

#### **Elementos Sonoros.**

El sonido en "Ventanas al Parque" es fundamental, pues refuerza la atmosfera simbólica que Browne creo con sus ilustraciones, así como permite que el lector interactúe con los sonidos provenientes de las ventanas y los mezcle, creando así piezas sonoros dinámicas.

Son identificados dos tipos de elementos sonoros, las **Pistas Ambientales** y las **Pistas Generales**.

**Las Pistas Ambientales.** Son aquellas que van apareciendo a lo largo de las páginas del libro, algunas una vez que aparecen permanecen en loop, otras solo lo hacen de manera momentánea. Dichos sonidos son cortos: gritos, ladridos, jadeos, risas, etc., todos éstos se mezclan con las pistas generales, dependiendo de la ventana abierta, y refuerzan la atmósfera del libro. Hay elementos sonoros que no representan cosas físicas únicamente. Por ejemplo, el sonido del mar que se incluyó en la página de despedida de Carlos, que si se observa bien se identificará en la ilustración una especie de olas en la calle, el mar es el simbolismo que representa como Carlos tiene que enfrentarse a ese ser imponente que es su madre y que en esto estará solo, a la deriva, sin la ayuda de Mancha.

Así pues el sonido del fuego también refuerza el desastre que deja la madre tras su visita y algunos sonidos de niños alegres aumentan la atmosfera esperanzadora de las páginas de Carlos.

No en todos los casos los elementos sonoros, su representación icónica, aparece en las páginas del libro, prestando atención escucharemos campanas, grillos y palomas, estos elementos no redundan en representar lo ya representado por otros medios y agregan mayores matices a la pieza intervenida. En la primera guarda el sonido de las palomas sobresale para indicar un amanecer, mientras que la última esconde el sonido de los grillos, la noche del parque, el fin del libro.

**Pistas Generales.** Éstas son 4 piezas musicales de mayor duración, y que acompañan la lectura del libro álbum de manera alternada, dependiendo de la presentación de la Voz a lugar.

Estas canciones son en su mayoría de dominio popular y fueron elegidas de acuerdo a las características de cada uno de los personajes, cuyos perfiles encajan a la perfección con algunos géneros musicales, y son:

- **1. Primera voz- Opera.** Por ser la ópera un género musical que desgraciadamente no se encuentra al alce de todos, se incluyo éste como el representativo de la Madre de Carlos. La Pieza compositiva utilizada es parte del último acto de la opera "Cármen" de Georges Bizet, escena trágica.
- **2. Segunda voz- Tango.** Este género musical, se incluyo al Padre de Mancha, por la melancolía que desatan sus páginas, así como la

referencia que hacen a éste tipo de música. La pieza escuchada es "El día que me quieras" de Carlos Gardel.<sup>68</sup>

- **3. Tercera vez- Guitarra clásica.** Este género resultó el idóneo para representar a Carlos por su timidez y miedo. **"**7" es el nombre de ésta pieza autoría de Emmanuel del Real.
- **4. Cuarta voz- Rumba.** "Cachita" del autor puertorriqueño Rafael Hernández, goza del "sabor y alegría" que caracterizan a Mancha.

Se tuvo cuidado de que la letra que suele acompañar dicha música no se escuchara, para no desviar la atención de la lectura del álbum. Solo en la pista de opera se escucha la letra, pero al ser en idioma Frances y estar acompañada por otros sonidos, no resulta conflictiva, además el tono de voz de los interpretes fue fundamental para enriquecer la atmósfera.

Dichas piezas elegidas se reproducen una y otra vez hasta que se presenta un personaje distinto. Así en cada voz se puede identificar un ritmo característico, mientras que una opera seria se escucha en la pista de la Madre, un tango acompaña la lectura de la segunda Voz, la del padre. Esto si el libro es leído de manera lineal, ya que cualquiera de éstas pistas generales puede mezclarse con los sonidos ambientales que aparecen en todo el libro.

Estas pistas al ser mezcladas con los sonidos ambientales forman piezas nuevas de Arte Sonoro manipulable, añadiendo interacción y riqueza al libro álbum, puesto que el paso de las páginas también se ve influenciado por la música que resulte más grata.

En la última página del libro, se escuchan las 4 piezas a la vez, representando la influencia de los personajes entre sí.

<sup>&</sup>lt;sup>68</sup> Esta obra se volvió de dominio público el 1 de Enero del 2006, 70 años después
de
la
muerte
de
los
compositores

http://es.wikipedia.org/wiki/El\_d%C3%ADa\_que\_me\_quieras

## **Elementos Iconográficos**

En el caso de los elementos iconográficos en "Ventanas al parque", se centro la atención en resaltar imágenes ya existentes, utilizando las mismas del libro y trasladándolas en sus ejes o deformándolas, de tal forma que sobresalían del libro o saltaban de él. Así también se modificó el tamaño de algunos elementos iconográficos para llamar la atención, pues albergan simbolismos de una fuerte carga emocional.

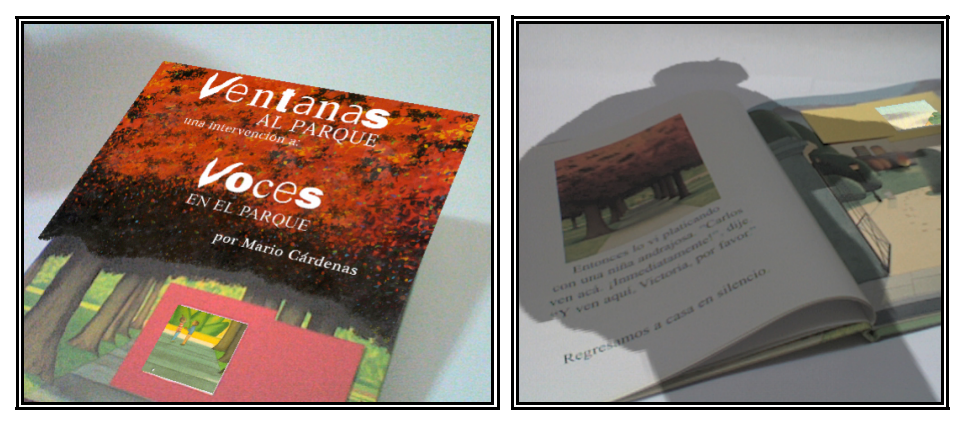

**Fig.
109
y
Fig.
110

Elementos
iconográficos
anexados**

Se jugó también con el simbolismo de las sombras, de aquellos fantasmas que persiguen a los personajes. Al abrir alguna ventana te ves ensombrecido por alguna figura peculiar, compartiendo la sensación del personaje. La sombra de la madre aparece en todas las páginas de la narración de Carlos, pero cada vez se va haciendo más tenue, casi neutralizándose.

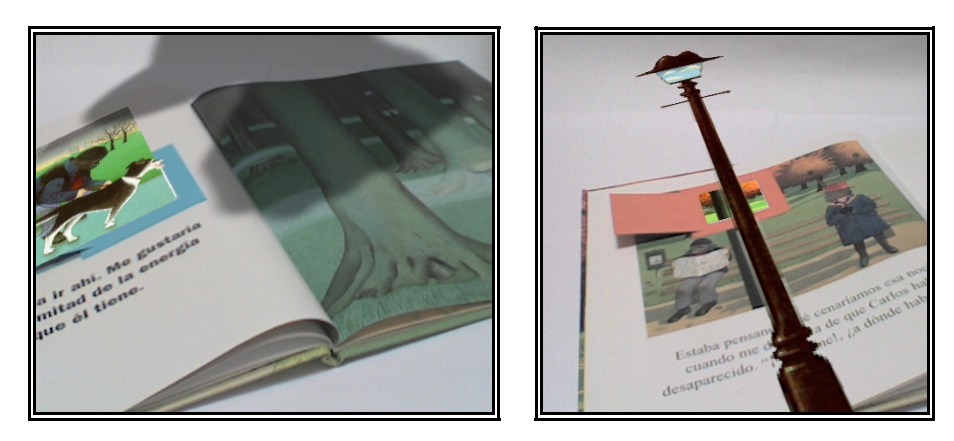

**Fig.
111
y
Fig.
112
Elementos
iconográficos
anexados**

En la narración de Mancha aparecen sombras divertidas representando lo libre que es, mientras que un puño saliendo por el sombrero sobrevuela el paisaje del padre, representando la opresión del sistema. La sombra que cubre a la madre es diferente, pues ella siente miedo por lo que no conoce, la pobreza, la sombra de un mendigo se proyecta así en su páginas.

También se eliminaron algunos elementos, para hacer notar su ausencia, así como se cambiaron de lugar de manera simbólica. En la contraportada se puede observar un árbol creciendo en el sombrero rojo, que simboliza la esperanza de ser libre a pesar de vivir en un sistema conflictivo. Mismo árbol hace sombra en la parte final, cuando Carlos voltea a ver a Mancha por última vez.

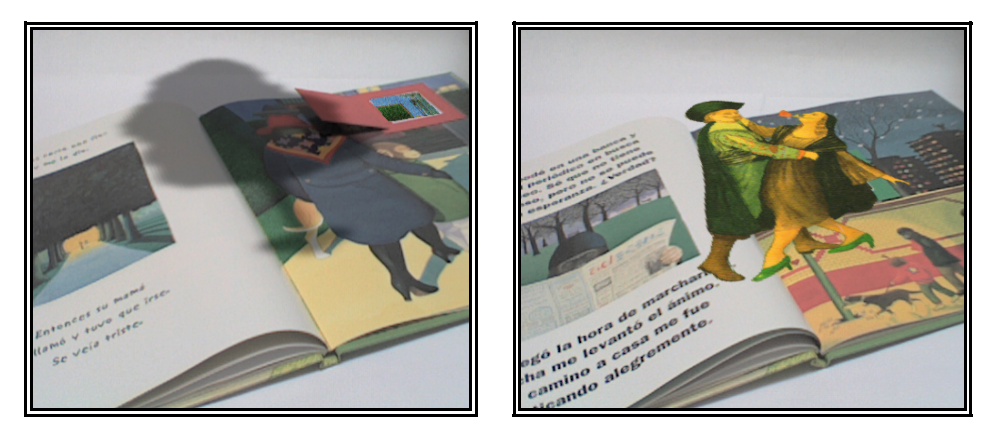

**Fig.
113
,
Fig.
114
Elementos
iconográficos
anexados**

#### **Elementos Léxicos**

En los elementos léxicos se tomaron porciones o palabras de las narraciones de cada voz para formar una frase característica de cada personaje. La frase va apareciendo a lo largo de las cada voz y se completa al finalizarla. Resulto fácil formar dichas frases representativas, pues toda la narración esta llena de expresiones adecuadas a los personaje, así las frases que sobresalen descubren un mensaje escondido, pero no por ello ajeno.

## **Detalles de programación**

Teniendo las marcas incluidas en las páginas del Libro así como los archivo digitales a anexar, se hizo uso de AmireV1 para superponerlos en el mundo real. Fueron herramientas muy específicas las utilizadas en dicho programa, a cada marca se le dio la instrucción de al mostrarse "visible" a la cámara web (detectada), hiciera visible a su vez un imagen específica. Dicha imagen se traslado en sus tres ejes tridimensionales, que toman como base la posición espacial de la imagen captura vía video. Las imágenes también se escalaron.

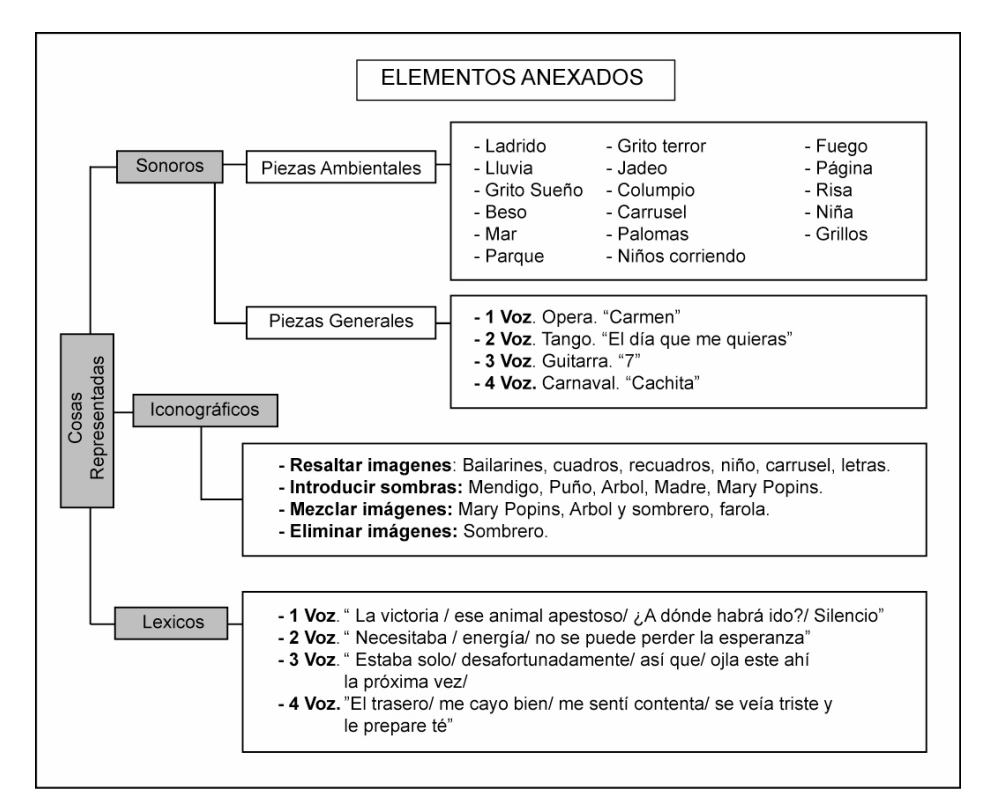

**Fig.
115
Tabla
de
los
elementos
introducidos

de
manera
desglosada.**

El caso de los sonidos funcionó de manera similar, pero primero fue necesario incluir todos los archivos de sonido en un mismo documento para después ir conectándolos mediante "órdenes" con las marcas incluidas en el libro. Unas marcas harían la labor de "activar" las pistas de audio, mientras que otras sería el "stop" de las mismas.

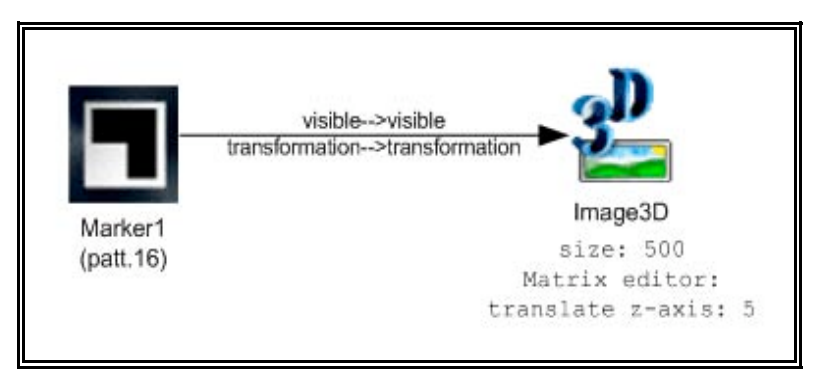

**Fig.
116
Esquema
de
programación
de
las
imágenes**

Varios sonidos son activados en modo "loop", repitiéndose una y otra vez hasta que aparezca la marca que les detenga.

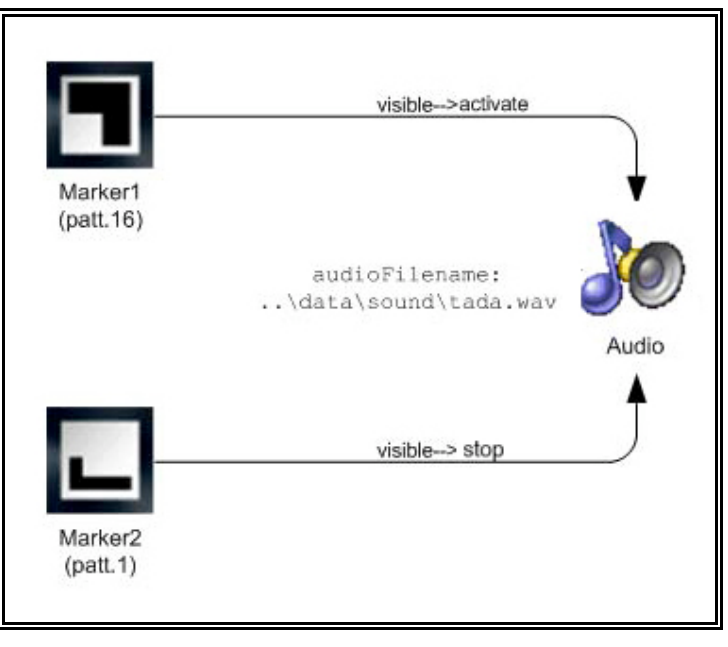

**Fig.
117
Esquema
de
programación
de
os
sonidos**

Una prueba del funcionamiento de éste proyecto (un video) se incluye, bajo el mismo nombre, en el **CD Anexo**,

# **4.4.5 Oportunidades de mejora**

Tras algunas pruebas realizadas presentando "Ventanas en el parque" a sujetos ajenos al proyecto, surgieron algunas oportunidades de mejora. La más sobresaliente recayó en las ventanas, puesto que éstas suelen abrirse por sí solas durante la manipulación del libro, adelantando los acontecimientos virtuales y obstaculizando la interacción entre lectorálbum. La anexión de una pestaña que las mantuviese cerradas, soluciono éste sencillo pero substancial problema.

De igual modo las pruebas mostraron la importancia de presentar éste proyecto en un entorno adecuado como la Sala de Lectura Aumentada propuesta, pues utilizar la cámara integrada al ordenador entorpece su lectura.

Por último, la personalización de las piezas musicales incluidas lo volvería un proyecto más completo, sin embargo para ello sería necesario trabajar de manera conjunta con un músico y compositor, capaz de escribir piezas con los géneros musicales expuestos anteriormente.

## **4.5 El Libro Álbum aumentado**

Antes de comenzar esta exposición, cabe aclarar que el proyecto del que se trata no podrá pasar de la fase de prototipo a menos que una editorial se encuentre dispuesta a publicarlo, puesto que el álbum ilustrado sólo llega a serlo tras haber sido editado. Además de que la creación de un libro álbum por si solo, es un proyecto muy extenso y complejo, por lo tanto el presente prototipo no se encontró terminado en la totalidad de sus ilustraciones además de presentar algunas situaciones susceptibles a ser mejoradas, cosas que lo mantienen en fase de desarrollo y perfeccionamiento. Pese a lo anterior, el prototipo desarrollado hasta el momento aporta los elementos necesarios para la obtención de valiosos datos pertinentes al Proyecto final de Master.

Hay que destacar también su naturaleza como híbrido, que pretendió incluir todas las características de sus "antecesores" y evolucionar. Así el "álbum-aumentado" fue pensado, desde sus inicios, como un proyecto que pretende cumplir con las demandas del arte editorial sobre cualquier libro-álbum, así como las características de un objeto multimedia, mas específicamente, de un objeto aumentado.

En éste libro híbrido, la intervención física para adecuarlo a las propiedades de un objeto aumentado se dio de manera natural, pues al ser diseñado desde su concepto, se concibió con la estética ideal para ser la liga entre el mundo real y el virtual.

Como en el caso anterior, primero fue necesario la elección de un tema y la creación de una historia para, posteriormente, entrar de lleno en el diseño del libro. Los pasos en éste proyecto fueron los siguientes:

- 1. Elección de un tema y situación para la historia a desarrollar.
- 2. Elección y creación de los elementos a intervenir.
- 3. Creación y diseño del Soporte físico.
- 4. Inclusión de los elementos virtuales sobre el soporto físico.

# **4.5.1 Elección de un Tema y Situación de la Historia a desarrollar**

Considerando al libro álbum ilustrado una obra artística de compromiso social, se buscó que éste tuviese algún impacto transformador en el público y puesto que las raíces del autor de este proyecto son mexicanas, se ideo una historia pensada para preservar la cultura popular y el vocabulario de México.

La historia titulada "Doña María Sorina" es una breve narración a modo de verso, que relata el paseo de la protagonista por la Sierra de Oaxaca. Son varios los personajes que aparecerán en la narración; el principal, María Sorina, una chamal sabia y un poco loca, que interactúa con varios personajes secundarios, sin nombre, unos querubines, quienes a lo largo de la historia husmean por las paginas del libro y aportan situaciones entretenidas.

Con el tema resuelto, un tema popular que pone de relieve elementos típicos de México, así como la historia ha desarrollar, se dio paso a la creación y elección de los elementos que conformarán la obra.

#### **4.5.2 Elección y Creación de los Elementos a Intervenir.**

Los elementos contemplados en la creación de éste prototipo no difirieron de los analizados en el proyecto "Ventanas al parque", la diferencia sustancial residió en la relación establecida entre ellos.

Como en el proyecto anterior, se considera que entre las cosas representadas los elementos sonoros son lo más destacado al enriquecer la atmósfera y poner otras disciplinas en juego. De nueva cuanta, el código sonoro no solo se limita a la representación física de las cosas, sino que deja escapar simbolismos y metáforas. Pero este elemento solo puede ser aportado en base a un soporte digital previo. No así los otros que pueden ser incluidos tanto en el soporte físico como en el digital.

Todos los elementos de la dimensión artística del Libro álbum aumentado pueden ser soportados digitalmente, solo siendo el sonido y el video los restringidos a éste mundo.

Resultó interesante y enriquecedor para el proyecto, jugar con los elementos que son comunes a ambos mundos, estableciendo ligas o puntos de unión y complementándose entre sí. Así una imagen tradicional puede ser complementada con una digital y viceversa, intimando las relaciones entre ambos mundos y generando una simbiosis, tal cual el libro álbum tradicional hace con los códigos léxicos e icónicos.

La relación entre códigos léxicos y visuales, ya sean virtuales o no, se pretendió al acompañar los versos por imágenes que desarrollaran una historia paralela en tiempo, más no ajena al relato del texto, cruzándose en un momento determinado y descubriendo, al final del libro, que Doña Sorina es la encargada del cuidado y nacimiento de los querubines que la rodean. Mientras tanto elementos sonoros apoyan y complementarán el contenido de la historia.

Es importante observar como las marcas vuelven a ser la llave para accesar al mundo virtual, y mientras que éstas se integran más al diseño del libro, la relación entre ambos mundos se vuelve mas estrecha.

A continuación se mencionan los elementos que integran de manera final al proyecto del libro álbum aumentado y el desarrollo de los mismos.

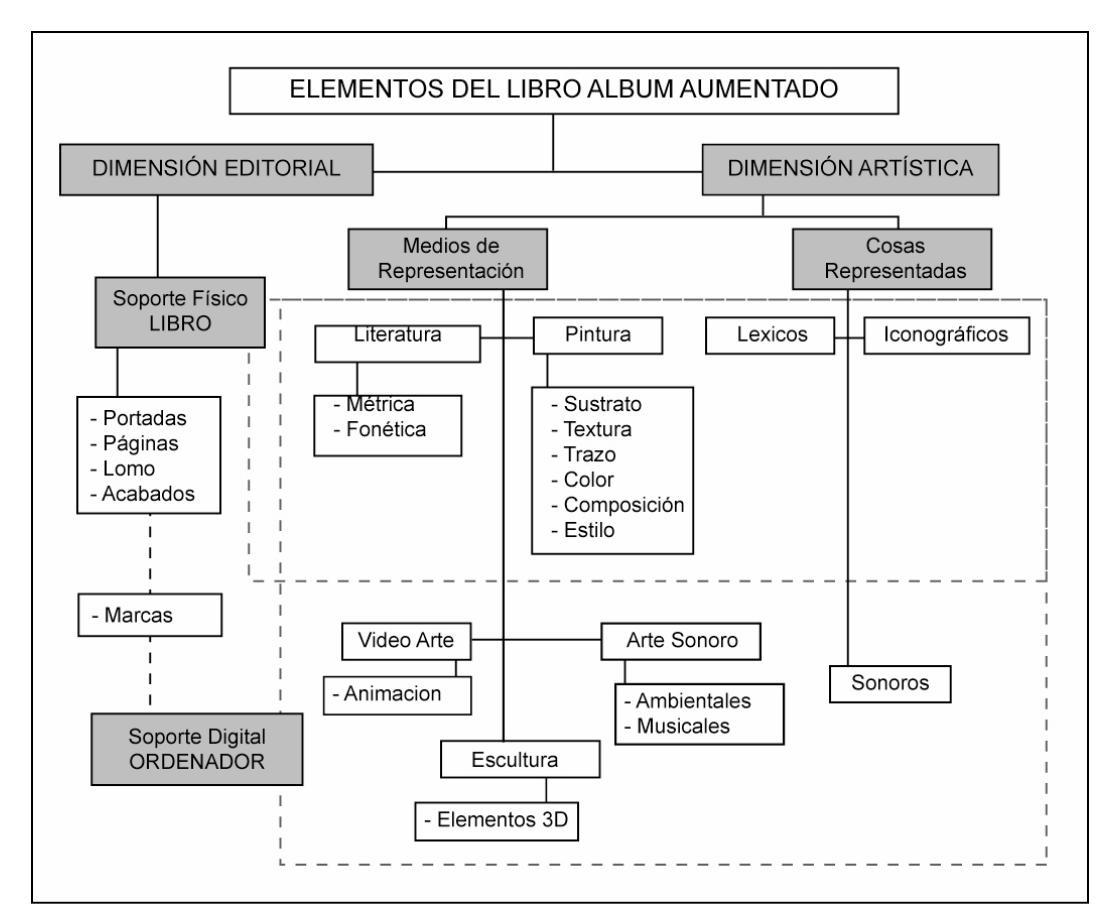

**Fig.
118
Elementos
que
integran
al
Libro
álbum
Aumentado**

**Elementos léxicos:** como se mencionó con anterioridad, la historia fue escrita a modo de versos, escribiéndose de manera intuitiva y con los escasos conocimientos en materia de métrica y fonética que se tienen, en su mayoría obtenidos de forma meramente empírica. Los elementos léxicos redundan en el uso de palabras típicas de la cultura mexicana como; chamaco, huipil, guajolote , zopilote, etc. la historia escrita en su totalidad, aparece en el *Anexo 1* incluido al final de éste proyecto.

**Elementos iconográficos:** el personaje de la historia utiliza indumentaria típica, así como está rodeada de algunos símbolos muy representativos de las costumbres mexicanas, como es la flor de Cempazuchitl o las mazorcas de maíz, de hecho los querubines forman parte de la iconografía kitsch desarrollada en México.

El estilo de las ilustraciones busca que el lector se sienta conmovido por su carácter artesano y crear en él un sentimiento de añoranza por el pasado. Así las ilustraciones a color están dominadas por tonalidades sepias, y solo se pueden observar a través del ordenador. Recordemos que en el libro álbum los elementos que intervienen se enlazan y juegan entre si, es por ello que en éste libro álbum aumentado se busco que las ilustraciones virtuales y las reales se complementaran entre sí. Y mientras que las imágenes a color se encuentran en el mundo virtual, imágenes a blanco y negro y silueteadas están presentes en el soporte físico de nuestro objeto aumentado.

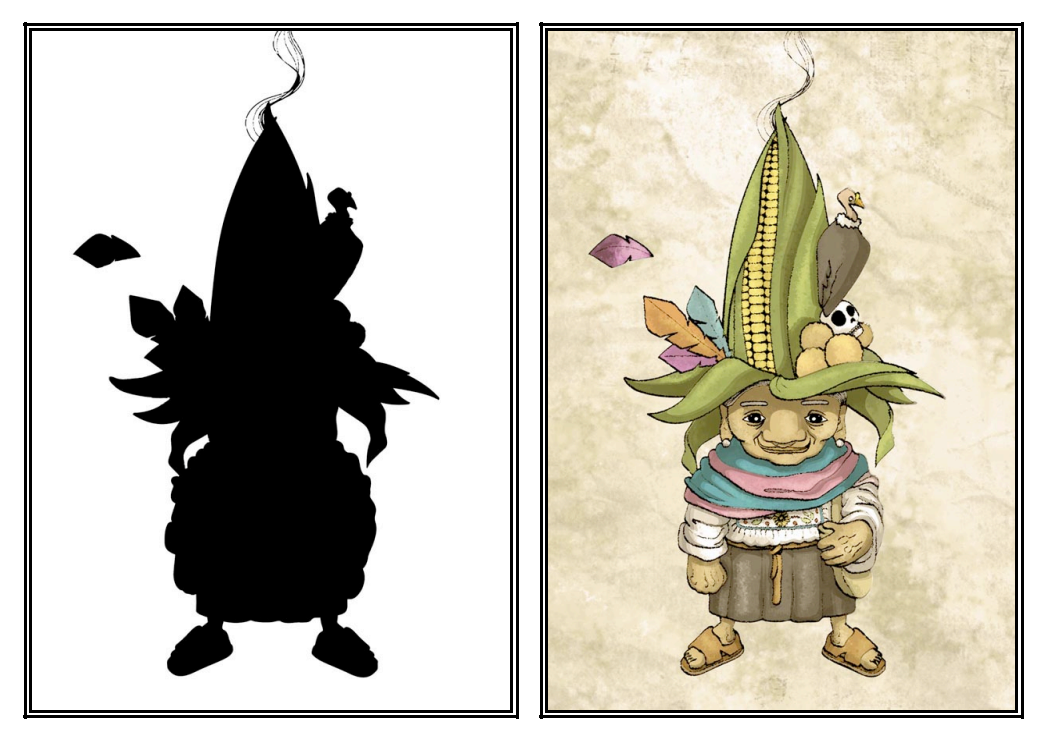

Fig. 119 y Fig. 120 Ejemplo de una Ilustración Física (izq.) y una digital (derecha).

Hay dos razones para que las imágenes físicas fuesen creadas a blanco y negro, la primera fue establecer un juego consistente en ir descubriendo,
poco a poco, los detalles virtuales y de color que esconden las siluetas impresas en el papel, y el segundo motivo fue para guardar una coherencia o similitud en la integración de las etiquetas de la RA al diseño total del libro.

Las marcas en este caso son un elemento iconográfico más de las ilustraciones y así como el uso de las etiquetas pudo resultar un problema al inicio, desemboco en un beneficio, pues se jugó con la fragmentación de las mismas para dotar de mayor interacción al libro en cuestión.

Son dos los tipos de marcas que se han creado, ambas separando el marco de las etiquetas de su centro, pero en uno de los casos fragmentando el marco. Los centros permanecen adheridos a las páginas del libro y en relieve, mientras que los marcos son móviles y se pueden ajustar a cualquiera de los centros, embonándose. La razón de esto es restringir la detección de varias marcas a la vez , pues solo pueden ser completadas una a una. Ahora bien, el marco fragmentado solo tiene función en algunas marcas que poseen su pieza faltante. De tal forma que en las dobles páginas se puedan utilizar solo dos marcas a la vez, una de marco incompleto y otra completo.

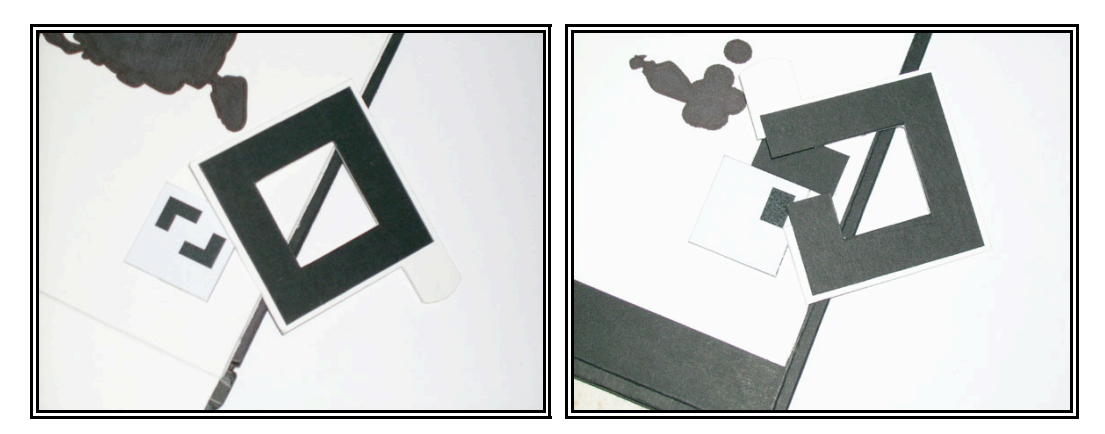

**Fig.
121
y
Fig.
122
Marcas
para
creadas
para
el
Libro
álbum
aumentado.**

Se utilizaron de nueva cuanta las marcas que vienen incluidas en AmireV1, ya que la prueba de detección de etiquetas con formas orgánicas resulto fallida, solo siendo utilizadas 14 marcas en esta ocasión y personalizada solo una para servir a modo de portada. Sin embargo, a

pesar de solo ser una, presenta algunos problemas de reconocimiento por parte del software.

**Elementos Sonoros.** Por último, en la parte artística del libro, se incluye la disciplina sonora, en éste caso se eligieron dos piezas musicales típicas y de dominio popular de la región Huasteca de México, ambas manteniendo estrecha relación con el lugar donde se desarrolla la historia. Al igual que en "Ventanas al Parque", las piezas sonoras elegidas no se alteraron de manera previa, sino que es al momento de interactuar con el libro álbum que la mezcla de sonidos conforma piezas de Arte sonoro dinámico. Además, una previa alteración de éstas piezas típicas, impediría su reproducción en estado natural, cosa que resulta importante, pues manifiestan a la perfección las costumbre de México, modificarlas sería alterar su significado particular y correr el riesgo de trasmitir de manera distorsionada una parte importante de la cultura popular del país.

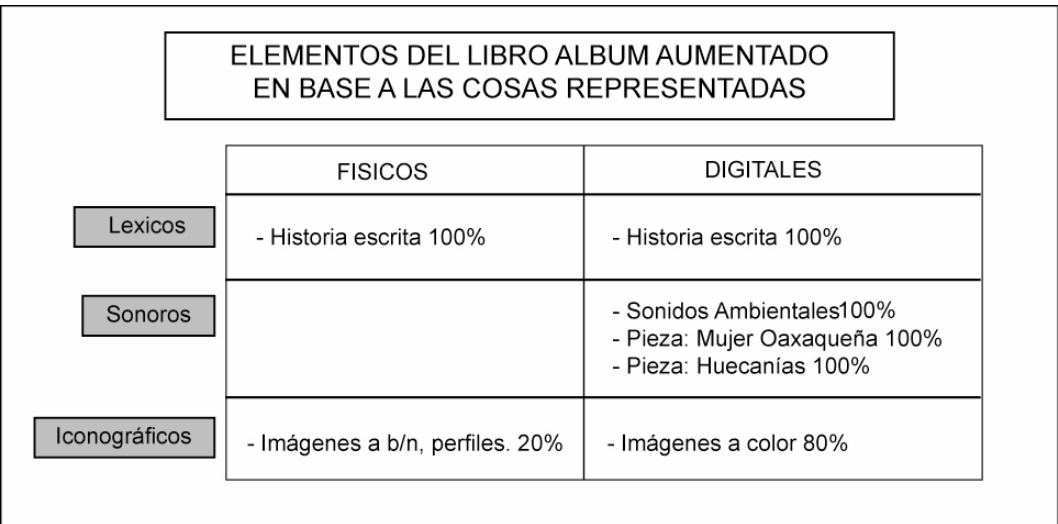

#### **Fig.
123
Elementos
del
libro
álbum
aumentado**

Las piezas elegidas fueron : "Mujer Oaxaqueña" y "Huecanías". La primera es una pieza puramente musical, con instrumentos y ritmos típicos de la región y la segunda es una canción cantada *a capella* por un niño de la región, en idioma mixteco, uno de los tantos dialectos que enriquecen al pueblo mexicano. Ambas son de dominio popular y el nombre de ningún autor perfila en su autoría.

Al igual que en proyecto anterior, también se incluyeron elementos sonoros ambientales, tales como sonidos de aves, campanas, viento, etc. Dichos elementos juegan un papel importante y aparecen de acuerdo a la marca que sea activada, enriqueciendo de ritmo al relato en general.

# **4.5.3 Creación y Diseño del soporte físico**

Ya hemos visto como se resolvieron algunos elementos físicos del libro, tales como las marcas y las ilustraciones, solo cabe mencionar el formato adoptado por la obra, el cual es alargado y de manera horizontal, siendo las medidas finales de 33,5 cm x 18 cm.

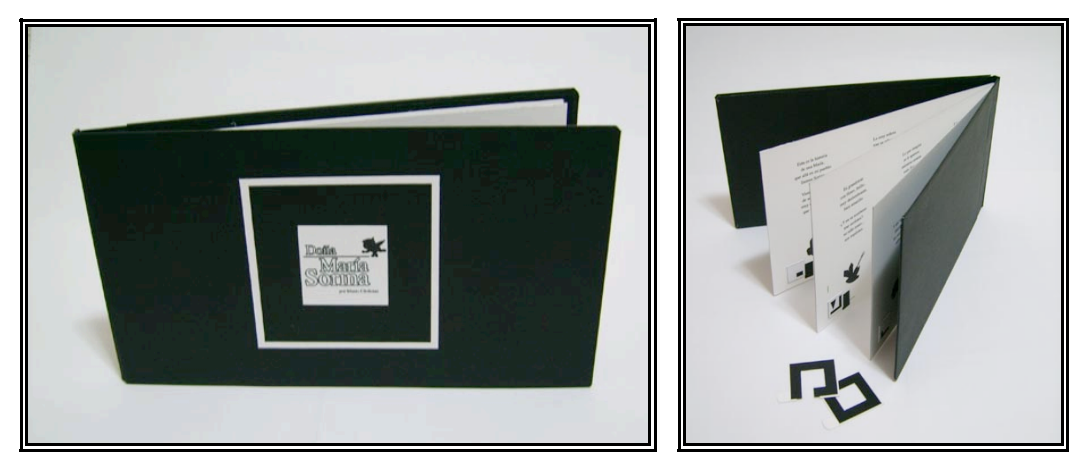

**Fig.
124
y
Fig.
125
Portada
y
contraportada
de
"Doña
María
Sorina"**

El libro consta de 3 hojas, solo seis páginas en total, de las cuales una de ellas esta dedicada a la portadilla, pero donde las guardas también son aprovechadas para contener marcas y contenido virtual. Otro factor importante es la rigideces de sus hojas, que facilita el ensamblaje de las marcas con sus respectivos marcos así como la correcta superposición de los datos virtuales.

Las páginas pares contienen el relato escrito y una sola marca, la cual esta restringida al uso del marco fragmentado. La página encontrada es la que contiene las ilustraciones (siluetas) y consta con la posibilidad de detectar otras cuatro etiquetas con el marco sobrante. Así la disposición y naturaleza de las marcas limita al lector a solo poder visualizar dos

etiquetas simultáneamente, combinando una de las contenidas en las páginas pares con cualquiera de la contra página.

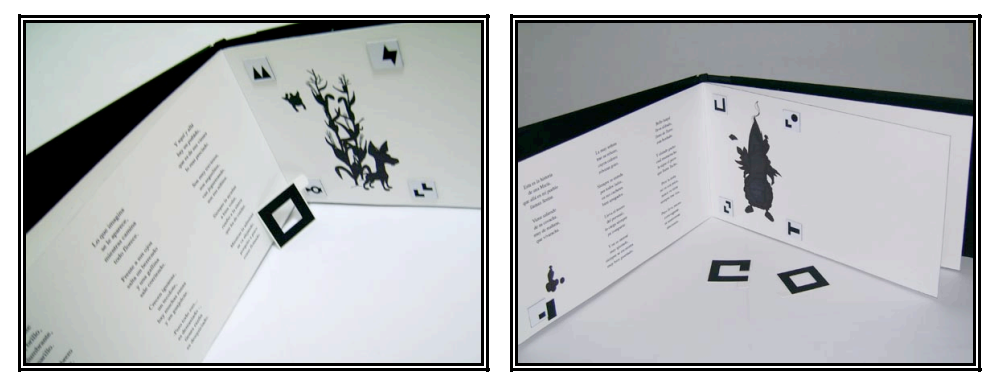

**Fig.
126
y
Fig.
127Interiores
del
Libro
álbum
Aumentado**

El libro álbum aumentado puede ser leído sin la necesidad de un software de realidad aumentada, pues contiene todo el texto escrito, que junto con los elementos gráficos impresos, despiertan la curiosidad e imaginación del lector, que le da rostro a las siluetas contenidas en él.

Sin embargo el lector no dejará de extrañarse y de advertir un código que no esta a su alcance y que solo se muestra de manera parcial. Además, la interacción con las marcas, ese juego de hacer coincidir las figuras con sus marcos, pese a darse de manera natural, resulta absurdo mientras que el libro no se presente frente al software de RA.

## **4.5.4 Inclusión de los elementos virtuales sobre el soporto físico**

Como ya se menciono con anterioridad, una única marca fue personalizada para funcionar como portada, para todas las demás marcas se hizo uso de los archivos: sample 1 y 2 y patt1 al patt 12, que ya vienen incluidas con el software de RA.

La programación fue muy similar al proyecto anterior, cada una de las marcas fue conectada con un determinado archivo de imagen ( véase Figura 116), el cual se traslado en sus tres ejes para coincidir con el diseño físico del libro álbum aumentado. Los archivos fueron PNG, para así hacer uso de transparencias y tener una mayor integración de ambos elementos.

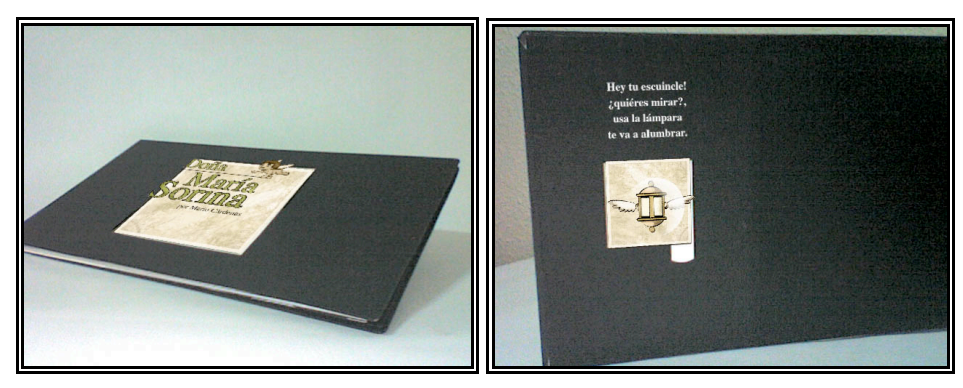

**Fig.
128
y
Fig.
129
Portada
y
Guarda
del
Libro
álbum
aumentado**

Las páginas donde se incluyen las ilustraciones albergan cuatro marcas situadas alderredor de las figuras silueteadas, que al ser detectadas, descubren fragmentos del personaje, apareciendo una especie de lámpara mágica que alumbra las siluetas y les da color.

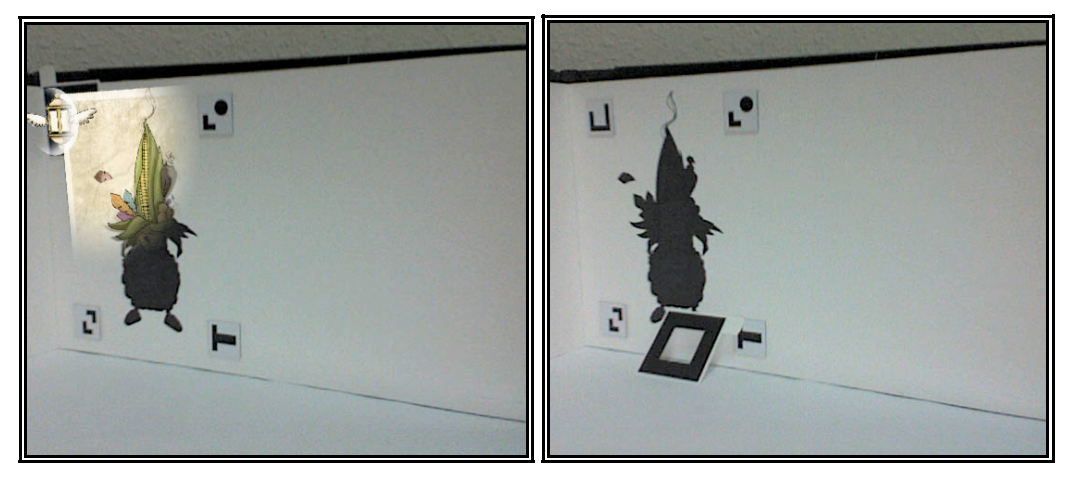

**Fig.
130
y
Fig.
131
Siluetas
descubiertas
en
la
detección
de
marcas.**

A la vez que las siluetas son descubiertas, en la parte derecha de la página, que se encuentra en blanco, aparecen escenas en relación al texto que se "aumenta" en la contra página. Para esto se hizo uso de otra herramienta de AmireV1, la utilización de componentes lógicos, el uso del "AND", que permitió que al ser detectadas dos marcas determinadas a la vez, sobre una de ellas se mostraran distintas imágenes.

Esto hizo posible que, en "Doña María Sorina", sobre el texto que aparece impreso en el libro físico, se resalten fragmentos de la narración a modo virtual, condicionados por la detección de la marca contenida en su pagina, así como de alguna de las marcar de la contra-página.

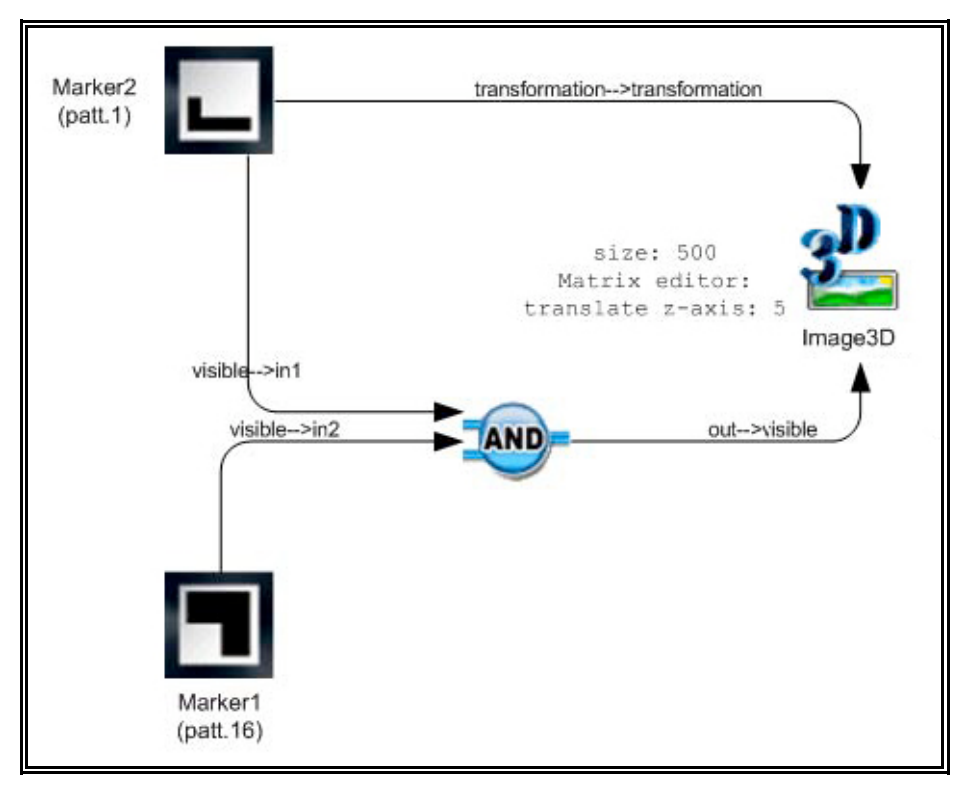

**Fig.
132
Esquema
de
programación
del
texto.**

Los elementos sonoros fueron incluidos de igual manera que en proyecto anterior pero recibiendo instrucciones de varias marcas, unas para activarlos y otra para detenerlos. ( véanse la figura 117).

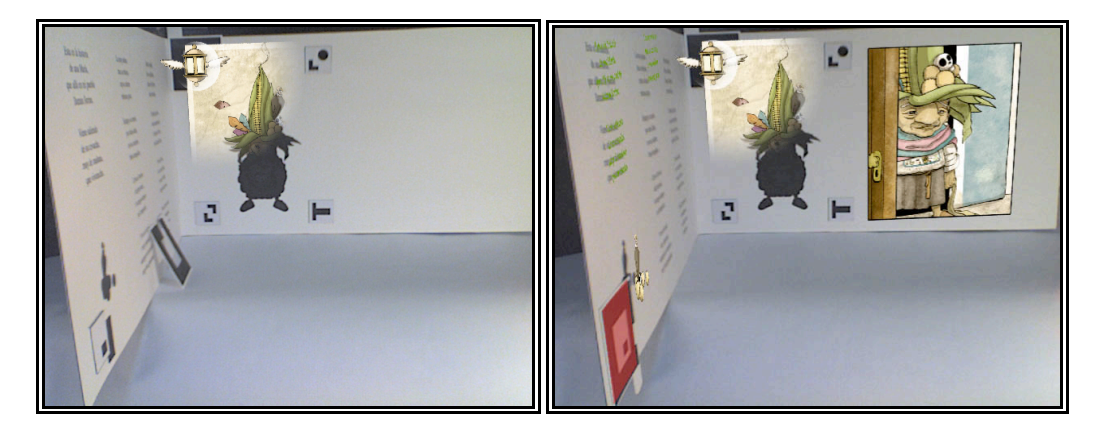

**Fig.
133
y
Fig.
134
Textos

e
imágenes
ligados
a
la
aparición
de

dos
marcas**

Una prueba de funcionamiento de éste proyecto (un video) se incluye, bajo el mismo nombre, en el **CD Anexo**,

## **4.5.5 Oportunidades de Mejora**

Tras algunas pruebas realizadas del funcionamiento del libro álbum aumentado, se observo que las marcas ubicadas en derredor de las siluetas pueden confundir el orden de lectura del álbum puesto que no se sabe cual descubrir primero y si bien el texto impreso indica la secuencia a seguir, resultaría beneficioso que éste se intuyera a primera vista. Dicho problema se solucionaría ubicando las 4 marcas en una sola línea vertical ubicada al margen.

Otro problema surge con el formato apaisado del libro, que complica la visualización de las dobles páginas de manera simultánea. Éste factor no resulta tan problemático si la instalación propuesta, la SLA, se lleva a cabo.

## **5 CONCLUSIONES GENERALES**

Una vez terminados ambos proyectos y puestos a prueba de manera paralela, desgraciadamente no dentro de la Sala de Lectura Aumentada propuesta, se pudieron sacar las siguientes conclusiones.

Tanto el Álbum Ilustrado Intervenido, como el Libro Albúm Aumentado, mostraron establecer con el usuario una mayor interactividad, la RA es una herramienta que por no ser muy conocida, genera curiosidad por si sola, sin embargo el objetivo general de éste trabajo fue potenciar las características del libro álbum con ayuda de la RA y establecer una interacción que tuviese relación con su contenido, **acrecentando y magnificando la experiencia del lector, volviéndola más interactiva, fluida y personal.** 

Fue obvia la facilidad de agregar nuevos datos al libro álbum en ambos proyectos, hecho que acrecentó la experiencia del lector sumergiéndolo en la narración y sentido del libro. En el caso de "ventanas al parque", dicho sentido pudo no haber sido el mismo que el del Anthony Browne, cosa que se tuvo en cuenta desde el inicio del proyecto, sin embargo sí se logro que con la inclusión del los nuevos elementos se enriquecieran y reforzaran los perfiles de los personajes, así como la denuncia de la injusticia social y la opresión que se propuso.

El segundo proyecto representó una gran oportunidad de jugar con un sin fin de elementos, plasmando en el libro álbum situaciones ricas en simbolismo y forma, pero también obligó a que el proceso creativo fuese mucho más metódico y cuidadoso. Representó gran esfuerzo el trabajar con elementos tradicionales y virtuales a la vez, puesto que mientras se trabaja en un entorno, se debían de mantener presentes los datos del otro e ir actualizándolos de manera simultanea para no cometer errores.

También se pudo experimentar con el formato del objeto aumentado y añadir mecanismos que acrecentaran la interacción física en el libro, como es el caso de embonar los marcos en las marcas de RA.

Pero para poder ser más objetivos en la valorización de las metas a cumplir, retomaremos las cualidades del álbum ilustrado mencionadas en el Capítulo 2 y analizaremos si estas no fueron transgredidas.

- 1. Tangible
- 2. Breve Extensión
- 3. Riqueza de Ritmo
- 4. Susceptible a la reproducción
- 5. Naturaleza para ser compartido

En ambos proyectos se respetó el carácter tangible del libro álbum. En "Ventanas al Parque" se respetó dicha cualidad tangible del álbum intervenido, volviéndolo el "control" del mundo virtual.

En el segundo proyecto también se tomo en cuenta esta cualidad, y se puso gran énfasis en la importancia del diseño del libro físico para no caer en el error de relegarlo a un segundo plano, pues es la característica

material de éste proyecto el que lo ancla a su clasificación como libro álbum. Páginas, portadas y guardas son palpables y reconocidas de forma natural, así el libro puede ser leído de manera tradicional teniendo un sentido lógico. Sin embargo solo al correr el entrono de Realidad Aumentada es que se puede acceder a la historia completa. El libro físico en ambos casos se volvió el objeto que controla al mundo virtual.

Así mismo la extensión del relato es breve en cualquiera de los casos, pues la historia escrita por Anthony Browne se mantuvo intacta en la intervención "Ventanas al Parque" mientras que en el segundo proyecto así fue concebida.

La tercera cualidad, la riqueza de ritmo que goza el álbum ilustrado, se vio acrecentada gracias a la RA. Recordemos que dicha cualidad distintiva en el libro álbum tradicional proviene de sus contenidos léxicos e icónicos así como por el paso de las páginas. En ambos proyectos las marcas de la RA aportaron el primer nuevo elemento rítmico importante, pues la forma de inclusión de éstas, invitaron al lector a interactuar con ellas más allá de la pura contemplación. En "Ventanas al Parque" el usuario podía abrir y cerrar ventanas, dejando escapar sonidos e imágenes, mientras que en "Doña María Sorina" embonaba los marcos a las etiquetas expectante de lo que pudiera ocurrir, de tal manera que no solo pasaba las páginas de los libros, sino que realizaba acciones extras y específicas en cada proyecto.

El segundo elemento que aporto ritmo fue el sonido, jugando un papel muy importante, pues agregó valores y matices, los sonidos no solo se volvieron un elemento redundante en la obra, sino que aportaron nuevas "imágenes" y fortalecieron también los simbolismos.

Así el sonido es el elemento más destacado de los anexados, pues enriquece la atmosfera del libro a grandes escalas, aporta ritmo y sentimiento a la obra y no solo refuerza la narración, también interviene en ella.

El carácter de susceptibilidad a la reproducción no corrió la misma suerte, pues para poder hacer la lectura de los nuevos elementos virtuales anexados, hace falta la tecnología suficiente, que puede dificultar su reproducción para aquel usuario que carezca de ésta. No tener ésta tecnología a la mano en el momento que se quiera hacer la lectura del álbum representa quedarse con una información incompleta.

En el libro álbum tradicional los elementos léxicos e icónicos mantienen una relación muy estrecha, de tal manera que el libro álbum solo existe cuando ambos elementos coexisten en el mismo espacio y tiempo, despojarlo de cualquiera de ellos representa la inexistencia del Libro álbum. De igual manera pasa con el Libro álbum aumentado y su contenido virtual y físico, pues mientras que éstos no sean observado a la vez en un entorno de RA, el libro no puede ser considerado como libro álbum. Dividir los elementos léxicos e iconográficos entre los mundos virtual y real, representó restringir la existencia del libro álbum exclusivamente al momento en que el entorno de RA esté en funcionamiento.

La tecnología en este sentido se vuelve una limitante para el que quiera leer un libro álbum aumentado, mismo factor que también entorpece la naturaleza de compartir el libro álbum.

Resultaría incómodo que un padre al compartir la lectura de un álbum ilustrado con su hijo, se topara con éstos elementos tecnológicos que tanto se han tachado de despersonalizar las relaciones afectivas. En este caso se puede decir que se logra el objetivo de volver la experiencia de lector más personal, pero esto no forzosamente representa un beneficio para el álbum ilustrado, pues la capacidad de poder compartir su lectura estrecha las relaciones entre la personas.

A pesar de que la incursión de la RA al mundo del libro álbum limita estas dos últimas cualidades, no puede considerarse como una violación rotunda a éstas, por lo tanto no hacen imposible su existencia, además es

de apreciarse el aporte que hacen los nuevos elementos agregados, sin mencionar que pueden ser muchos más los posibles, como el caso de la animación de elementos.

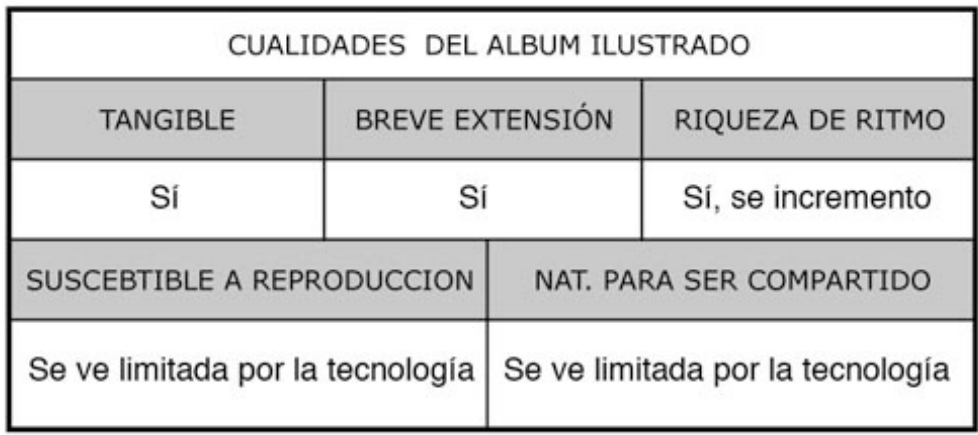

### **Fig.
135
Cualidades
de
los
proyectos
Realizados**

Se puede concluir que la interacción e inmersión del lector en la lectura del álbum ilustrado se vio enriquecida en ambos proyectos por la RA, sin perjudicar de manera grave las cualidades del mundo del álbum ilustrado y cumpliendo así parte de nuestros objetivos. Sin embargo se advierte que para no transgredir la existencia del libro álbum como tal, se deben de analizar cuidadosamente los elementos a confrontar, estableciendo relaciones profundas entre todos, y que a mayor cantidad de elementos , mayor el grado de complejidad para relacionarlos.

Por otro lado también resulta controversial la intervención de las nuevas tecnologías a una obra editorial tan tradicional, pues si bien es cierto que aporta mayores herramientas de interacción, también se corre el riesgo de dejar la sutileza de lado y perder el beneficio de lo sugerente, de ese carácter que despierta la imaginación y creatividad de los jóvenes **lectores** 

Por último se debe mencionar el factor de la fluidez en la lectura de ambos proyectos. En ambos casos la naturalidad con que se interactúa con la obra esta marcada por la experiencia previa que tienen los usuarios con los libros y su forma de lectura, así como por el entorno que les rodee.

Dado que la experiencia de los usuarios con los libros suele ser común y natural, el manejo, inclusión y aceptación de los datos virtuales se dio del mismo modo, pues el libro sirvió como un control ya conocido para la manipulación de un mundo virtual, cumpliendo así nuestro objetivo.

Dicha fluidez solo se vio entorpecida, en ocasiones, por la ralentización del Hardware, al recibir muchas ordenes a la vez, problema que se puede solucionar con la utilización de un ordenador más potente.

Cabe hacer mención de que en las pruebas de uso de ambos proyectos, la fluidez, afectada por las limitantes del Hardware, no represento un problema sustancial. Pero que la presentación de los objetos aumentados creados, se verá beneficiada por la instalación propuesta, proyectando así el éxito de ambos.

# **ÍNDICE DE IMÁGENES**

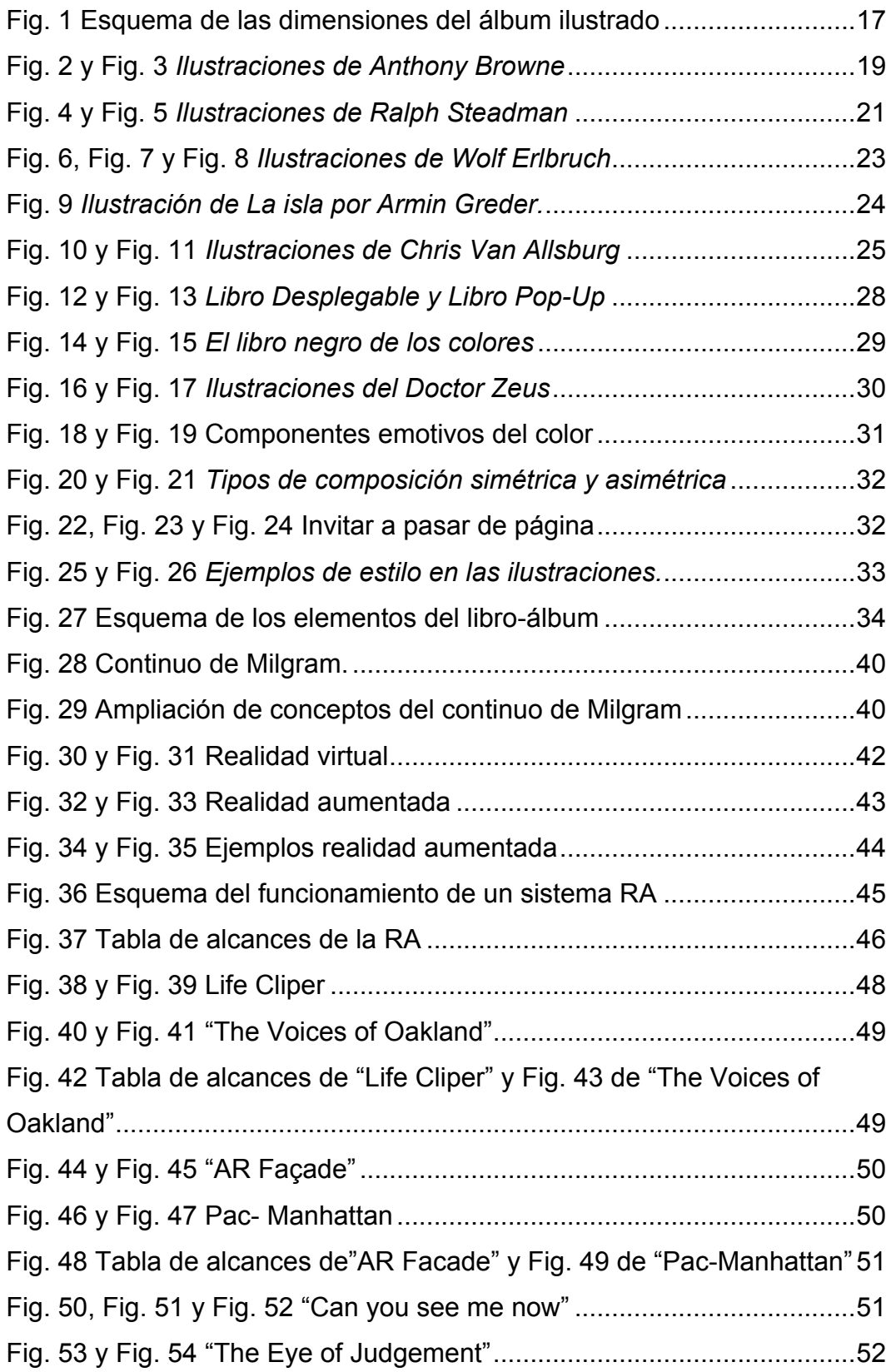

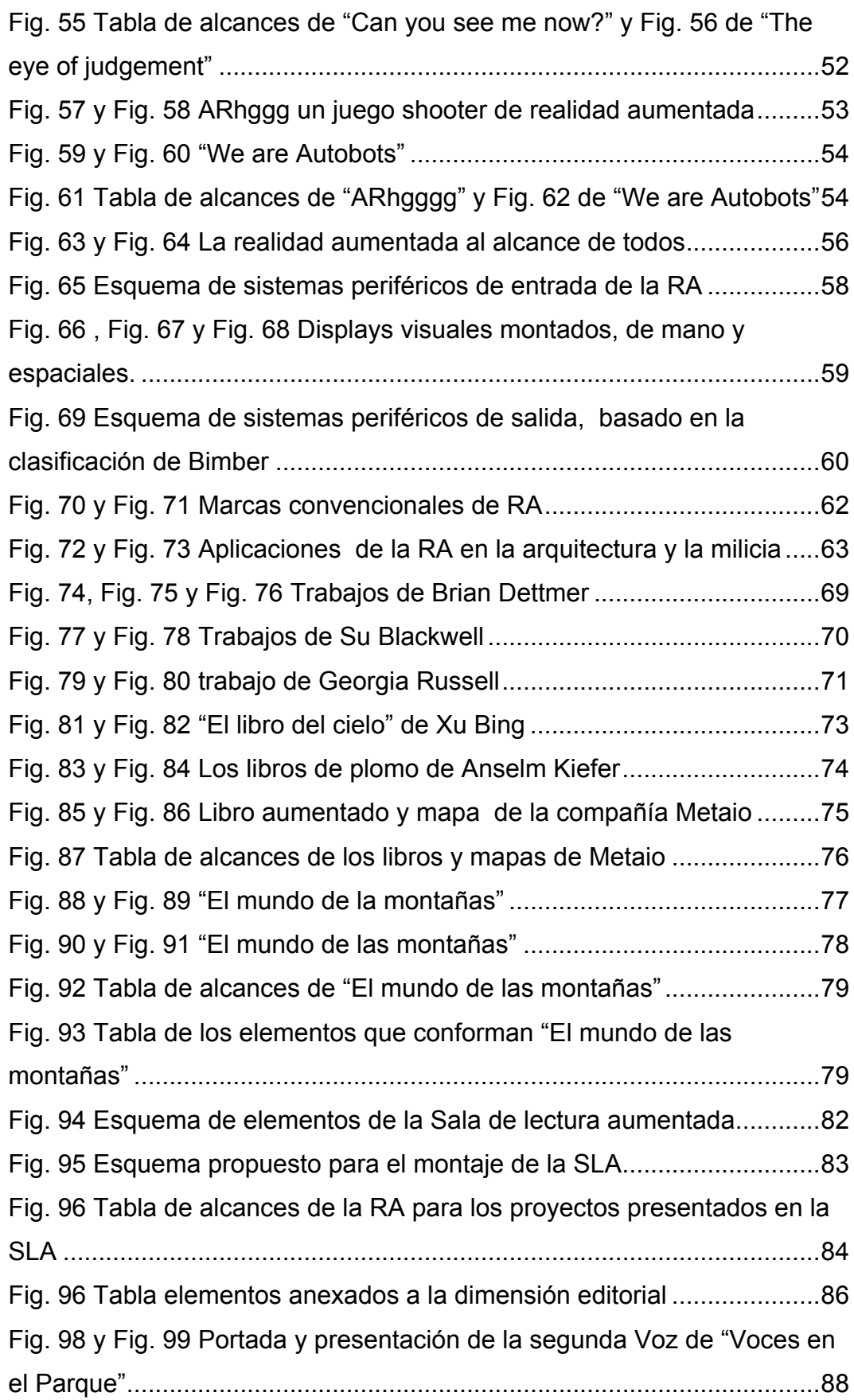

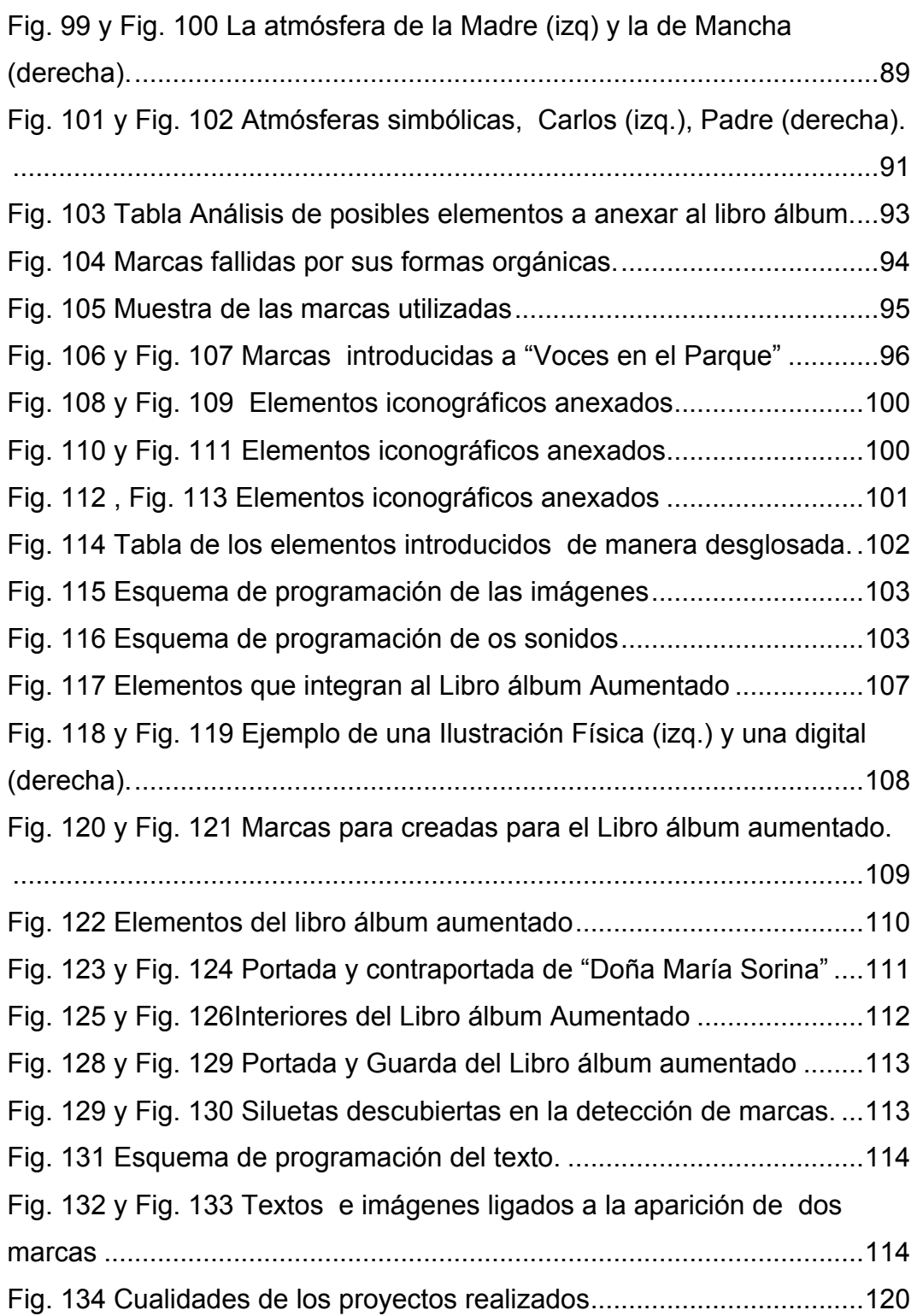

### **BIBLIOGRAFÍA**

COLOMER, Teresa. *"Siete llaves para valorar las historias infantiles*". Madrid. Fundación Germán Sánchez Ruipérez. 2002.

BADER, Barbara. "*American Picture Books from Noah´s Ark to Beast Within."* Nueva York. Macmillan. 1976

SILVA-DÍAZ , María Cecilia. *"Los álbumes y las nuevas formas de leer"*  Grupo GRETEL- UAB .

IONNI, Leo. *"Antes de las imágenes"* en "*El libro-álbum: invención y evolución de un género para niños*". Caracas. Banco del Libro. 1999.

TRIFONAS, Peter. *"Crossmediality and Narrative Textual Form; A Semiotic Analysis of the Lexical and Visual Signs and Codes in Picture Books."* Semiótica. ½. 118, 1998:1

DOONAN, J. *"El libro-álbum moderno"* en *"El libro-álbum: invención y evolución de un género literario para niños*". Caracas. Banco del Libro. 1999

VALENTINO MERLETTI, Rita. *"Il Picture book, questo sconosciuto" en Liber No.61.* Italia. 2004. Enero/Marzo

ALMELA, Ramón. *"Tridimensión y Objeto; Categorías Controvertidas".*2006

GALINDO, Carlos-Blas. *Catálogo de la exposición "Diálogos insólitos. Arte Objeto" en su texto "¿Arte objeto?"* Cd. de México. Museo de Arte Moderno. 1997.

ANDRICAÍN Sergio*. "Anthony Browne, un postmoderno en el universo del libro infantil", en Hojas de lectura, N° 42*. Bogotá. Fundalectura, Octubre de 1996.

BROWNE, Anthony, *"Gorilla".* Cd. de México*.* Fondo de Cultura Económica. 1991.

AÑORGA, Pello / ALZOLA, Nerea. "*14 autores : Literatura Infantil".* Eskoriatza (Gipuzkoa), Mondragon Unibertsitatea, 1998.

BROWNE, Anthony, *"Voces en el Parque"* Cd. de México*.* Fondo de Cultura Económica. 1998.

STEADMAN, Ralph. *"Este es mi padre"* Aliorna. 1992.

CARROL, Lewis. Ilustrado por Ralph Steadman "*Alice in Wonderland"* A Firefly Book. 2003.

RLBRUCH, Wolf. *"El pato y la muerte"*. Barbara Fiore Editora. 2007.

ELBRUCH, Wolf / HOLZWARTH, Werner *"El topo que quería saber quién se había hecho aquello en su cabeza."* Altea. 1991.

GREDER , Armin, "La isla, una historia cotidiana", Lóguez Ediciones, 2003.

VAN ALLSBURG, Chris, *"El expresso Polar*", Ed. Ekaré. 1988.

VAN ALLSBURG, Chris, *"la Escoba de la Viuda"*, Cd. de México. Fondo de Cultura Económica. 1993.

HINOJOSA, Francisco *"La peor señora del mundo*", Fondo de Cultura Económica, 2001.

COTIN, Menena / FARIA, Rosana, " El libro negro de los colores". Edciones Tecolote. 2007.

SILVA DIAZ, María Cecilia, "La lectura de álbumes", Grupo Gretel-UAB

Estructura dinámica de la realidad, Ed. Alianza / Fundación Xavier Zubiri, Madrid, 1989.

LÉVY, Pierre, *"¿Qué es lo virtual?"* Paidós, Barcelona. 1999.

MILGRAM, P./ KISHINO, F. *"A Taxonomy of Mixed Reality Visual Displays".* IEICE Transactions on Information Systems. vol. E77-D, no. 12, Dec. 1994.

SHERMAN, W. R. y A. B. Craig. Understanding virtual reality: interface, application, and design. Morgan Kaufmann, Amsterdam. 2003.

ALVAREZ, Darío, "Realidad aumentada en el desarrollo experimental de la construcción". En el caso del –FAU-UCV. Tesis Magister Scientiarum en Política y Gestión de la Innovación.

SILVA, Christian, "Realidad aumentada o "actualización" aumentada", Instituto de arte e investigativo, Revista de investigación multimedia, numero 2, octubre, Buenos Aires. 2008

BEAUDOUIN-LAFON, M. *"Beyond the Workstation: Mediaspaces and Augmented Reality. People and Computers*." G. Cockton, S. W. DraperyG. R. S. Weir. Glasgow, Cambridge University Press. IX. 1994.

AZUMA Ronald *"A Survey of Augmented Reality", Presence: Teleoperators and Virtual Environments.* Vol. 6, No. 4. 1997.

PORTALES RICARD, Cristina *"Entornos multimedia de realidad aumentada en el campo del arte"* Tesis doctoral Artes Visuales e Intermedia, UPV, Valencia.2008

BIMBER, O.,/ CORIAND, F./ KLEPPE, A/ BRUNS, E./ ZOLLMANN, S./ LANGLOTZ *"Superimposing Pictorial Artwork with Projected Imagery".* IEEE. MultiMedia 12. 2005.

TARCISO PIROTTA, Lucas, "*Herramientas de software destinadas a la captura, análisis y síntesis del gesto corporal*". Revista de investigación multimedia, IUNA, número 2 primavera 2008

ISHII, H./ KOBAYASHI, M / ARITA, K. *"Interative design of seamless collaboration media"*. Communications of the ACM 37.1994

*"Revista Calle 20"* Febrero 09

## **CONSULTAS WEB**

BEUYS COMO REFORMADOR SOCIAL http://www.ivam.es/asp/frames.asp?idpag=exposiciones&idioma

http://www.torpus.com/lifeclipper/

http://www.cc.gatech.edu/projects/arfacade/

http://www.weareautobots.com

http://www.mastermagazine.info

http://mini-cabrio.ar-live.de/video.html

http://www.boffswana.com/news/?p=392#more-392

http://www.hi.mce.uec.ac.jp/inami-lab/en/projects/SUI/index.html

http://www.librodeartista.info/El-libro-de-artista-Dialogo-entre

http://jamillan.com/librosybitios/blog/labels/Libros\_so=C3=B1ados.htm

http://lib.espacioblog.com/post/2007/07/10/anselm-kiefer-el-museoguggenheim-hasta-3-septiembre

http://www.metaio.com/

http://www.chipchip.ch

http://es.wikipedia.org/wiki/El\_d%C3%ADa\_que\_me\_quieras

### **ANEXOS**

## **Anexo 1** Historia Escrita del Libro Álbum Aumentado

Esta es la historia De una María, Que allá en mi pueblo Llaman Sorina.

Viene saliendo De su covacha, Muy de mañana, Que vivaracha!!!

La muy señora trae su rebozo, cuyos colores rebozan gozo.

Siempre se enreda por todos lados, En su cachetes bien arrugados

Lleva el tesoro Del porvenir, lo carga siempre pa´compartir.

Y en su morral muy ajustado, se encuentra siempre muy bien guardado.

Bello huipil Lleva aliñado, Lleno de flores Esta bordado.

Y oliendo gacho cual mamarracho, la sigue el perro que llama Tacho.

Pero la doña No va con prisa, Nunca va triste Siempre trae risa.

Pues lleva puesto, extravagante, Su sombrerote, alucinante.

Es grandotote, con flores, brillo, muy deslumbrante, bien amarillo,

-¿Y en su sombrero trae ocelotes?- No niño tonto!!! Son zopilotes,

Lo que imagina se le aparece, Mientras camina Todo florece.

Frente a sus ojos Salta un berrendo Y una gallina Sale corriendo.

Crecen iguanas, Un tecole, Hay muchas ranas Y un guajolote.

-Pero todo eso… Es demasiado!!!!- Tienes razón, Es desquiciado.

Y aquí y allá Hay un puñado, Que es de sus vienes Lo más preciado.

Son muy traviesos, Son angelitos, Van jugueteando, Son sus niñitos.

Siempre la ayudan a bien volar rumbo a la sierra que ha de cuidar.

Mientras la admiran, Se va alejando, Poquito a poco Como flotando

Y ahí va la Doña Lena María Va carcajeando Sabiduría

**Anexo 2** Prueba de Funcionamiento del Album Ilustrado Intervenido Véase archivo anexo en CD. "Ventanas al parque".

**Anexo 3** Prueba de Funcionamiento del Album Ilustrado Aumenta. Véase archivo anexo en CD. "Doña María Sorina"